**Hochschule Neubrandenburg** Studiengang Geoinformatik und Geodäsie

# **Operationelle Prozessierung satellitengestutzter ¨ GNSS-Messungen zur Ableitung des Gesamtelektronengehalts (TEC)**

## **Masterthesis**

vorgelegt von: Martin Kriegel

# Zum Erlangen des akademischen Grades **" Master of Engineering" (M.Eng.)**

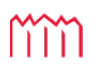

MM | Hochschule Neubrandenburg<br>University of Applied Sciences

Erstprüfer: Prof. Dr.-Ing. A. Wehrenpfennig Zweitprüfer: Dr. rer. nat. T. Gerzen

Bearbeitungszeitraum: 04.06.2012 – 04.12.2012

URN: urn:nbn:de:gbv:519-thesis2012-0680-1

# **Kurzfassung**

Im Rahmen der Rekonstruktion der dreidimensionalen Elektronendichteverteilung der oberen Ionosphäre und Plasmasphäre aus GPS-Messungen der beiden Satellitenmissionen CHAMP und GRACE, behandelt diese Arbeit zwei wesentliche Thematiken.

Im ersten Teil der Arbeit steht die Qualitätssicherung der GPS-Messungen im Sinne der Cycle Slip Detektion und Korrektur im Vordergrund. Dazu werden zunächst verschiedene Verfahren der Cycle Slip Detektion hinsichtlich ihrer Nutzbarkeit für die Anwendung auf satellitengestutzte GPS-Messungen untersucht. Die Verfahren unter ¨ Nutzung der Melbourne-Wubbena-Wide-Lane-Linearkombination, der TEC-Rate sowie ¨ der Signalstärke werden im Rahmen einer vollautomatisierten Prozessierungsumgebung zur Detektion von Cycle Slips implementiert und auf zuvor aufbereitete Daten des CHAMP-Satelliten des Jahres 2001 angewendet. Die Einschätzung der Detektionsqualität der implementierten Verfahren erfolgt durch die Detektion simulierter Cycle Slips. Daraus resultierend wird im Sinne der Optimierung der momentan genutzten Verfahrensweise ein Hybrid-Verfahren unter Verwendung der Melbourne-Wubbena-Wide-Lane- ¨ Linearkombination nach Heise (2002) und der TEC-Rate nach Liu (2010) empfohlen.

Der zweite Teil der Arbeit behandelt die modellbasierte Bestimmung des differentiellen Codebias eines LEO-Satelliten. Hierbei steht die Portierung des Prozessors CHBIAS nach Heise (2002) von Fortran77 nach C++ im Vordergrund. Nachdem das Verfahren sowie dessen Implementierung in Fortran77 analysiert werden, folgt der Entwurf und die Implementierung in C++. Im Ergebnis ist das portierte Verfahren CHBIAS\_RELOADED unter Anwendung objektorientierter Paradigmen einfach erweiterbar und wartbar und dabei (abwärts-)kompatibel zur übergeordneten Prozessierungsumgebung. Neben der Nutzung des PIM-Modells erfolgt die Integration des am Neustrelitz entwickelten Modells der Ionosphäre NEDM-v1. Zur Validierung der portierten Verfahrensweise werden die täglichen differentiellen Codebiases des CHAMP-Satelliten für das gesamte Jahr 2004 – sowohl unter Nutzung von PIM als auch unter Nutzung von NEDM-v1 – prozessiert und mit den Ergebnissen basierend auf der ursprünglichen Fortran77-Implementierung verglichen.

## **Abstract**

As part of the reconstruction of three-dimensional electron density distributions of the upper ionosphere and plasmasphere from GPS measurements of the satellite missions CHAMP and GRACE, this work treats two main topics.

The first part decribes the quality assurance of GPS measurements in terms of cycle slip detection and correction. In this context different methods for cycle slip detection are examined for their use with satellite-based GPS measurements. These methods using the Melborne-Wübbena wide lane linear combination, the TEC rate and the signal strength are implemented in a fully automated processing system for detecting cycle slips, and applied to previously prepared data of the CHAMP satellite mission from 2001. The assessment of the quality of these detection methods is implemented by the detection of simulated cycle slips. As a result, in terms of optimization of the current used cycle slip detection, a hybrid method using Melborne-Wübbena wide lane linear combination and TEC rate according to Heise (2002) and Liu (2010) is recommended.

The second part of this thesis deals with the model-based determination of the differential code bias from a GPS receiver on a LEO satellite, with focus on porting the processor CHBIAS according to Heise (2002) from Fortan77 to C++. After analyzing the method and its implementation the description of the design and implementation in C++ follows. The resulting ported processor CHBIAS\_RELOADED is easily extensible and maintainable using object-oriented paradigms while being (downward) compatible with the whole processing environment. In addition to the ability of using PIM there is the possibilty to use the NEDM-v1 ionosphere model developed by the DLR at Neustrelitz, Germany. To validate the porting procedure, the daily differential code biases of the CHAMP satellite for the whole of 2004 - both with the use of PIM, as well as taking advantage of NEDM-v1 - are processed and compared with the results based on the original Fortran 77 implementation.

# **Inhaltsverzeichnis**

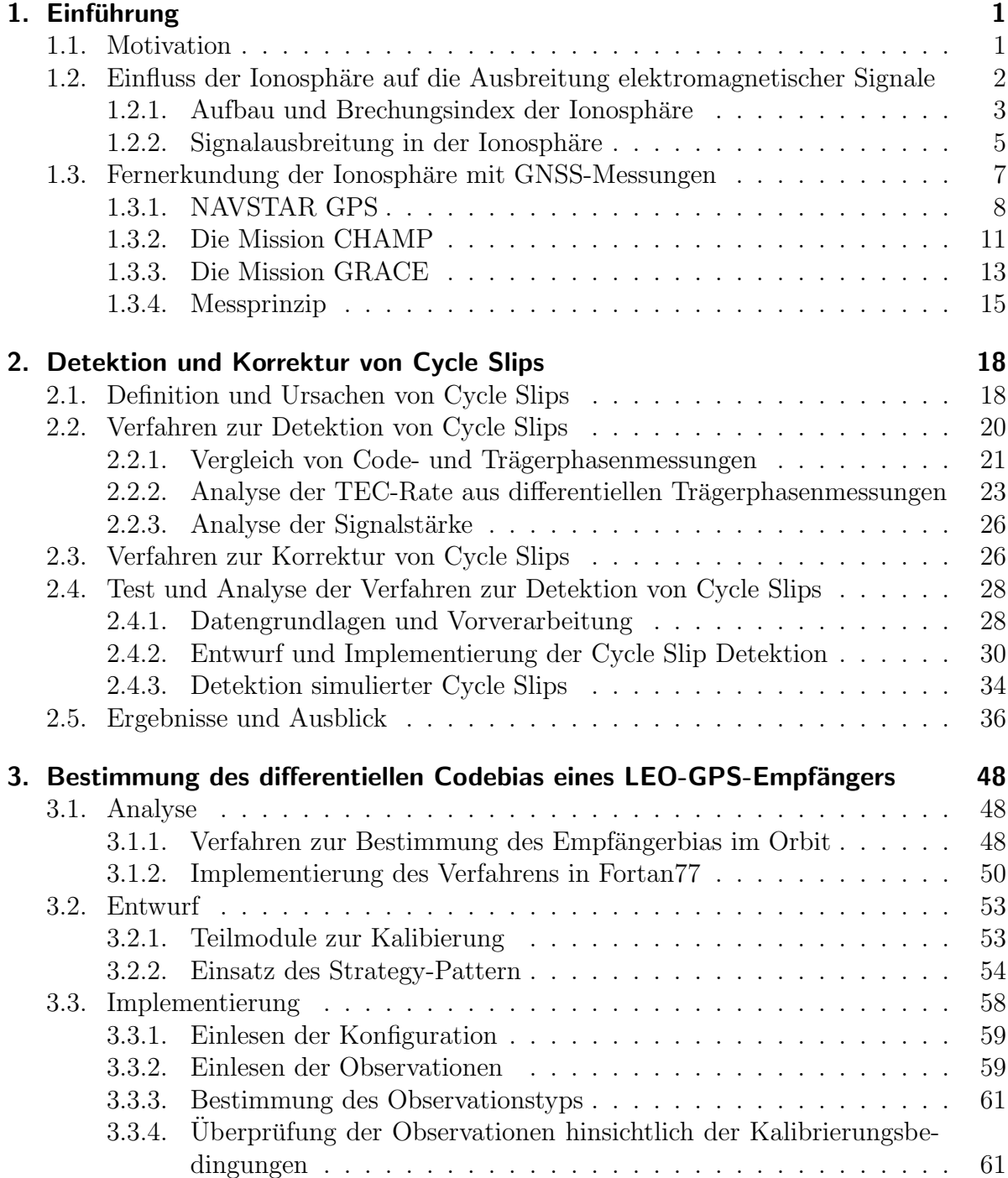

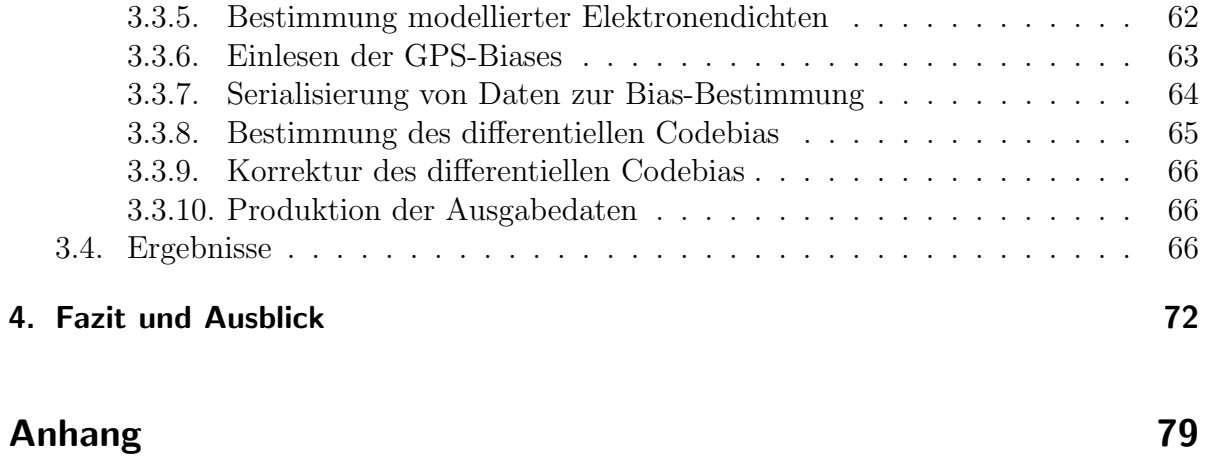

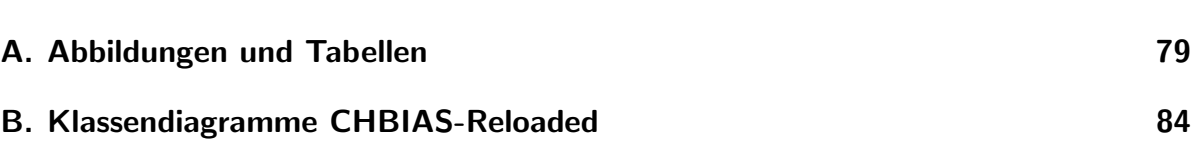

# **Abbildungsverzeichnis**

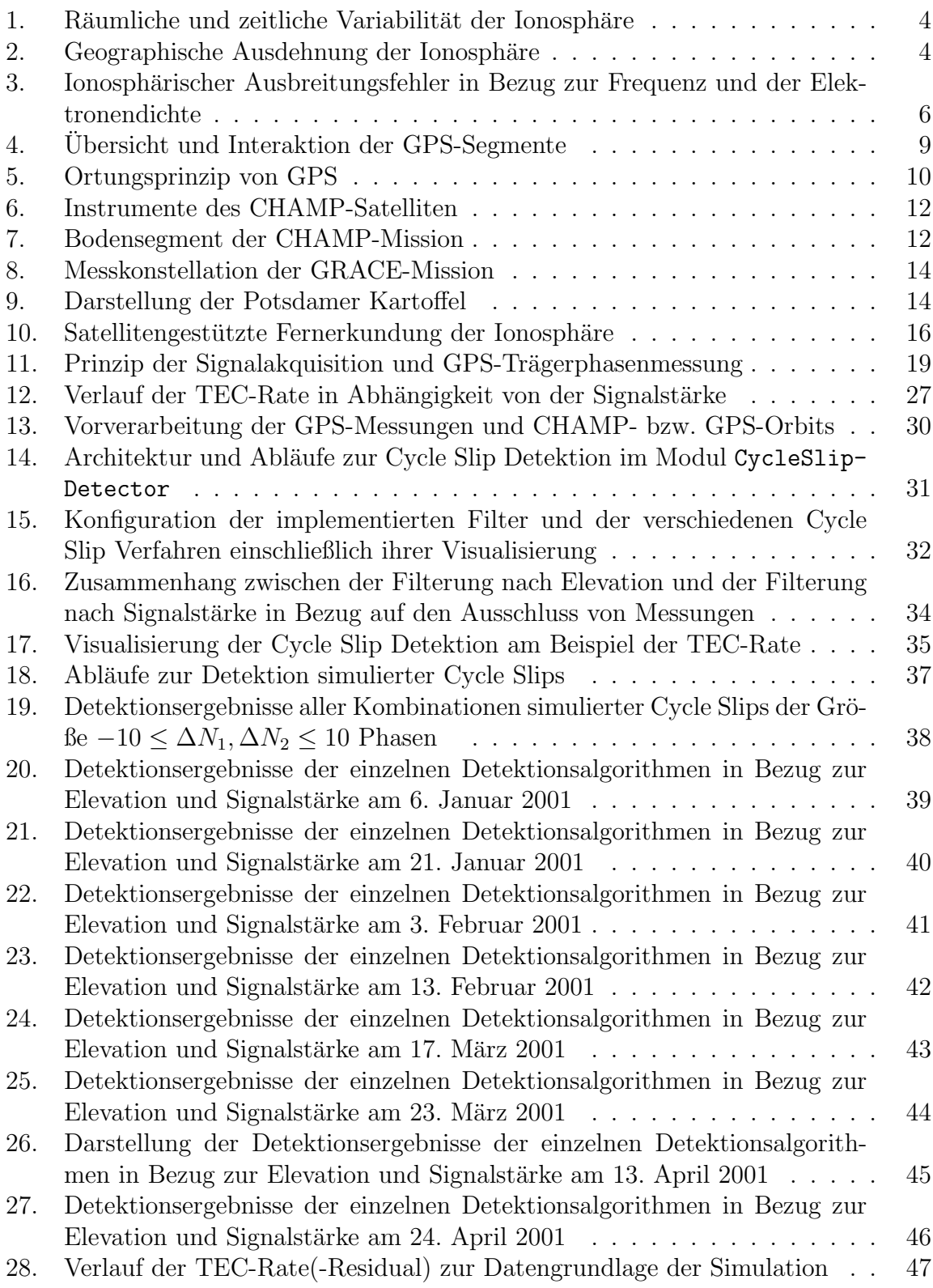

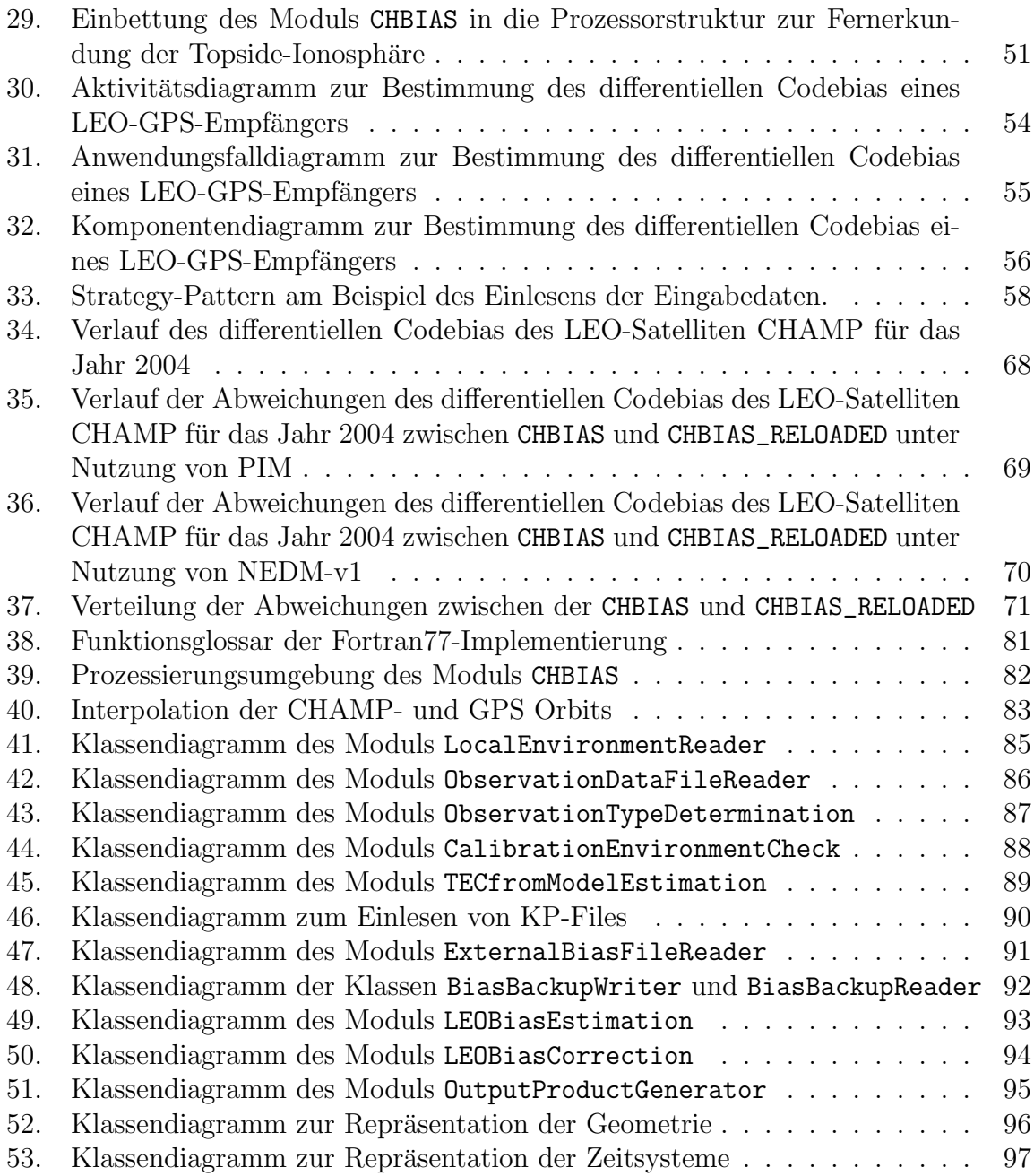

# **Tabellenverzeichnis**

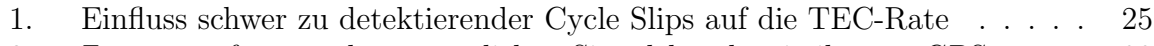

2. Zusammenfassung der wesentlichen Signalcharakteristika von GPS . . . . 80

# **Abkurzungsverzeichnis ¨**

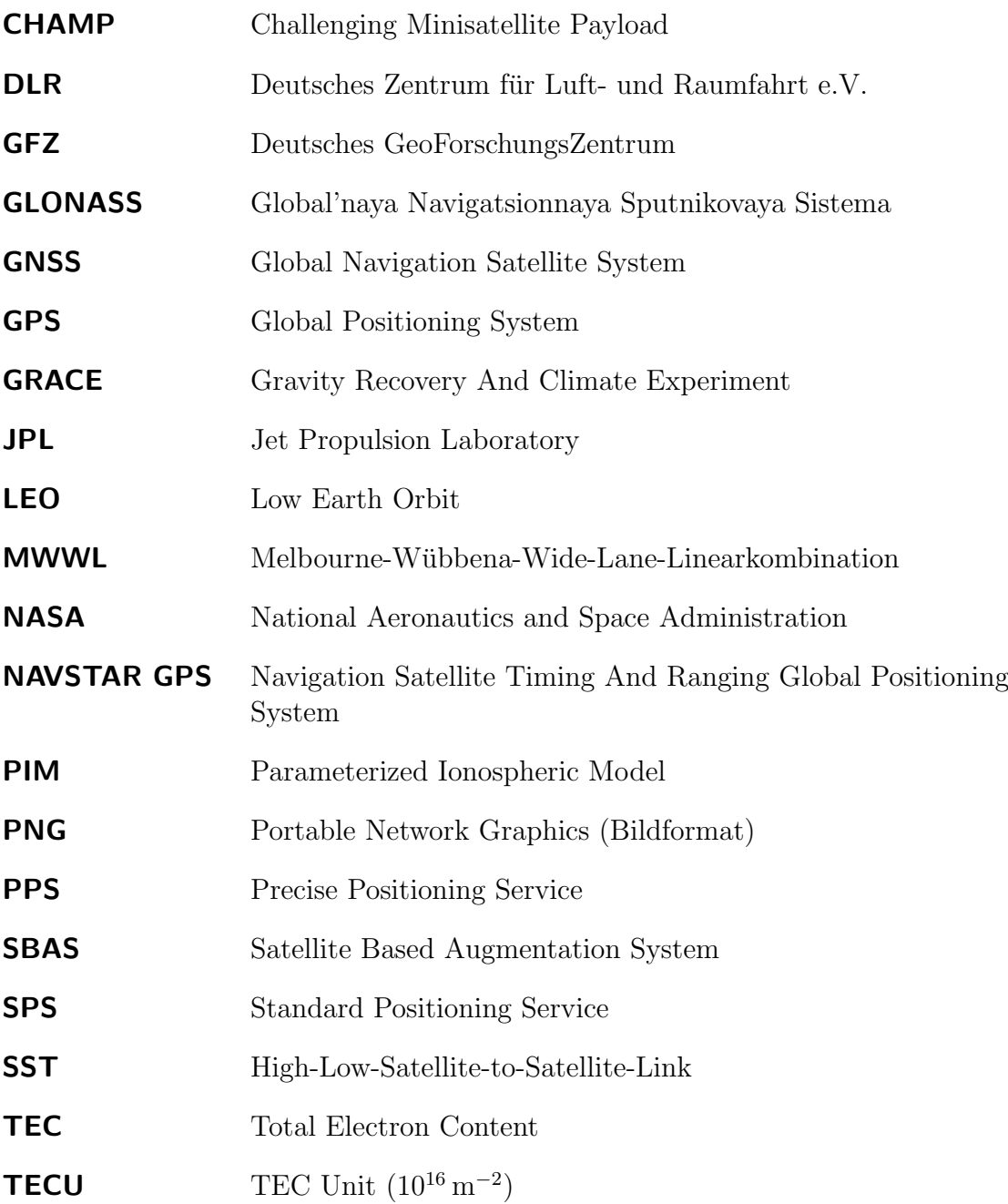

# 1. Einführung

## **1.1. Motivation**

Globale satellitengestutzte Navigationssysteme (GNSS) spielen mit voranschreitender ¨ technologischer Entwicklung eine zunehmend wichtige Rolle. Historisch gesehen, entwickelten sich aus den Weltmachtverh¨altnissen heraus zun¨achst das amerikanische Global Positioning System (GPS) und das russische Pendant Global'naya Navigatsionnaya Sputnikovaya Sistema (GLONASS) für die Anwendung im zunächst vorrangig militärischen und später auch zivilen Sektor. Im Anschluss an die Ära des Kalten Krieges und im Bestreben um Souveränität und Sicherheit unabhängig von GPS und GLONASS folgte die Konzeption und Umsetzung weiterer Systeme durch die Europäische Union (GALILEO), China (COMPASS) und Indien (IRNSS). Darüber hinaus existieren globale, regionale und lokale Erweiterungssysteme, die sich auf GNSS stützen und beispielsweise für den Luftfahrtsektor entwickelt wurden, um vollautomatische Landeanflüge zu ermöglichen (siehe Satellite Based Augmentation System (SBAS) und dessen nationale Derivate). Für einen Einstieg in das Thema GNSS sowie deren Aufbau und Funktionsweise sei die Lektüre von BAUER  $(2011)$  empfohlen.

Neben der vielseitigen Anwendung von GNSS in der Positionierung, Navigation und Vermessung, können GNSS-Signale dazu beitragen das komplexe System Erde zu verstehen. Aufgrund der Signalausbreitung durch die Erdatmosphäre lassen sich physikalische und chemische Zusammenhänge in verschiedenen Schichten der Erdatmosphäre beispielsweise der Ionosphäre vierdimensional – also sowohl räumlich als auch zeitlich – untersuchen. Die gewonnenen wissenschaftlichen Erkenntnisse fließen beispielsweise in empirische Modelle (respektive JAKOWSKI et al. (2011)) zur Korrektur ionosphärischer Fehlereinflüsse ein. Damit ist der Nutzer von GNSS-Systemen wiederum in der Lage, hochpräzise Lokalisierung und Navigation zu betreiben. Neben dem Erkenntnisgewinn zur Erdatmosphäre liefern GNSS-Systeme einen Beitrag zur Erforschung des Erdkörpers. So erlaubt die hochpräzise Bestimmung von Satellitenorbits Rückschlüsse auf die Masseverteilung und die Gravitationsverhältnisse auf und in der Erde. GPS (2012), KAPLAN und HEGARTEY (2006, Kapitel 12), ASPHAUG und SØRENSEN (2009) und FLURY et al. (2006) geben Einblick in die vielfältigen kommerziellen und wissenschaftlichen Einsatzzwecke von GNSS.

In dieser Arbeit steht die wissenschaftliche Nutzung von GPS-Messungen zur Fernerkundung der Ionosphäre im Vordergrund. Auf Grundlage der GPS-Messungen an Board von Satelliten im Low Earth Orbit (LEO) berechnet die Arbeitsgruppe Ionosphärische

Effekte und Korrekturen des Instituts fur Kommunikation und Navigation des Deutschen ¨ Zentrums für Luft- und Raumfahrt (DLR) am Standort Neustrelitz im operationellen Betrieb Rekonstruktionen der Elektronendichteverteilung der oberen Ionosphäre und Plasmasphäre. In den Jahren 2002 bis 2009 wurden die GPS-Messungen an Board des LEO-Satelliten CHAMP eingesetzt. Seit 2011 basieren die Rekonstruktionen auf den GPS-Messungen der GRACE-Satelliten.

Der erste Schritt auf dem Weg von den LEO-GPS-Messungen zur dreidimensionalen Elektronendichteverteilung ist die Berechnung des Gesamtelektronengehalts entlang des Signalweges. Zwei wesentliche Punkte dabei sind:

- Qualitätsicherung der GPS-Messungen
- $\bullet$  Bestimmungen des differentiellen Codebias des GPS-Empfängers

Im Rahmen dieser Arbeit werden zunächst gängige Ansätze der Detektion und Korrektur von Cycle-Slips auf deren Qualität und Stabilität insbesondere in Hinblick auf den operationellen Einsatz untersucht und mit der zur Zeit von der Arbeitsgruppe verwendeten Methode verglichen. Des Weiteren wird die aktuelle Methodik zur Bestimmung des differentiellen Codebias von GNSS-Empfängern an Board von LEO-Satelliten nach C++ portiert und erweitert. Ausgehend von den Untersuchungsgebieten wird ein Konzept zur modularen und erweiterbaren softwaretechnischen Umsetzung für den Einsatz in operationellen Umgebungen zu entwickelt und prototypisch umgesetzt.

# 1.2. Einfluss der Ionosphäre auf die Ausbreitung **elektromagnetischer Signale**

Durchlaufen elektromagnetische Signale die Erdatmosphäre, so erfahren sie durch den sich mit der Höhe variierenden Brechungsindex in den jeweiligen atmosphärischen Schichten Richtungsänderungen im Ausbreitungsweg. Durch diese Richtungsänderungen entstehen längere Signallaufwege und damit einhergehend Laufzeitveränderungen. Der Brechungsindex  $n$  ist definiert als

$$
n = \frac{c}{v} \tag{1}
$$

Hierbei entspricht c der Lichtgeschwindigkeit im Vakuum und v der Ausbreitungsgeschwindigkeit im entsprechenden Medium.

#### **1.2.1. Aufbau und Brechungsindex der Ionosphäre**

Den größten Fehlereinfluss auf die Signallaufzeit transatmosphärischer Signale hat die Ionosphäre. Als Teil der Erdatmosphäre befindet sich die Ionosphäre etwa zwischen  $60 \text{ km}$  und  $1000 \text{ km}$  Höhe. Der Bereich ab einer Höhe von etwa 300 km wird als Topside-Ionosphäre bezeichnet. Dieser Bereich geht fließend in die Plasmasphäre über. Im Bereich der Ionosphäre kommt es vor allem durch die EUV-Strahlung der Sonne zur Ionisierung von neutralen Atomen und Molekülen und somit zum Vorkommen von Ionen und freien Elektronen. Der Zustand der Ionosphäre wird dementsprechend durch die Elektronendichte  $N_e$  beschrieben. Die räumliche und zeitliche Verteilung der Elektronen korreliert mit der Stärke der photochemischen Prozesse der Sonnenstrahlung sowie mit verschiedenen Transportprozessen, verursacht durch Diffusion, neutrale Winde oder elektromagnetische Felder. Abbildung 1 auf Seite 4 zeigt die daraus resultierende Schichtung der Ionosphäre in Abhängigkeit der Höhe sowie deren zeitliche Variabilität in Bezug auf die Elektronendichte  $N_e$ . Abbildung 2 auf Seite 4 stellt im Gegensatz dazu die geografische Ausdehnung der ionosphärischen Hauptregionen dar. Detaillierte Informationen zur Physik und chemischen Zusammensetzung der Ionosphäre sowie ihrer zeitlichen Variabilität geben unter anderem DIEMINGER et al. (1996, S. 644 ff.) sowie SCHUNK und Nagy (2009).

In der Fachliteratur zum Thema GNSS und GPS respektive MANSFELD (2004), Xu (2007), HOFMANN-WELLENHOF et al. (1992) werden die Einflüsse der Ionosphäre auf GNSS-Messungen eingängig beschrieben. Demnach stellt die Ionosphäre hinsichtlich elektromagnetischer Strahlung ein dispersives Ausbreitungsmedium dar, in dem der Bre- $\alpha$ chungsindex n von der Frequenz der elektromagnetischen Strahlung abhängt. Somit muss zwischen dem Brechungsindex einer hochfrequenten Trägerschwingung  $n_p$  mit einer einzigen Frequenz (beispielweise einer GNSS-Phasenmessung) und dem Brechungsindex einer Gruppe von Frequenzen  $n_q$  (beispielsweise einer GNSS-Codemessung) unterschieden werden:

$$
n_p = \frac{c}{v_p} \qquad n_g = \frac{c}{v_g} \tag{2}
$$

Hierbei bezeichnen  $c$  die Lichtgeschwindigkeit im Vakuum und  $v_p$  die Phasengeschwindigkeit respektive  $v_q$  die Gruppengeschwindigkeit. Der Brechungsindex  $n_p$  kann durch eine Taylor-Reihendarstellung approximiert werden:

$$
n_p = 1 + \frac{c_2}{f^2} + \frac{c_3}{f^3} + \frac{c_4}{f^4} + \dots
$$
 (3)

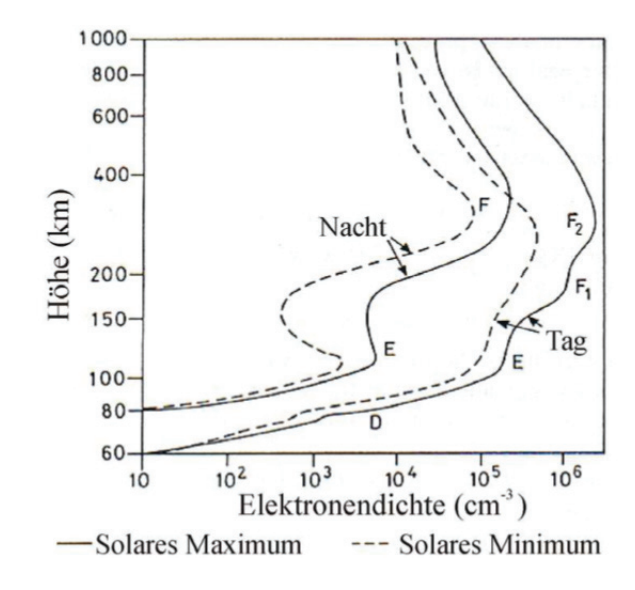

Abbildung 1: Darstellung der räumlichen und zeitlichen Variabilität der Ionosphäre in mittleren Breiten. Die Stärke der photochemischen Prozesse der Sonnenstrahlung und diverse Transportprozesse führen zur Schichtung der Ionosphäre hinsichtlich der Elektronendichte. Nach HEISE (2002).

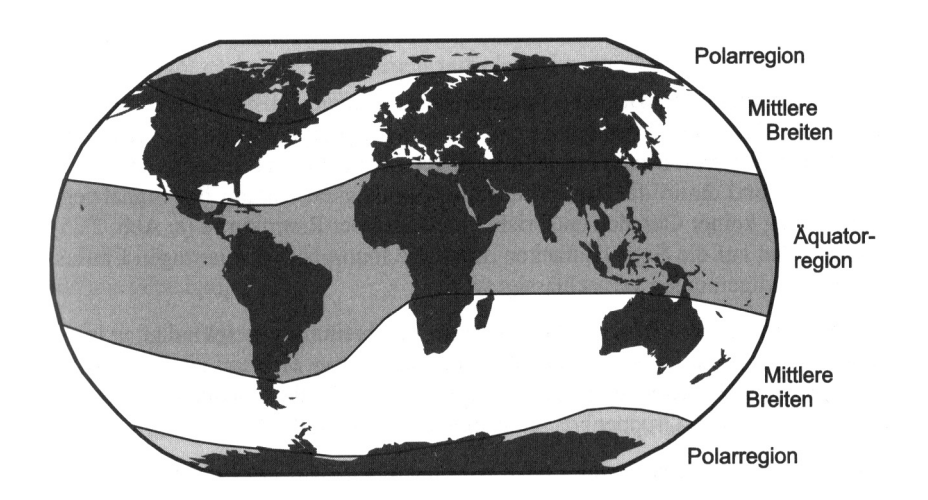

Abbildung 2: Hinsichtlich der Ionosphäre kann geografisch zwischen drei Regionen unterschieden werden. Die Region um den Äquator ist am stärksten ionisiert. In Abhängigkeit der Jahreszeit und geografischer Länge treten hier vor allem nachts ausgeprägte kleinräumige Störungen – sogenannte Szintillationen – auf. In den mittleren Breiten ist die Häufigkeit und Intensität ionosphärischer Störungen am geringsten. Zwar ist der Elektronengehalt in den Polarregionen ebenfalls gering, jedoch bedingt durch die Ausprägung des Erdmagnetfeldes sehr inhomogen, so dass häufig großräumige Störungen auftreten. Nach Bauer (2011).

Die Koeffizienten  $c_2$ ,  $c_3$  und  $c_4$  sind von der Elektronendichte  $N_e$ , also dem Zustand der Ionosphäre, jedoch nicht von der Frequenz der entsprechenden Trägerschwingung abhängig. Unter Vernachlässigung der Effekte höherer Ordnung (deren Einfluss wird unter anderem in HOQUE und JAKOWSKI (2010) beschrieben) und  $c_2 = -K \cdot N_e$  ergibt sich für den ionosphärischen Phasenbrechungsindex  $n_p$  in erster Näherung:

$$
n_p = 1 - \frac{K \cdot N_e}{f^2} \quad \text{mit} \quad K = 40, 3 \text{ m}^3 \text{s}^{-2} \tag{4}
$$

Fur modulierte Signale gilt folgender Zusammenhang zwischen Phasengeschwindigkeit ¨  $v_p$ und Gruppengeschwindigkeit $v_g$ :

$$
v_g = v_p - \lambda \frac{dv_p}{d\lambda} \tag{5}
$$

Der ionosphärische Gruppenbrechungsindex  $n<sub>g</sub>$  ergibt sich somit zu:

$$
n_g = n_p + f \frac{dn_p}{df} = 1 + \frac{K \cdot N_e}{f^2} \tag{6}
$$

Entsprechend Gleichungen 4 und 6 ist der Einfluss der Ionosphäre auf die Phasen- beziehungsweise Gruppengeschwindigkeit im Betrag etwa gleich, jedoch mit umgekehrten Vorzeichen. Ubertragen auf GNSS-Messungen bedeutet dies, bezogen auf die geometri- ¨ sche Distanz zwischen Sender und Empfänger, dass Codemessungen zu lang und Phasenmessungen zu kurz gemessen werden. Darüber hinaus ist die Brechzahl umgekehrt proportional zum Quadrat der Frequenz. Dies würde zwar den ionosphärischen Fehlereinfluss bei der Wahl sehr hoher Frequenzen erheblich minimieren, jedoch gleichzeitig zu einer Zunahme der atmosphärischen Dämpfung mit steigender Frequenz führen. Abbildung 3 auf Seite 6 stellt die Größenordnung der ionosphärischen Messfehler bezüglich Frequenzwahl und Elektronendichte  $N_e$  grafisch dar.

#### **1.2.2. Signalausbreitung in der lonosphäre**

Im Folgenden sollen die ionosphärischen Ausbreitungsfehler für Code- und Phasenmessungen nach HOFMANN-WELLENHOF et al. (1992) hergeleitet werden. Ausführlichere Informationen zur physikalischen Signalausbreitung in der Ionosphäre gibt zum Beispiel

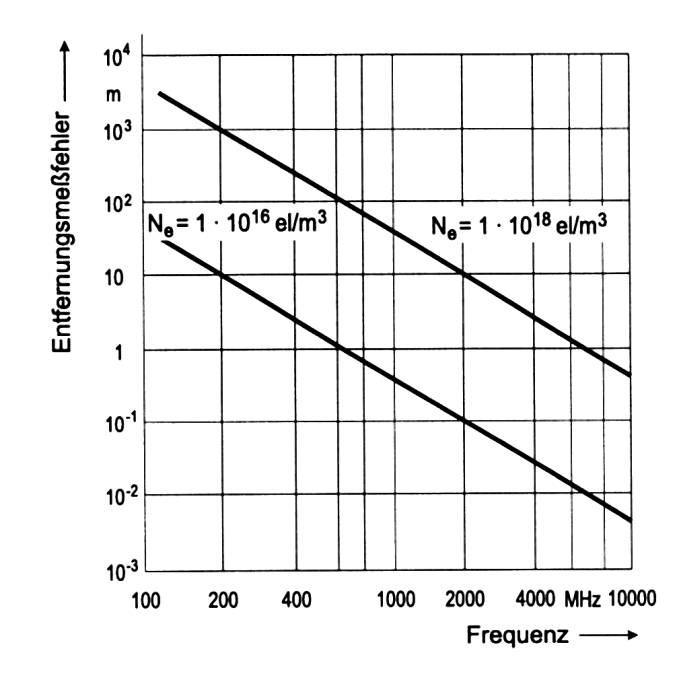

Abbildung 3: Darstellung des ionosphärischen Ausbreitungsfehlers in Relation zur Frequenz, parametrisiert mit der Elektronendichte  $N_e$ . Nach MANSFELD  $(2004).$ 

RAWER (1993). Nach dem Fermat'schen Prinzip gilt für eine gemessene Strecke s von einem Sender  $S$  zu einem Empfänger  $E$ :

$$
s = \int_{S}^{E} n \, ds \tag{7}
$$

Darüber hinaus gilt für die geometrische (geradlinige) Strecke  $s_0$  zwischen Sender S und Empfänger E unter der Annahme  $n = 1$ :

$$
s_0 = \int_S^E ds_0 \tag{8}
$$

Der ionosphärische Ausbreitungsfehler  $\Delta^{\text{Iono}}$  ist somit definiert als die Differenz zwischen der gemessenen Distanz s und der geometrischen Distanz  $s_0$ :

$$
\Delta^{\text{Iono}} = \int_{S}^{E} n \, ds - \int_{S}^{E} ds_0 \tag{9}
$$

Unter Nutzung der Gleichungen 4 und 6 ergeben sich die ionosphärischen Ausbreitungsfehler für Phasen- beziehungsweise Codemessungen:

$$
\Delta_{\text{Phase}}^{\text{Iono}} = \int_{S}^{E} 1 - \frac{K \cdot N_e}{f^2} ds - \int_{S}^{E} ds_0 \tag{10}
$$

$$
\Delta_{\text{Code}}^{\text{Iono}} = \int_{S}^{E} 1 + \frac{K \cdot N_e}{f^2} ds - \int_{S}^{E} ds_0 \tag{11}
$$

Die vereinfachende Annahme  $ds = ds_0$  und die Definition von  $TEC := sTEC = \int N_e ds_0$ führen zu:

$$
\Delta_{\text{Phase}}^{\text{Iono}} = -\frac{K}{f^2} \cdot TEC \tag{12}
$$

$$
\Delta_{\text{Code}}^{\text{Iono}} = +\frac{K}{f^2} \cdot TEC \tag{13}
$$

Hier beschreibt TEC den Total Electron Content, also die Anzahl freier Elektronen in einer Säule mit 1 m<sup>2</sup> Querschnitt entlang einer geneigten Strecke vom Sender zum Empfänger in der Einheit TEC Unit  $(10^{16} \,\mathrm{m}^{-2})$  (TECU). Für die räumliche und zeitliche Modellierung der Ionosphäre ist  $sTEC$  jedoch weniger geeignet, da die Elektronenverteilung bedingt durch die Strahlengeometrie lediglich stichprobenhaft beschrieben wird und somit nicht den allgemeinen Zustand repräsentiert. Geeigneter ist die Abbildung der Elektronendichte vTEC in der Vertikalen. Der Zusammenhang zwischen vTEC und  $sTEC$  kann über sogenannte *Mapping-Funktionen*  $F_{\text{Map}}$  hergestellt werden:

$$
sTEC = vTEC \cdot F_{\text{map}} \tag{14}
$$

Xu (2007, S. 51 ff.) beschreibt die TEC-Transformationen und stellt neben einfachen projektiven Mapping-Funktionen auch komplexe Funktionen vor, mithilfe derer sowohl die Geometrie des Rotationsellispoides als auch mehrere ionosphärische Schichten approximiert werden.

## 1.3. Fernerkundung der Ionosphäre mit GNSS-Messungen

Das von Heise (2002) entwickelte Verfahren zur Rekonstruktion dreidimensionaler Elektronendichten der Ionosphäre basiert auf den GPS-Messungen der beiden Forschungsmissionen Challenging Minisatellite Payload (CHAMP) und Gravity Recovery And Climate Experiment (GRACE). In den folgenden Abschnitten sollen die Missionen, deren Messgeräte sowie das eigentliche Messprinzip kurz beschrieben werden.

### **1.3.1. NAVSTAR GPS**

Dieser Abschnitt soll dem Leser lediglich eine kurze Einführung geben und orientiert sich im Wesentlichen an den ausführlichen Darstellungen von BAUER  $(2011,$  Kapitel 4) und MANSFELD (2004, Kapitel 3). Navigation Satellite Timing And Ranging Global Positioning System (NAVSTAR GPS) – im Folgenden durch die Kurzform GPS bezeichnet – wurde im Jahr 1973 durch das Verteidigungsministerium der USA ins Leben gerufen, worauf der erste GPS-Satellit am 27. Juni 1977 in den Orbit gebracht wurde. Ziel war es, ein satellitengestütztes System zu entwickeln, welches die weltweit zeitnahe und zuverlässige Bestimmung von Position und Geschwindigkeit beliebiger ruhender oder sich in Bewegung befindlicher Objekte zu jeder Zeit ermöglicht. Darüber hinaus soll der Nutzer präzise Zeitinformationen übermittelt bekommen. Über die drei Phasen der Uberprüfung der Konzepte, der technischen Entwicklung des Systems und der sich anschließenden Ausbauphase erklärte die US-Amerikanische Luftwaffe die volle operationelle Nutzbarkeit des Systems am 17. Juli 1995. Auch wenn das GPS vom Militär entwickelt wurde, war es schon im sehr fruhen Entwicklungsstadium zivil nutzbar. ¨

Abbildung 4 auf Seite 9 stellt den strukturellen Charakter des GPS und die daraus resultierende Interaktion der einzelnen Segmente grafisch dar. GPS besteht aus dem Raumsegment, dem Kontrollsegment und dem Nutzersegment. Das Raumsegment umfasst die 33 GPS-Satelliten<sup>1</sup>. Deren Orbits sind so konzipiert, dass zu jeder Zeit und an jedem Punkt der Erdoberfläche mindestens vier Satelliten nutzbar sind. Dazu sind mindestens 21 der erdumlaufenden circa ein bis zwei Tonnen schweren Satelliten in insgesamt 6 Bahnebenen erforderlich. Die Inklination der Orbits beträgt circa 55°, die Orbithöhe etwa 20 230 km. Die Umlaufzeit beträgt einen halben Sternentag, also etwa 11 Stunden und 58 Minuten in Weltzeit, so dass sich die Satellitenspur pro Tag um circa 1◦ westlich verschiebt. Zum Kontrollsegment z¨ahlen die Hauptkontrollstation in Colorado Springs, fünf Monitorstationen und drei Bodensendestationen. Die Hauptaufgaben dieses Segments sind die Kontrolle der Funktion des Gesamtsystems sowie die Vorausberechnung der Satelliten-Ephemeriden und Erzeugung der Satellitenuhrzeit (zusammengefasst in der Navigationsnachricht) durch die Hauptkontrollstation, die Beobachtung der Satellitenbewegungen und der Satellitenuhrzeiten durch die fünf Monitorstationen und das Senden der aktualisierten Navigationsnachrichten an die GPS-Satelliten im S-Band durch

<sup>1</sup>Stand: 04.10.2012

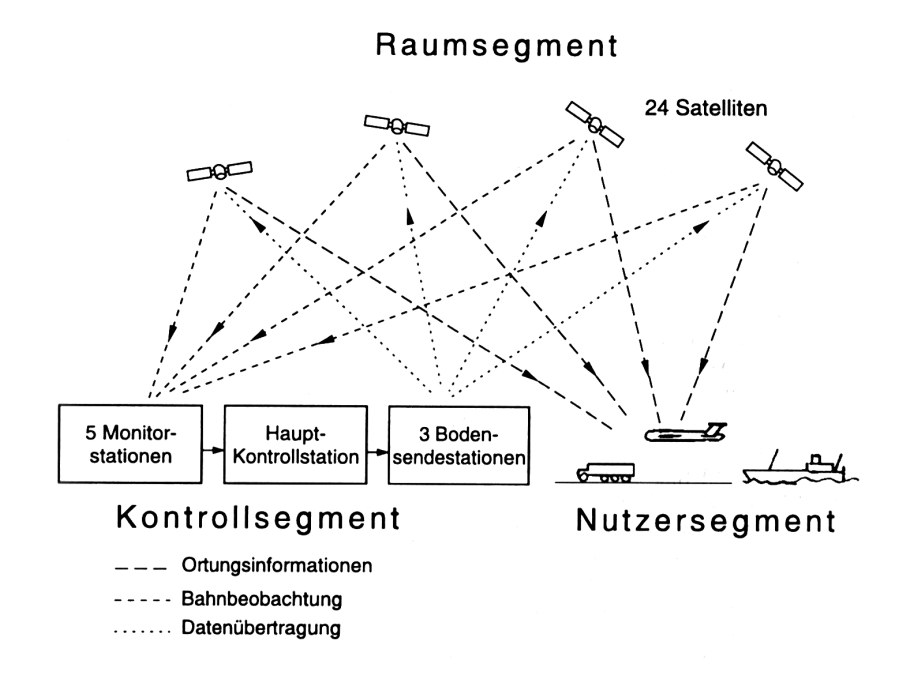

Abbildung 4: Darstellung der Interaktion zwischen Raum-, Boden und Nutzersegment des GPS. Nach MANSFELD (2004).

die drei Bodensendestationen. Das Nutzersegment umfasst die Ebene der Anwender des GPS. Hier kann nach Art der gelieferten Informationen (Position, Geschwindigkeit, Zeit), nach Genauigkeitskriterien oder nach thematischem Anwendungszweck differenziert werden.

Der kurzen Darlegung der historischen Entwicklung und der Architektur des GPS soll nun die Beschreibung der GPS-Signale folgen. Prinzipiell resultiert die Ortung beziehungsweise Entfernungsmessung aus der Messung der Signallaufzeit zwischen einem oder mehreren *passiven* GPS-Empfängern sowie mindestens vier *aktiven* GPS-Satelliten. Für die Bestimmung der dreidimensionalen Position ist prinzipiell die Messung zu drei Satelliten notwendig. Da die Positionsmessungen – bedingt durch die Asynchronizität der jeweiligen Uhren in Empfänger und Satelliten – einen systematischen Zeitfehler aufweisen, bedarf es einer vierten Messung für dessen Berechnung. Abbildung 5 auf Seite 10 stellt das Ortungsprinzip grafisch dar. Für die eigentlichen Messung stehen dem Nutzer zwei Codes unterschiedlicher Genauigkeit zur Verfügung. Dabei handelt es sich für den sogenannten Standard Positioning Service (SPS) um den *groben* C/A-Code, welcher für jeden Nutzer verfügbar ist, und für den Precise Positioning Service (PPS) um den P-Code, welcher lediglich einem Kreis autorisierter Nutzer zur Verfügung steht. Beide Co-

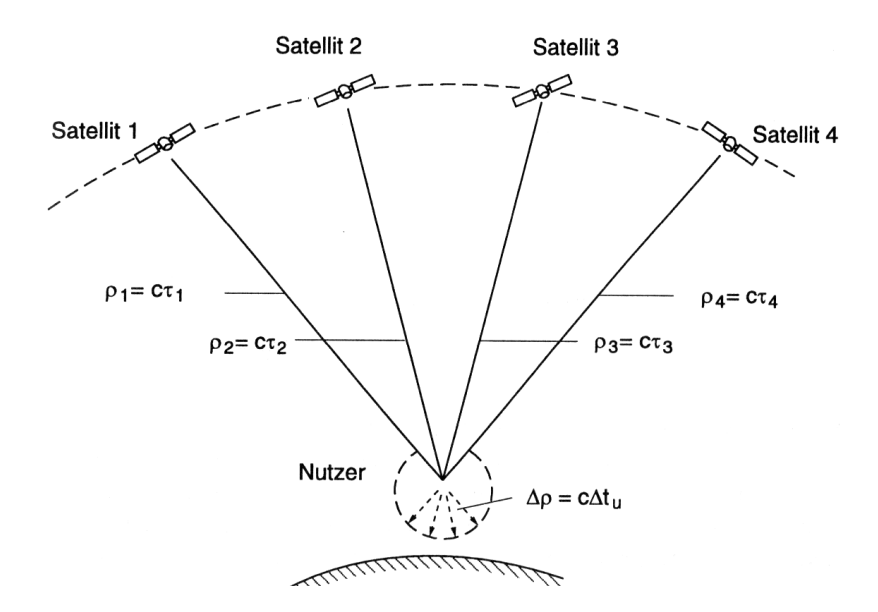

Abbildung 5: Darstellung des Ortungsprinzips von GPS. Nach MANSFELD (2004).

des werden auf Trägerfrequenzen im L-Band phasenmoduliert und ausgesendet. Die Trägerfrequenzen leiten sich dabei von der Grundfrequenz des Satellitenoszillators von  $f_0 =$ 10,23 MHz ab. Somit ergibt sich die Trägerfrequenz für das L1-Signal zu  $f_1 = 154 \cdot f_0 =$  $1575,42 \text{ MHz } (\lambda_1 \approx 19,042 \text{ cm})$  und für das L2-Signal zu  $f_2 = 120 \cdot f_0 = 1227,60 \text{ MHz}$  $(\lambda_2 \approx 24.437 \,\mathrm{cm})$ . Neben der hier beschriebenen Codemessungen, lassen sich auch die Trägerfrequenzen selbst zur hochpräzisen Positionsbestimmung nutzen (siehe Abschnitt 2.1). Weitere Signalcharakteristika sowie Informationen zur Erzeugung der jeweiligen Codes und deren Modulation auf die Trägerfrequenzen und deren Genauigkeit in der Positionsbestimmung geben zusammenfassend Tabelle 2 auf Seite 80, Bauer (2011, Kapitel 4.5.4) und MANSFELD (2004, Kapitel 3.3) sowie ausführlich die Technical Notes von GPS (2012).

Seit 2000 schreitet die umfangreiche Modernisierung des GPS voran. Im Rahmen der Modernisierung des Raumsegmentes werden zusätzliche Frequenzbereiche und erweiterte sowie strukturell verbesserte Signale integriert, um die Genauigkeit der Positionsbestimmung vor allem für zivile Anwendungszwecke zu steigern und die Kompatibilität zu anderen GNSS sicherzustellen. Außerdem wird die Sendeleistung bestimmter Signale erhöht und die Lebensdauererwartung der neuen GPS-Satelliten optimiert. Weitere Informationen zur Modernisierung des GPS geben MANSFELD (2004, Kapitel 3.11) und GPS (2012).

#### **1.3.2. Die Mission CHAMP**

Im Jahr 2000 startete das Deutsche GeoForschungsZentrum (GFZ) die Geoforschungsmission CHAMP. Dazu wurde der circa 522 kg schwere CHAMP-Satellit am 15. Juli in eine polnahe, fast kreisförmige Umlaufbahn mit einer Inklination von circa  $87^\circ$  in etwa 454 km Höhe gebracht. Die Zeit für einen Erdumlauf betrug etwa 93 Minuten. Die Hauptziele der CHAMP-Mission waren die Untersuchung der raumzeitlichen Struktur des Erdschwerefeldes und des Erdmagnetfeldes sowie die Fernerkundung der neutralen Atmosphäre beziehungsweise Ionosphäre. Zur Bewältigung dieser Ziele standen – wie in Abbildung 6 auf Seite 12 dargestellt – insgesamt sieben wissenschaftliche Instrumente zur Verfügung.

Im Rahmen dieser Arbeit sind die Messungen des GPS-Empfängers TRSR-2 – auch Black Jack genannt – relevant. Dieser GPS-Empfänger wurde vom Jet Propulsion Laboratory (JPL) gefertigt und durch die National Aeronautics and Space Administration (NASA) zur Verfügung gestellt. Prinzipiell beherrscht der GPS-Empfänger drei Messmodi. Hierbei handelt es sich um den Tracking-Modus (Standardmodus), den Okkultationsmodus (softwaregesteuert (automatisch) bei 50 Hz) und den Altimetermodus. Zur Realisierung der Messmodi stehen dem GPS-Empfänger insgesamt vier Antennen zur Verfügung. Im Tracking-Modus können gleichzeitig bis zu zwölf sogenannte High-Low-Satellite-to-Satellite-Link (SST)-Verbindungen hergestellt werden. Ausgehend von den durch die GPS-Satelliten übermittelten PRN modulierten L1- und L2-Signale generiert der GPS-Empfänger Code- und Phasenmessungen bei einer Frequenz von 0,1 Hz.

Abbildung 7 auf Seite 12 zeigt das Bodensegment der CHAMP-Mission. W¨ahrend der DLR Standort Neustrelitz für den Empfang der Daten (pro Tag etwa 115 MByte) und die initiale Rohdatenprozessierung zuständig war, erfolgte die Übermittlung von Befehlen zur Kommandierung und Steuerung des Satelliten durch die Bodenstation des DLR in Weilheim, die ebenfalls als Backup-Station für den Datenempfang diente. Nach Empfang und Vorprozessierung der Rohdaten (level-0) erfolgte die Ubertragung an das CHAMP- ¨ Datenzentrum (ISDC) beim GFZ. Hier werden weitere Datenprodukte prozessiert und dem Nutzer zur Verfügung gestellt.

Am 19. September 2010 verglühte der CHAMP-Satellit schließlich nach mehr als dem doppelten der eigentlichen Missionszeit von fünf Jahren kontrolliert in der Erdatmosphäre. Diese und weitere Informationen zur CHAMP-Mission finden sich unter anderem in Reigber et al. (2001) und auf der Homepage des CHAMP-Projektes (GFZ, 2012a).

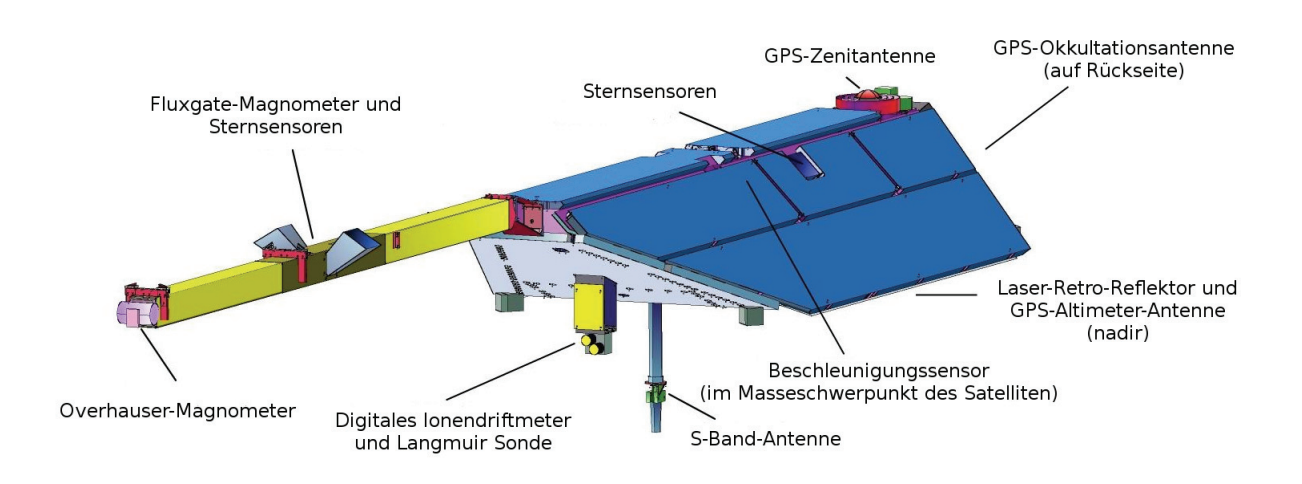

Abbildung 6: Darstellung des CHAMP-Satelliten einschließlich seiner Messinstrumente nach HEISE (2002) und REIGBER et al. (2001).

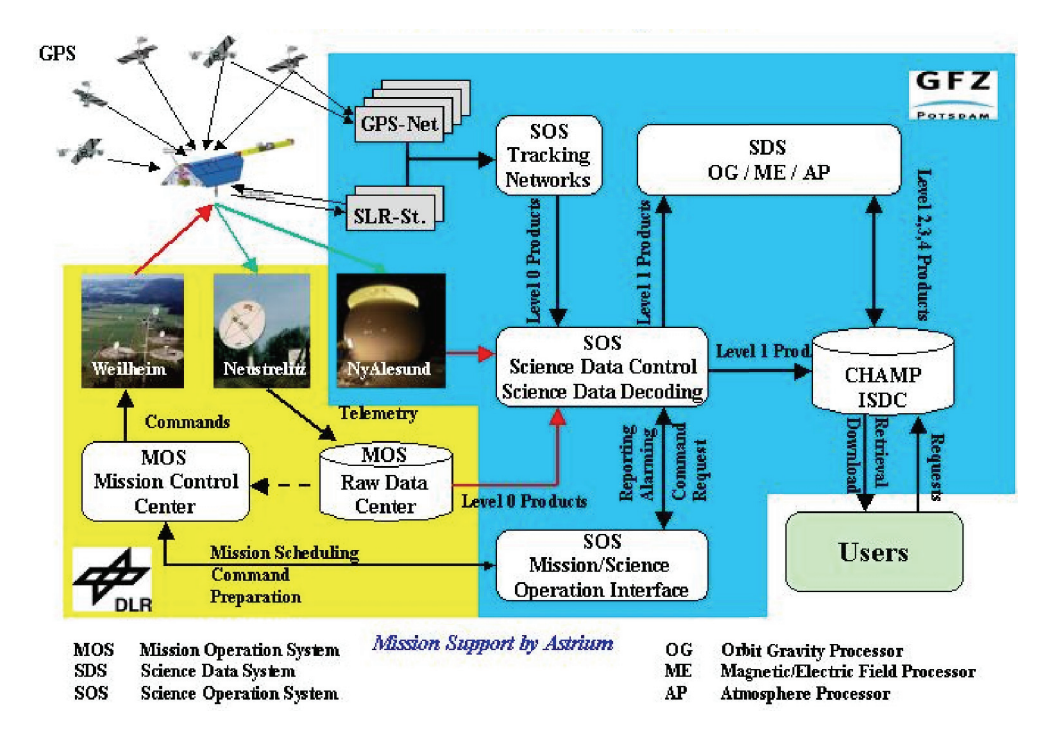

Abbildung 7: Darstellung des Bodensegments der CHAMP-Mission nach Reigber et al. (2001).

#### **1.3.3. Die Mission GRACE**

Am 17. März 2002 begann die GRACE-Mission als Nachfolger der CHAMP-Mission mit dem Start der beiden baugleichen GRACE-Satelliten mit den Spitznamen Tom und Jerry. Beide der etwa 487 kg schweren Satelliten umkreisen die Erde in einer polnahen, fast kreisförmigen Umlaufbahn mit circa 89° Inklination und einer Umlaufzeit von circa 93 Minuten. Der Abstand zwischen beiden Satelliten beträgt etwa  $220 \text{ km} \pm 50 \text{ km}$ . Die Flughöhe sinkt im Verlauf der Missionszeit von etwa 500 km auf etwa 300 km.

Hauptziele des deutsch-amerikanischen Gemeinschaftsprojekts sind die hochpräzise Bestimmung eines globalen Modells des Erdschwerefeldes und der Masseverteilung der Erde sowie die Fernerkundung der Erdatmosphäre mithilfe von Okkultationsmessungen. Im Gegensatz zu anderen Erdbeobachtungsmissionen tragen die beiden GRACE-Satelliten relativ wenig Nutzlast (wissenschaftliche Instrumente) und sind somit relativ kostengünstig zu produzieren. Vielmehr stellen die beiden Satelliten selbst die Instrumente zur Bestimmung des Erdschwerefeldes dar. Zur Ableitung der mittleren und zeitvariablen Komponenten des Erdschwerefeldes werden entsprechend Abbildung 8 auf Seite 14 die Relativbewegungen zwischen beiden Satelliten mittels Mikrowellen-Funktechnik hochpräzise vermessen. Diese minimal variierenden Relativbewegungen zwischen den beiden Satelliten entstehen durch Schwerefeldänderungen während des Überfluges der Erde. Darüber hinaus werden die Bahndaten zur Schätzung des Schwerefeldes mithilfe eines hochpräzisen Akzelerometers und eines GPS-Empfängers rekonstruiert. Das resultierende Schweremodell der Erde wird aufgrund seiner grafisch stark überhöhten Darstellung häufig als Potsdamer Kartoffel bezeichnet (siehe Abbildung 9 auf Seite 14).

Für den Empfang der in dieser Arbeit relevanten GPS-Signale für Navigations- und Okkultationsanwendungen steht – wie bereits bei der CHAMP-Mission – der GPS-Receiver Black Jack in Kombination mit drei verschiedenen Antennen zur Verfügung.

In Analogie zur CHAMP-Mission ist das Deutsche Fernerkundungsdatenzentrum am Standort Neustrelitz für den täglichen Empfang der etwa 200 MByte Daten und die Rohdatenprozessierung verantwortlich. Voraussichtlich wird die GRACE-Mission uber ¨ die anfangs konzipierte Missionsdauer von 5 Jahren hinaus bis Ende des Jahres 2015 andauern und weiterhin wertvolle Daten für die Wissenschaft produzieren. Diese und weiterführende Informationen zur GRACE-Mission, der Nutzlast sowie zum GRACE-Datenzentrum beim GFZ geben GFZ (2011), CSR (2012), NASA (2002) und RITSCHEL et al. (2006).

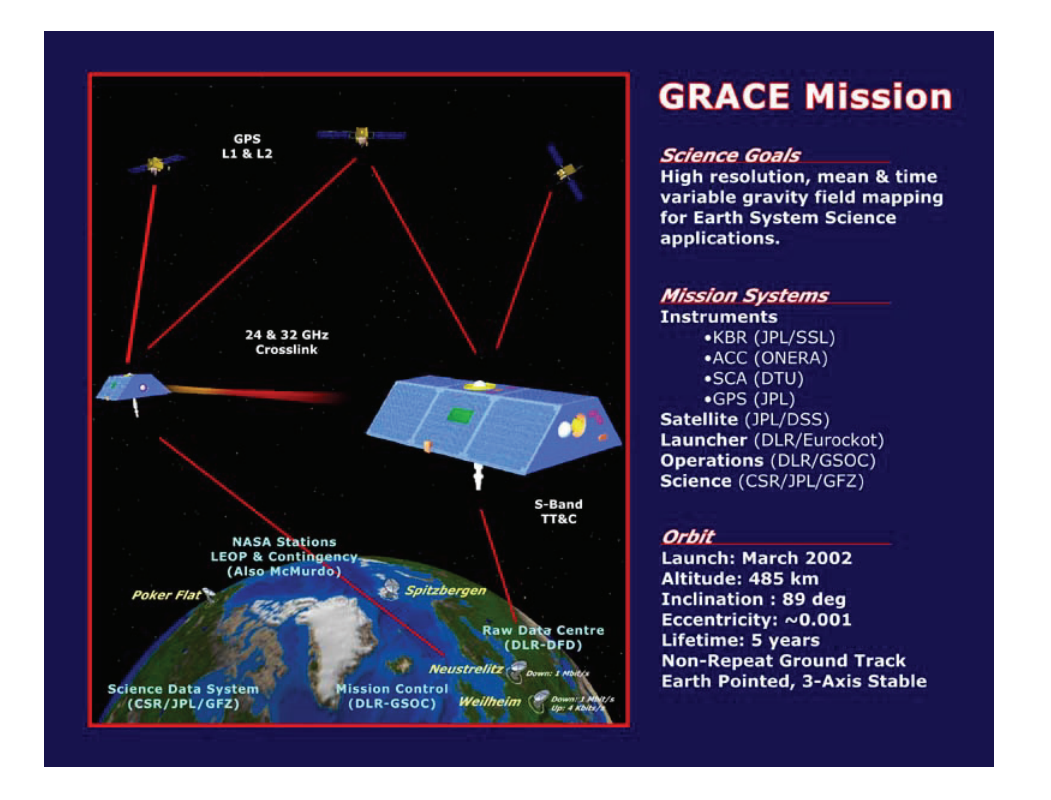

Abbildung 8: Darstellung der Messkonstellation der GRACE-Mission zur Bestimmung des Erdschwerefeldes und der Fernerkundung der Erdatmosphäre. Nach CSR (2012).

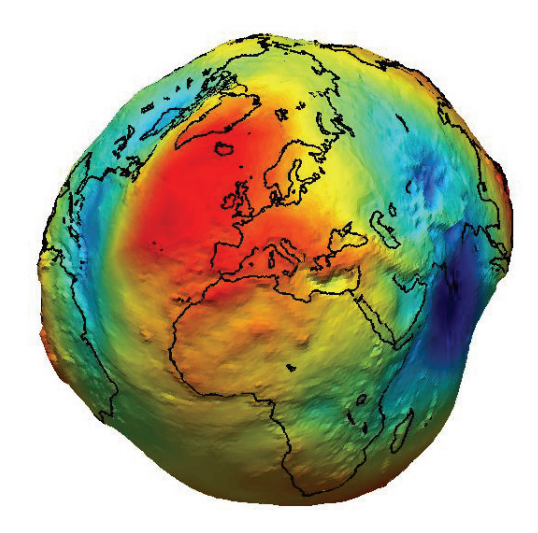

Abbildung 9: Darstellung des Erdschweremodells. Auf Grund seiner Form wird die grafisch stark überhöhte Darstellung des Geoids oft als Postdamer Kartoffel bezeichnet. Nach ESA (2003).

#### **1.3.4. Messprinzip**

Der bereits in Abschnitt 1.2 beschriebene dispersive Charakter der Ionosphäre bezüglich elektromagnetischer Strahlung bis zu Frequenzen von etwa 10 GHz ermöglicht prinzipiell die Fernerkundung der Ionosphäre durch die Analyse transionosphärischer Signale verschiedener Frequenzen. Heise (2002) beschreibt ein automatisiertes Fernerkundungsverfahren der Topside-Ionosphäre mithilfe von GPS-Messungen an Board des LEO-Satelliten CHAMP. Abbildung 10 auf Seite 16 visualisiert die Messkonstellation des Verfahrens.

Grundlage des Verfahrens bilden die Beobachtungsgleichungen für GPS-Codemessungen und GPS-Trägerphasenmessungen auf den Trägerfrequenzen L1 und L2. Die Beobachtungsgleichung für GPS-Codemessungen  $P_S^E$  zwischen einem Sender S und einem Empfänger  $E$  ist wie folgt definiert:

$$
P_S^E = \rho_S^E + c(\Delta t_S - \Delta t_E) + \Delta^{\text{Tropo}} + \Delta^{\text{Iono}}_{\text{Code}} + c(\Delta^{\text{Bias}}_S + \Delta^{\text{Bias}}_E)P + \varepsilon_P \tag{15}
$$

Hierbei entspricht  $\rho_S^E$  der geometrischen Distanz zwischen Sender S und Empfänger E. Die Abweichungen der Sender- beziehungsweise Empfängeruhr von der GPS-Systemzeit werden durch den Term  $c(\Delta t_S - \Delta t_E)$  modelliert. Eine Modellierung atmosphärischer Ausbreitungseffekte erfolgt durch die Terme  $\Delta^{\text{Tropo}}$  für den Ausbreitungsfehler in der Troposphäre und  $\Delta^{\text{Iono}}_{\text{Code}}$  für den Ausbreitungsfehler in der Ionosphäre. Neben den bereits beschriebenen Komponenten treten darüber hinaus hardwarebedingte Laufzeitverzögerungen – sogenannte instrumentelle Biases – in Erscheinung. Diese können in Größenordnungen mehrerer Nanosekunden sowohl beim Sender als auch beim Empfänger auftreten und werden durch den Term  $c(\Delta_S^{\text{Bias}} + \Delta_E^{\text{Bias}})$  modelliert. Als Ursache gelten beispielsweise Zeitverzögerungen in der Signalverarbeitung respektive bei der Generierung oder Demodulation der Signale. Der Term  $\varepsilon_P$  beschreibt im Wesentlichen Multipath-Effekte sowie thermisches Rauschen. Für GPS-Trägerphasenmessungen  $L_S^E$  gilt analog zu Gleichung 15:

$$
L_S^E := \lambda \cdot \Phi = \rho_S^E + c(\Delta t_S - \Delta t_E) + \Delta^{\text{Tropo}} + \Delta^{\text{Iono}}_{\text{Phase}} + \lambda N + c(\Delta^{\text{Bias}}_S + \Delta^{\text{Bias}}_E)_L + \varepsilon_L \tag{16}
$$

Somit gelten hier zunächst die Definitionen der jeweilig äquivalenten Terme aus Gleichung 15. Darüber hinaus enthält Gleichung 16 den Mehrdeutigkeitsparameter  $N$ . Die Ursache dafür wird in Abschnitt 2.1 erläutert. Im Folgenden werden Code- beziehungsweise Trägerphasenmessungen zwischen LEO-Satellit und GPS-Satellit entsprechend der

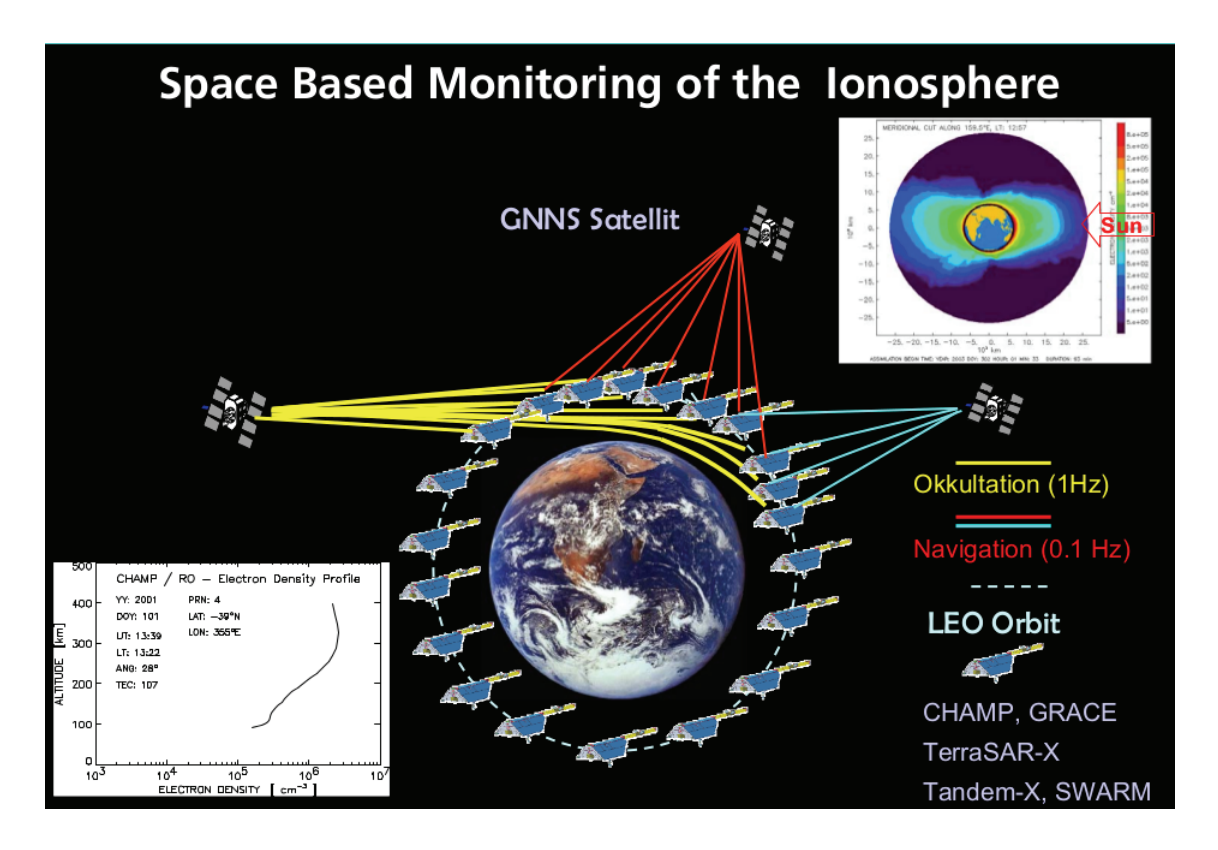

Abbildung 10: Satellitengestützte Fernerkundung der Ionosphäre durch differentielle Code- und Trägerphasenmessungen zwischen einem im Low Earth Orbit befindlichen GPS-Empfänger und diversen GPS-Satelliten. Nach JAkowski et al. (2010).

Gleichungen 15 und 16 unter Nutzung der L1-Trägerfrequenz mit  $P_1$  respektive  $L_1$  bezeichnet. Analog dazu bezeichnen  $P_2$  und  $L_2$  Code- beziehungsweise Trägerphasenmessungen unter Nutzung der Trägerfrequenz L2.

Gleichungen 15 und 16 zeigen, dass sowohl Code- als auch Phasenmessungen den ionosphärischen Ausbreitungsfehler enthalten. Zu dessen Bestimmung bildet HEISE (2002) die sogenannte ionosphärische Linearkombination von Code- und Trägerphasenmessungen nach BLEWITT (1990), wodurch die frequenzunabhängigen Terme der Gleichungen 15 und 16 eliminiert werden. Die ionosphärische Linearkombination  $P_I$  für Codemessungen ist definiert durch:

$$
P_I := P_2 - P_1 = \Delta_{P2}^{\text{Lono}} - \Delta_{P1}^{\text{Lono}} - \underbrace{c(\Delta_{P1-P2}^{\text{Bias}})S}_{=:dcb_S} - \underbrace{c(\Delta_{P1-P2}^{\text{Bias}})E}_{=:dcb_E} + \Delta\varepsilon_P
$$
(17)

Unter Berucksichtigung von Gleichung 13 gilt somit: ¨

$$
P_I = K \frac{f_1^2 - f_2^2}{f_1^2 f_2^2} TEC - dcb_S - dcb_E + \Delta \varepsilon_P
$$
\n(18)

Die ionosphärische Linearkombination  $L_I$  für Trägerphasenmessungen ist definiert durch:

$$
L_I := L_1 - L_2 = \Delta_{L1}^{\text{Iono}} - \Delta_{L2}^{\text{Iono}} + \lambda_1 N_1 - \lambda_2 N_2 + \underbrace{c(\Delta_{L1 - L2}^{\text{Bias}})S}_{=:dtb_S} + \underbrace{c(\Delta_{L1 - L2}^{\text{Bias}})E}_{=:dtb_E} + \Delta \varepsilon_L \tag{19}
$$

Unter Berucksichtigung von Gleichung 12 gilt somit: ¨

$$
L_I = K \frac{f_1^2 - f_2^2}{f_1^2 f_2^2} TEC + \underbrace{dtb_S + dtb_E + \lambda_1 N_1 - \lambda_2 N_2}_{=: U}
$$
 (20)

Somit zeigt Heise (2002), dass sich die Gesamtelektronendichte entlang eines gemeinsamen Ausbreitungsweges zweier Signale unterschiedlicher Frequenz sowohl aus Codeals auch aus Phasenmessungen ermitteln l¨asst. Dennoch haben beide Verfahren Vor- und Nachteile. Unter Nutzung differentieller Codemessungen und Kenntnis der instrumentellen Biases kann die Gesamtelektronendichte entlang des Signalweges absolut bestimmt werden. Die Güte der Bestimmung ist jedoch vom Coderauschen und Multipath-Effekten abhängig und somit sehr variabel. Hier können Fehler in Größenordnungen von einigen Metern auftreten. Unter Nutzung der differentiellen Trägerphasenmessungen ist der differentielle Fehler  $\Delta \varepsilon_L$  hingegen vernachlässigbar klein (Größenordnung einiger Millimeter). Aufgrund der unbekannten Mehrdeutigkeitsparameter  $N_1$  und  $N_2$  in der Summe U in Gleichung 20 kann hier jedoch lediglich die relative Bestimmung der Gesamtelektronendichte erfolgen.

Begründet aus diesen Vor- und Nachteilen implementiert HEISE (2002) ein Verfahren, welches sowohl differentielle Codemessungen als auch differentielle Trägerphasenmessungen kombiniert. Dazu erfolgt im ersten Schritt – zur Abschätzung von  $U$  – eine Einpassung der differentiellen Trägerphasenmessungen in die differentiellen Codemessungen im Sinne der kleinsten Quadrate und somit die Bestimmung der unkalibrierten Gesamtelektronendichte. Dieser Schritt erfordert Phasenmessungen, die frei von Phasensprüngen (Cycle Slips) sind. Im zweiten Schritt erfolgt die Bestimmung der instrumentellen Codebiases von Sender und Empfänger und somit die Berechnung der kalibrierten Gesamtelektronendichte.

## **2. Detektion und Korrektur von Cycle Slips**

Im Rahmen der Rekonstruktion der dreidimensionalen Elektronendichteverteilung der Topside-Ionosphäre erfolgt eine Qualitätssicherung der GPS-Phasenmessungen. Diese umfasst unter anderem die Detektion und Korrektur von fehlerhaften Einzelmessungen und Cycle Slips. Der folgende Teil der Arbeit beschreibt gängige Verfahren der Cycle Slip Detektion und Korrektur sowie deren softwaretechnische Umsetzung in Matlab. Anschließend werden die beschriebenen Verfahren innerhalb einer Testumgebung hinsichtlich ihrer Nutzbarkeit für die Qualitätssicherung von GPS-Messungen an Board eines LEO-Satelliten geprüft.

## **2.1. Definition und Ursachen von Cycle Slips**

Zur Einführung in die Thematik soll das Verfahren zur Erzeugung von GPS-Trägerphasenmessungen nach Bauer (2011, Anhang G) skizziert werden. Prinzipiell ergibt sich die Entfernung zwischen GPS-Sender und GPS-Empfänger aus der Summe ganzer Wellenlängen und eines Reststücks einer Wellenlänge. Der erste Schritt in der Erzeugung von GPS-Trägerphasenmessungen umfasst die Demodulation des im Empfänger eingehenden L1- oder L2-Signals. Der zweite Schritt besteht in der Erzeugung einer Kopie der demodulierten Trägerfrequenz durch einen Oszillator im Empfänger selbst. Diese Vorgänge werden als Signalakquisition bezeichnet. Die eigentliche Messgröße ist die Differenz der Phasenlage des demodulierten Signals  $\Phi_S$  mit der Phasenlage des im Empfänger erzeugten Referenzsignals  $\Phi_E$ . Dementsprechend handelt es sich zunächst lediglich um eine relative Messung der Phasenverschiebung. Die absolute Anzahl von Phasen, um die sich beide Wellenzüge unterscheiden ist unbekannt und wird als Phasenmehrdeutigkeitsparameter N bezeichnet. Somit ergibt sich für die GPS-Trägerphasenmessung  $\Phi$  zum Zeitpunkt  $t_0 := t = 0$ , also dem Abschluss der Signalakquisition:

$$
\Phi(t_0) = \Phi_S(t_0) - \Phi_E(t_0) + N(t_0)
$$
\n(21)

Sofern keine Signalunterbrechung zwischen GPS-Satellit und GPS-Empfänger auftritt, ist N konstant und kann mithilfe numerischer Methoden und eines bei Messbeginn initia-

#### Signalakquisition Trägerphasenmessung

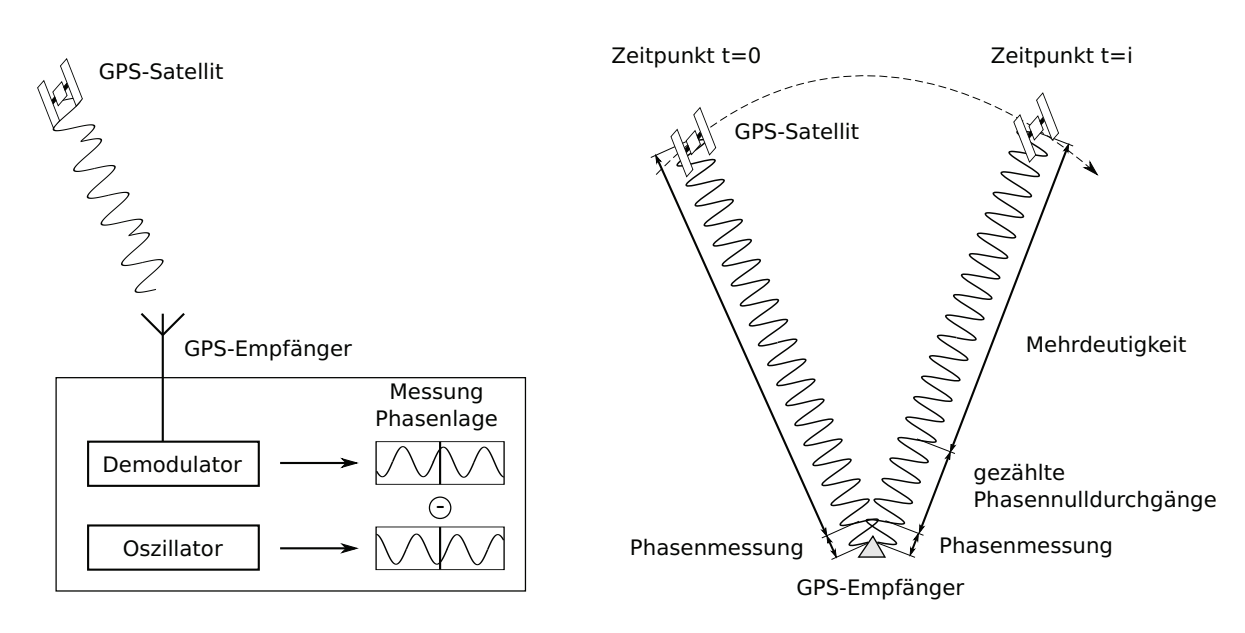

Abbildung 11: Prinzip der Signalakquisition und GPS-Trägerphasenmessung. Nach Bauer (2011) und NPTEL (2012).

lisierten Integer-Zählers C zur Messung von Phasennulldurchgängen bestimmt werden. Daraus folgt für die GPS-Trägerphasenmessung zum Zeitpunkt  $t_i := t = i$ :

$$
\Phi(t_i + \Delta t_i) = \Phi_S(t_i + \Delta t_i) - \Phi_E(t_i) + \underbrace{N(t_0) + C(t_i + \Delta t_i)}_{=:N}
$$
\n(22)

Hierbei bezeichnet  $\Delta t_i$  die Abweichung der Empfängeruhr von der GPS-Systemzeit. Abbildung 11 auf dieser Seite stellt die Vorgänge der Signalakquisition sowie das Prinzip der Trägerphasenmessung grafisch dar.

Signalunterbrechungen oder Beeinträchtigungen der Signalqualität haben die Neuakquisition und damit einhergehend die Reinitialisierung des Integer-Zählers  $C$  und einen veränderten Mehrdeutigkeitsparameter  $\Delta N$  zur Folge. In den Phasenmessungen  $\Phi$  ist die Anderung  $\Delta N$  als Sprung um eine ganzzahlige Anzahl von Phasen zu beobachten. Dieser Phasensprung wird als Cycle Slip bezeichnet. Cycle Slips können sowohl im L1-Signal als auch im L2-Signal in jeweils beliebiger Größe auftreten:

$$
(\Delta N_1, \Delta N_2) = (N'_1 - N_1, N'_2 - N_2)
$$
\n(23)

Hierbei bezeichnen  $N_1$  und  $N_2$  beziehungsweise  $N'_1$  und  $N'_2$  die Phasenmehrdeutigkeitsparameter im jeweiligen Signal vor beziehungsweise nach Auftreten eines Cycle Slips.

Die Ursachen für das Auftreten von Cycle Slips sind vielseitig. Als Hauptursache gelten Signalunterbrechungen durch den Verlust der Sichtverbindung zwischen GPS-Satellit und GPS-Empfänger durch Hindernisse. Als weitere häufige Ursachen treten geringe Signal-zu-Rausch-Verhältnisse aufgrund starker ionosphärischer Irregularitäten, Multipath-Effekte, eine hohe Empfängerdynamik oder die niedrige Elevation des GPS-Satelliten in Erscheinung. Selten werden Cycle Slips durch Fehler in der Hard- oder Software des GPS-Empfängers verursacht.

## **2.2. Verfahren zur Detektion von Cycle Slips**

Die Detektion von Cycle Slips kann auf verschiedene Weise erfolgen. Dabei hat jedes Verfahren seine Vor- und Nachteile und erlaubt es Cycle Slips in unterschiedlicher Genauigkeit zu detektieren. Xu (2007) fasst vier grundlegende Verfahrensweisen zusammen:

- Vergleich von Code- und Trägerphasenmessungen
- Analyse der TEC-Rate aus differentiellen Trägerphasenmessungen
- Doppler-Integration
- Analyse der Trägerphase hinsichtlich zeitlicher Veränderung

Diese grundlegenden Verfahren sowie Kombinationen dieser werden unter anderem von BLEWITT (1990), HEISE (2002), HIRRLE (2005), LIU (2010), BISNATH (2000), RASTbood und Voosoghi (2007) und Dai (2012) beschrieben und implementiert. Die besondere Messkonstellation bei der Bestimmung der Gesamtelektronendichte der Ionosphäre mithilfe von GPS-Messungen an Board von LEO-Satelliten und die verfugbaren Daten li- ¨ mitieren jedoch die Auswahl der Verfahrensweisen beziehungsweise Beobachtungsgrößen zur Cycle Slip Detektion. So stellen die Missionen CHAMP und GRACE dem Nutzer lediglich Code- und Phasenmessungen sowie Messungen der Signalstärke auf den Kanälen L1 und L2 bereit. Dies schließt zunächst Verfahren zur Cycle Slip Detektion aufgrund von Doppler-Messungen respektive DAI (2012) aus. Darüber hinaus besteht zumindest bei CHAMP keine Möglichkeit relative Messverfahren unter Nutzung von Linearkombinationen mit Doppel- oder Dreifach-Differenzen zu verwenden. Dies schließt insbesondere Verfahren respektive Bisnath (2000) aus. Aus der Bewegung der LEO-Satelliten um die Erde resultiert eine sehr hohe Dynamik der Empfängerantennen der Satelliten CHAMP

und GRACE. In Kombination mit der relativ geringen Datenrate von 0,1 Hz lassen sich Verfahren unter Nutzung der Beobachtung der zeitlichen Differenzen höherer Ordnung der Phasenmessungen nach Dai (2012) beziehungsweise der Extrapolation von Phasenmessungen nach HIRRLE (2005) nicht zweckmäßig anwenden. Als Vorteil erweist sich hingegen die Tatsache, dass ein Großteil des transionosphärischen Signalweges zwischen LEO- und GPS-Satelliten aufgrund der Höhe des LEO-Satelliten lediglich durch schwach ionisierte Schichten verläuft. Dies ermöglicht die Anwendung von Verfahren, die den Verlauf des ionosphärischen Ausbreitungsfehlers analysieren. Ist eine rapide Anderung des ionosphärischen Ausbreitungsfehlers trotz gering anzunehmender ionosphärischer Aktivität zu verzeichnen, so lässt dies auf das Vorhandensein von Cycle Slips schließen. In den folgenden Abschnitten sollen ausgew¨ahlte Verfahren und deren Umsetzung beschrieben werden.

### **2.2.1. Vergleich von Code- und Trägerphasenmessungen**

Das hier beschriebene und von Heise (2002) entwickelte Verfahren zur Detektion von Cycle Slips basiert auf dem Algorithmus zur Prozessierung von GPS-Bodenstationen nach BLEWITT (1990). Dieser Algorithmus eignet sich ebenfalls für kinematische Anwendungen, benötigt keinerlei zusätzliche Daten und ermöglicht die automatisierte Prozessierung bei hoher Zuverlässigkeit. Zur Detektion von Cycle Slips nutzt HEISE (2002) die sogenannte Melbourne-Wubbena-Wide-Lane-Linearkombination (MWWL), welche ¨ Phasen- und Codemessungen kombiniert:

$$
L_{\text{MWWL}} = \underbrace{\frac{f_1 L_1 - f_2 L_2}{(f_1 - f_2)}}_{\text{UUT}} - \underbrace{\frac{f_1 P_1 + f_2 P_2}{(f_1 + f_2)}}_{\text{VUT}} = \lambda_{\text{WL}} N_{\text{WL}}
$$
(24)

$$
\Rightarrow N_{\text{WL}} = \frac{L_{\text{WL}} - P_{\text{WL}}}{\lambda_{\text{WL}}} = N_1 - N_2
$$
\n(25)

Hierbei entsprechen  $L_1$  und  $L_2$  den Beobachtungsgleichungen für Phasenmessungen (siehe Gleichung 16) sowie  $P_1$  und  $P_2$  den Beobachtungsgleichungen der jeweiligen Codemessungen (siehe Gleichung 15). Die Wide-Lane-Wellenlänge  $\lambda_{\text{WL}}$  ergibt sich aus  $\lambda_{\text{WL}} = c/(f_1 - f_2) \approx 86.2$  cm. Der Wide-Lane-Phasenmehrdeutigkeitsparameter wird mit N<sub>WL</sub> bezeichnet und repräsentiert die Messgröße zur Detektion von Cycle Slips.

Betrachtet man – wie in Abbildung 17 (Mitte) auf Seite 35 dargestellt – die Trägerphasenmessungen in Relation zur Zeit, so beschreibt ein GPS-Satellit im Bezug zur Empfängerantenne einen Bogen. Ein Cycle Slip lässt sich grafisch als Sprung in diesem Bogen feststellen. Zur Detektion eines solchen Sprunges berechnet Heise (2002) für jeden Bogen  $N_{\text{WL}}$ , dessen gleitendes Mittel  $\langle N_{\text{WL}}\rangle_n$  sowie die Standardabweichung  $\sigma_n$  von  $N_{\text{WL}}$  vom gleitenden Mittel zum Zeitpunkt n ab Zeitpunkt k nach folgenden Gleichungen:

$$
\langle N_{\text{WL}} \rangle_n = \frac{1}{1 + n - k} \sum_{i=k}^n N_{\text{WL}}(i)
$$
\n(26)

$$
\sigma_n = \sqrt{\frac{1}{1 + n - k} \sum_{i=k}^n (N_{\text{WL}}(i) - \langle N_{\text{WL}} \rangle_i)^2}
$$
(27)

A priori werden für die ersten 5 Messungen  $\sigma = 0, 5$  festgelegt. Zunächst werden Messungen als fehlerhafte Einzelmessung klassifiziert, sofern sich der aktuelle Wert  $N_{\text{WL}}$ außerhalb der  $4\sigma$ -Grenze des Mittels  $\langle N_{\text{WL}} \rangle$  befindet und sich mindestens um 0,75 von  $\langle N_{\text{WL}} \rangle$  unterscheidet. Ein Cycle Slip wird dann angenommen, wenn das der fehlerhaften Einzelmessung anschließende  $N_{\text{WL}}$  um weniger als eine Phase von der fehlerhaften Einzelmessung abweicht. Sobald ein Cycle Slip detektiert wurde, erfolgt eine Neuinitialisierung der Berechnung von  $N_{\text{WL}}$ ,  $\langle N_{\text{WL}} \rangle$  und  $\sigma_n$  für den weiteren Bogen.

Dai (2012) und Liu (2010) nutzen ebenfalls MWWL als Beobachtungsgröße zur Detektion von Cycle Slips. Im Gegensatz zu Heise (2002) werden jedoch jeweils zwei aufeinanderfolgende Epochen  $(i-1)$  und  $(i)$ , hier durch den  $\Delta$ -Operator  $(\Delta \cdot = \cdot(i) - \cdot(i-1))$ dargestellt, analysiert. Ein Cycle Slip zwischen zwei aufeinanderfolgenden Epochen tritt auf, sofern die folgende Bedingung erfüllt ist:

$$
\Delta N_{\rm WL} = \Delta N_1 - \Delta N_2 = \left| \frac{\Delta L_{\rm WL} - \Delta P_{\rm WL}}{\lambda_{\rm WL}} \right| > \varepsilon \quad , \text{ wenn} \quad \Delta N_{\rm WL} \neq 0 \tag{28}
$$

Dai (2012) setzt den Schwellenwert  $\varepsilon$  a priori entsprechend der Qualität der Codemessungen und des potentiellen Fehlereinflusses durch Multipath-Effekte hinsichtlich verschiedener Messkonstellationen. Hier führt das Anheben des Schwellenwertes $\varepsilon$ zu einer weniger sensitiven Cycle-Slip Detektion, während das Absenken des Schwellenwertes Fehldetektionen begünstigt. Somit ermöglicht die Anwendung eines festen Schwellenwertes lediglich eine *grobe* Cycle Slip Detektion, wobei die Größe der minimal zu detektierenden Cycle Slips nach DAI (2012) durch  $\varepsilon/\lambda_{\text{WL}}$  definiert ist. LIU (2010) verwendet anstelle eines festen Schwellenwerts den bereits beschriebenen 4σ-Test zur Detektion von Cycle Slips.

Zusammenfassend sei erwähnt, dass sich die Kombination von Code- und Trägerpha-

senmessungen grundsätzlich für die Cycle Slip Detektion ohne Einbeziehung zusätzlicher Daten eignet. Nach LIU (2010) ermöglicht die Analyse der Wide-Lane-Mehrdeutigkeit trotz Einbringen des Coderauschens die Detektion von Cycle Slips der Größe einer Phase. Jedoch können bestimmte Cycle Slips auf L1 und L2 ( $\Delta N_1 = \Delta N_2$ ), die sich entsprechend ihrer Größe gegenseitig eliminieren, nicht detektiert werden. Darüber hinaus erlaubt die Detektion keine Aussage daruber, in welchem Signal der Cycle Slip in welcher ¨ Größe auftritt.

#### **2.2.2. Analyse der TEC-Rate aus differentiellen Tr¨agerphasenmessungen**

Zusätzlich zur Anwendung der MWWL nutzt LIU (2010) die Berechnung der TEC-Rate und die Beschleunigung der TEC-Rate zur Detektion von Cycle Slips. Prinzipiell sind dazu lediglich zwei aufeinanderfolgende Trägerphasenmessungen notwendig. Die TEC-Rate  $TEC_{Rate}$  zur Epoche (i) berechnet sich wie folgt:

$$
TEC_{Rate}(i) = \frac{\Delta TEC_{\Phi}}{\Delta t} = \frac{TEC_{\Phi}(i) - TEC_{\Phi}(i-1)}{\Delta t}
$$
\n(29)

Hierbei entspricht  $\Delta t$  dem Zeitintervall zwischen den Epochen  $(i - 1)$  und  $(i)$ . Bei den CHAMP- und GRACE-Messungen gilt  $\Delta t = 10$  Sekunden. Die Gesamtelektronendichte  $TEC_{\Phi}$  zur Epoche (*i*) ergibt sich nach Umstellung der Gleichung 20 aus:

$$
TEC_{\Phi}(i) = \frac{f_1^2 f_2^2}{K(f_1^2 - f_2^2)} \cdot ((L_1(i) - L_2(i)) - (\lambda_1 N_1(i) - \lambda_2 N_2(i)) - dt b_S - dt b_E)
$$
 (30)

Unter Annahme von  $dt_{\mathcal{B}} = const.$  und  $dt_{\mathcal{B}} = const.$  gilt bei Kenntnis der TEC-Rate  $TEC_{Rate}$  für Cycle Slips zur Epoche (*i*):

$$
\lambda_1 \Delta N_1 - \lambda_2 \Delta N_2 = \frac{K(f_1^2 - f_2^2)}{f_1^2 f_2^2} \cdot \Delta t \cdot TEC_{Rate}(i) - \Delta L_1 + \Delta L_2 \tag{31}
$$

Zur Berechnung von  $TEC_{Rate}(i)$  kann jedoch nicht Gleichung 29 genutzt werden (wegen  $TEC_{\Phi}(i)$ , da zur Epoche (i) noch keine Cycle Slip Freiheit garantiert werden kann. Unter der Voraussetzung der Cycle Slip Freiheit bis zur Epoche  $(i − 1)$  kann die TEC-Rate zur Epoche (i) jedoch mithilfe vorangegangener Messungen in Kombination mit der Beschleunigung der TEC-Rate  $TEC_{Accel}$  berechnet werden:

$$
TEC_{Rate}(i) = TEC_{Rate}(i-1) + TEC_{Accel}(i-1) \cdot \Delta t
$$

Hierbei berechnet sich die Beschleunigung der TEC-Rate  $TEC_{Accel}$  zu:

$$
TEC_{Accel}(i-1) = \frac{TEC_{Rate}(i-1) - TEC_{Rate}(i-2)}{\Delta t}
$$
\n(32)

Die Berechnung der TEC-Rate und der TEC-Beschleunigung ermöglicht die Cycle Slip Detektion in verschiedener Weise. Untersuchungen der GPS-Trägerphasenmessungen des CHAMP-Satelliten des Jahres 2001 haben gezeigt, dass sich die Fluktuation der TEC-Rate im Mittel im Bereich weniger Zentimeter um null bewegt (siehe Abbildungen 12a und 12b auf Seite 27). Im Falle eines Cycle Slips treten potentiell erhebliche Schwankungen in der TEC-Rate auf (siehe Abbildung 12f auf Seite 27). Daher besteht der erste Schritt der Cycle Slip Detektion im Vergleich der TEC-Rate in der Einheit Meter mit der Wellenlänge des L1-Signals. Somit tritt zur Epoche  $(i)$  mit sehr hoher Wahrscheinlichkeit ein Cycle Slip auf, wenn gilt:

$$
|TEC_{Rate}(i) \text{ [Meter]}| > \lambda_1 \tag{33}
$$

Neben diesem Absoluttest findet zusätzlich ein gefensteter  $4\sigma$ -Test statt. Dieser entspricht im Wesentlichen dem im Abschnitt 2.2.1 beschriebenen Verfahren, fuhrt jedoch ¨ lediglich jeweils die vorherigen 30 Messungen (5 Minuten) mit. Dies resultiert aus der Tatsache, dass die TEC-Rate einiger Messperioden aufgrund schlechter Signal-zu-Rausch-Verhältnisse Trends aufweist (siehe Abbildung 12c und 12d) auf Seite 27). Darüber hinaus kommt es entsprechend Abbildung 12e auf Seite 27 bei etwa 0,5 % der Messperioden des Jahres 2001 zu einem Offset der TEC-Rate um ±5 bis ±6 Meter. Die Ursachen dafur konnten bisher nicht abschließend ermittelt werden. Bisherige Untersuchungen ¨ konnten keinen eindeutigen Zusammenhang zur ionosphärischen Aktivität, spezifischen GPS-Satelliten oder der Signalstärke herstellen. Bei stetigem Trend der TEC-Rate sowie nicht detektierten Cycle Slips kommt es unter Anwendung des 4σ-Tests zu einer zunehmenden Toleranz gegenüber Ausreißern. Dies gilt es durch die Fensterung zu vermindern.

Neben der alleinigen Nutzung der TEC-Rate kann nach Liu (2010) die Beschleunigung der TEC-Rate zur Cycle Slip Detektion genutzt werden. Dazu wird  $TEC_{Rate}$  nach Gleichung 29 zur Epoche (i) mit  $TEC_{Rate}$  nach Gleichung 32 verglichen. Bezüglich dieser Differenz – im Folgenden als TEC-Rate-Residual bezeichnet – findet wiederum ein gefensterter 4σ-Test zur Detektion von Cycle Slips statt.

Zusammenfassend betrachtet ermöglicht die Berechnung der TEC-Rate und deren Beschleunigung eine sehr genaue Cycle Slip Detektion. Liu (2010) gibt die Standardabweichung der Cycle Slip Detektion mit 5,4 mm an, da lediglich GPS-Trägerphasenmessungen

| $\Delta N_1$ | $\Delta N_2$ | $ \Delta N_1 - \Delta N_2 $ | $\lambda_1 \Delta N_1 - \lambda_2 \Delta N_2$ $\lambda_1 \Delta N_1 - \lambda_2 \Delta N_2$ |               |
|--------------|--------------|-----------------------------|---------------------------------------------------------------------------------------------|---------------|
| in Phasen    | in Phasen    | in Phasen                   | in TECU                                                                                     | in Meter      |
| $+1$         | $\pm$ 1      | 0                           | $\mp 0.05133$                                                                               | $\mp 0.00539$ |
| $\pm 2$      | $+2$         | 0                           | $\mp 0.10265$                                                                               | $\mp 0.01078$ |
| $\pm$ 3      | $\pm$ 3      | 0                           | $\mp 0.15398$                                                                               | $\mp 0.01617$ |
| $+4$         | ±4           | 0                           | $\mp 0.20531$                                                                               | $\mp 0.02157$ |
| $\pm$ 5      | $+5$         | 0                           | $\mp 0.25663$                                                                               | $\mp 0.02696$ |
| $\pm$ 3      | $+2$         | 1                           | $\pm 0.07850$                                                                               | $\pm 0,00825$ |
| $+4$         | $\pm$ 3      | 1                           | $\pm 0.02717$                                                                               | $\pm 0,00285$ |
| $\pm$ 5      | $+4$         | 1                           | $\mp 0.02415$                                                                               | $\mp 0,00254$ |
| $\pm 6$      | $\pm$ 5      | 1                           | $\mp 0.07548$                                                                               | $\mp 0.00793$ |
| ± 8          | $\pm 6$      | $\overline{2}$              | $\pm 0.05435$                                                                               | $\pm 0,00571$ |
| $\pm 9$      | ±7           | $\overline{2}$              | $\pm 0,00302$                                                                               | $\pm 0,00032$ |
| $\pm 10$     | ± 8          | $\overline{2}$              | $\mp 0.04831$                                                                               | $\mp 0,00507$ |
| ±77          | $\pm 60$     | 17                          | $\pm 0,00000$                                                                               | $\pm 0,00000$ |

Tabelle 1: Einfluss schwer zu detektierender Cycle Slips auf die TEC-Rate bei einer Datenrate  $\Delta t = 0.1$  Hz.

zur Detektion genutzt werden. Dennoch hat auch diese Verfahrensweise einige Nachteile. Zum einen ist die Fluktuation der TEC-Rate eine Komposition aus der Änderung bedingt durch die natürliche ionosphärische Aktivität und der Anderung bedingt durch Cycle Slips. Somit können starke ionosphärische Aktivitäten zu Fehldetektionen führen beziehungsweise die Detektion kleiner Cycle Slips verhindern. Zum anderen können die Cycle Slips  $(\Delta N_1, \Delta N_2) = (77x, 60x), x = 1, 2, \ldots$  nicht erkannt werden, da sie die Gleichung  $\lambda_1 \Delta N1 - \lambda_2 \Delta N_2 = 0$  erfüllen. Tabelle 1 auf dieser Seite stellt die Ergebnisse der Berechnung aller Kombinationen von Cycle Slips der Größe  $-10 \leq \Delta N_1, \Delta N_2 \leq 10$ Phasen, deren Einfluss auf die TEC-Rate bei einer Datenrate von  $\Delta t = 0, 1$  Hz weniger als 0,1 TECU beziehungsweise bei einer Datenrate von  $\Delta t = 1$  Hz weniger als 1 TECU beträgt, gegenüber. So sind vor allem die Cycle Slips  $(\pm 4, \pm 3), (\pm 5, \pm 4), (\pm 9, \pm 7)$  besonders schwer zu detektieren, da ihr Einfluss auf die TEC-Rate minimal ist. Darüber hinaus sind die Einflüsse der Cycle Slips  $(\pm 4, \pm 3)$  und  $(\pm 5, \pm 4)$  auf die TEC-Rate sehr ¨ahnlich. Dies erschwert zudem die Differenzierung zwischen diesen Cycle Slips. Bei Betrachtung des linear ansteigenden Verlaufs des Einflusses von Cycle Slips der Größe  $\Delta N_1 = \Delta N_2$  auf die Anderung der TEC-Rate wird ersichtlich, dass erst Cycle Slips der Größe ( $\pm 35, \pm 35$ ) sicher durch den Absoluttest (Vergleich mit  $\lambda_1$ ) detektiert werden können.

#### **2.2.3. Analyse der Signalstärke**

Neben Code- und Trägerphasenmessungen stehen Messungen der Signalstärke  $S_1$  und  $S_2$  für das L1- und L2-Signal zur Verfügung. Wie bereits dargelegt, resultiert ein Cycle Slips unter anderem aus einer Signalunterbrechung und damit einhergehend aus der Neuakquisition des Signals. Dieses Verfahren zur Cycle Slip Detektion testet demzufolge die Signalstärke des L1- und L2-Signals. Ein Cycle Slip zur Epoche  $(i)$  tritt auf, wenn gilt:

$$
S_1(i-1) = 0 \qquad \text{oder} \qquad S_2(i-1) = 0 \tag{34}
$$

## **2.3. Verfahren zur Korrektur von Cycle Slips**

Nach der Detektion der Cycle Slips und der Entfernung fehlerhafter Einzelmessungen erfolgt die Korrektur der Cycle Slips. Heise (2002) realisiert die Cycle Slip Korrektur mithilfe der ionosphärischen Linearkombination der Trägerphasen:

$$
L_I = L_1 - L_2 = I + N_1 \lambda_1 - N_2 \lambda_2 = I + \lambda_1 N_{\text{WL}} + N_2 (\lambda_1 - \lambda_2)
$$
 (35)

Dazu wird aus mindestens 2 und höchstens 6  $L<sub>I</sub>$ -Werten vor Auftreten des Cycle Slips das bestpassende Polynom im Sinne der kleinsten Quadrate bestimmt. Das so bestimmte Polynom ist meist zweiten Grades und dient der anschließenden Extrapolation des Teilbogens vor dem Cycle Slip über den Zeitpunkt des Auftretens des Cycle Slips hinaus. Anschließend l¨asst sich die Differenz zwischen dem extrapolierten Wert und dem Wert nach Auftreten des Cycle Slips berechnen:

$$
\delta = L_I(k) - L_I^{ext}(k) \tag{36}
$$

Die Kenntnis von  $\delta$  erlaubt die Berechnung von  $\Delta N_2$ :

$$
\Delta N_2 = (\delta - \lambda_1 \Delta N_{\rm WL})\lambda_1 - \lambda_2 \tag{37}
$$

Die Änderung des Wide-Lane-Phasenmehrdeutigkeitsparameters  $\Delta N_{WL} = N'_{\rm WL} - N_{\rm WL} =$  $\Delta N_1 - \Delta N_2$  lässt sich aus den vorhergehend bestimmten gleitenden Mittelwerten  $\langle N_{\text{WL}} \rangle$ mit den jeweils geringsten Werten von  $\sigma_n/\sqrt{n-1}$  beiderseits des Cycle Slips bestimmen und ist zur ganzen Zahl zu runden. Aus der ganzzahligen Bestimmung von  $\Delta N_2$  erfolgt die ebenfalls ganzzahlige Bestimmung von  $\Delta N_1 = \Delta N_{\text{WL}} + \Delta N_2$ .

Werden für die Cycle Slip Detektion die Änderung des Wide-Lane-Mehrdeutigkeitspa-

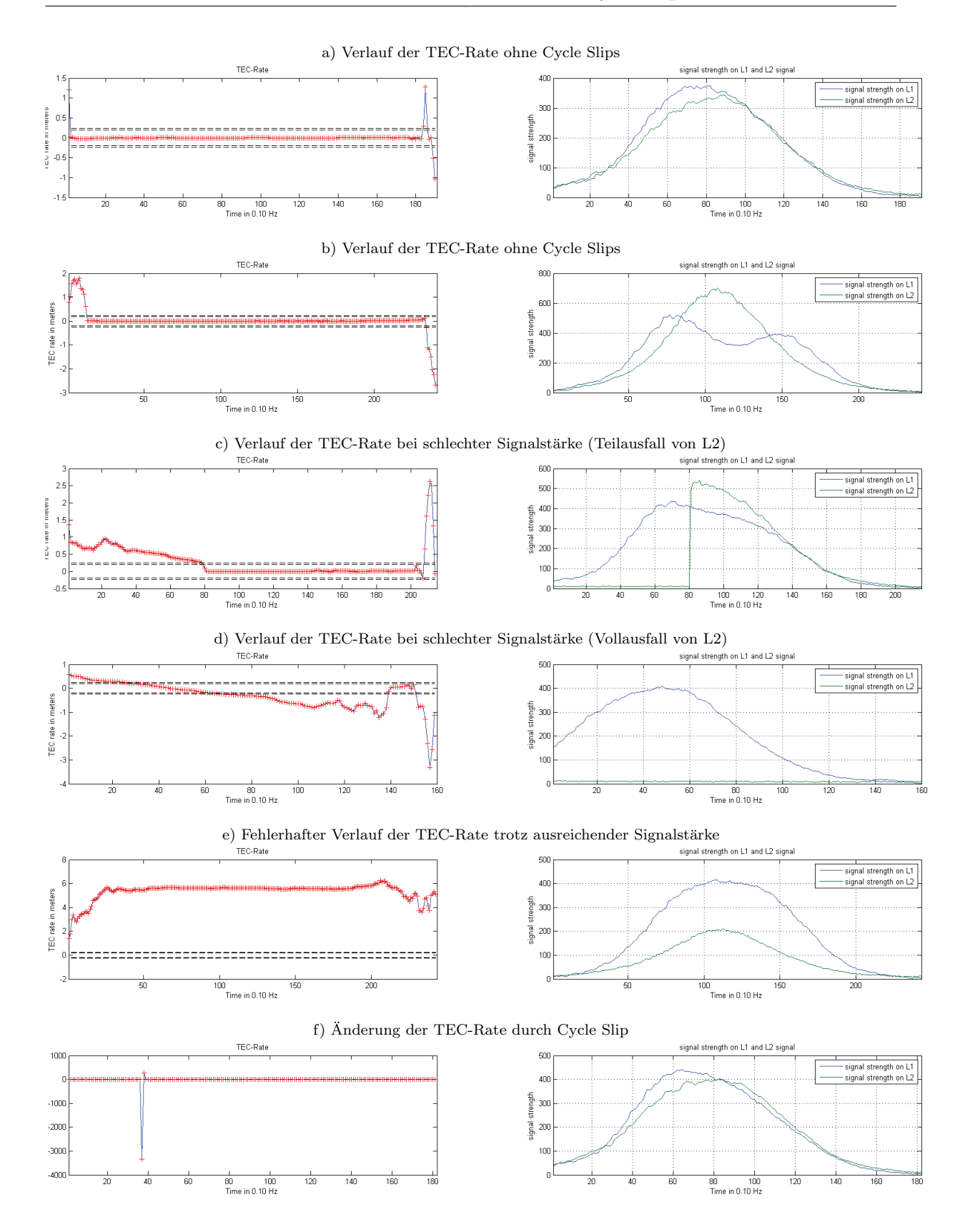

Abbildung 12: Darstellung der TEC-Rate in Abhängigkeit von der Signalstärke.

rameters aus Gleichung 28 und die TEC-Rate aus Gleichung 31 berechnet, so lassen sich die Cycle Slips  $\Delta N1$  und  $\Delta N2$  durch Lösen des folgenden Gleichungssystems und anschließendes ganzzahliges Runden ermitteln:

$$
\begin{pmatrix}\n\Delta N_1 \\
\Delta N_2\n\end{pmatrix} = \begin{pmatrix}\n1 & -1 \\
\lambda_1 & -\lambda_2\n\end{pmatrix}^{-1} \cdot \begin{pmatrix}\n\frac{\Delta L_{\text{WL}} - \Delta P_{\text{WL}}}{\lambda_{\text{WL}}}\n\Delta t \cdot TEC_{Rate}(i) - \Delta L_1 + \Delta L_2\n\end{pmatrix} (38)
$$

Abschließend lassen sich die korrigierten Trägerphasenmessungen  $L_{C1}$  und  $L_{C2}$  bestimmen:

$$
L_{C1} = L_1 - \lambda_1 \Delta N_1 \quad \text{und} \quad L_2 = L_2 - \lambda_2 \Delta N_2 \tag{39}
$$

Das von Heise (2002) vorgestellte Verfahren erlaubt keine Cycle Slip Korrektur sofern  $\Delta N_{\text{WL}} = 0$  gilt. Entsprechende Bögen werden jedoch erkannt und fließen nicht in die Bestimmung der Verteilung der Gesamtelektronenverteilung der Ionosphäre mit ein.

## **2.4. Test und Analyse der Verfahren zur Detektion von Cycle Slips**

Um die in Abschnitt 2.2 beschriebenen Verfahren zur Detektion von Cycle Slips hinsichtlich ihrer Nutzbarkeit für die Qualitätssicherung von GPS-Messungen der LEO-Satelliten CHAMP und GRACE zu untersuchen, wurden die Verfahren im Rahmen einer Testumgebung in Matlab implementiert und auf GPS-Messungen des Satelliten CHAMP des Jahres 2001 angewendet. Da die Detektionsergebnisse der Verfahren zur Cycle Slip Detektion unter Nutzung der TEC-Rate stark von der solaren Aktivität abhängen, wurden mit der zeitlichen Einschränkung der Datengrundlage auf das Jahr 2001 bewusst Daten ausgewählt, deren Qualität aufgrund starker Sonnenaktivität (Maximum des elfjährigen Sonnenzyklus) potentiell negativ beeinflusst wurde und die mit hoher Wahrscheinlichkeit Cycle Slips enthalten. Somit stellt die Datenauswahl gewissermaßen den Worst-Case in Bezug auf die Auswahl der GPS-Messungen des CHAMP-Satelliten dar. Die Implementierung in Matlab umfasst sowohl die voll automatisierte Cycle Slip Detektion fur ¨ reale Daten (siehe Abschnitt 2.4.2), als auch die Detektion simulierter Cycle Slips (siehe Anschnitt 2.4.3).

### **2.4.1. Datengrundlagen und Vorverarbeitung**

Zu den Datengrundlagen zählen unter anderen die GPS-Messungen des CHAMP-Satelliten des Jahres 2001 im Rinex-Format<sup>2</sup> mit der internen Produktbezeichnung CH-AI-1-

<sup>2</sup>http://igscb.jpl.nasa.gov/igscb/data/format/rinex2.txt
LR+ip-nz\_YYYY\_DOY. Das Zeitintervall der GPS-Messungen beträgt 10 Sekunden. Daruber hinaus werden die GPS-Messungen mithilfe von Orbitinformationen des CHAMP- ¨ und der GPS-Satelliten georeferenziert. Für den Satelliten CHAMP werden dazu Tagesdateien der Orbitvorhersage im Format CHORB<sup>3</sup> mit der internen Bezeichnung CH-OG-3-PDO+CTS-CHA\_YYYY\_DOY\_00\_0.dat genutzt. Das Zeitintervall der Orbitvorhersagen des CHAMP-Satelliten beträgt 60 Sekunden. Die Orbitvorhersagen für die GPS-Satelliten (Rapid Science Orbits) werden in Form von Tagesdateien im SP3-Format<sup>4</sup> mit der internen Bezeichnung CH-OG-3-RSO+CTS-GPS\_YYYY\_DOY\_00.dat genutzt. Das Zeitintervall der Orbitvorhersagen der GPS-Satelliten beträgt 300 Sekunden.

Die beschriebene Datengrundlage wird im Rahmen einer voll automatisierten Vorverarbeitung aufbereitet und transformiert. Dies ermöglicht den einfachen Datenzugriff bei der Entwicklung von Software mit Matlab und spart darüber hinaus circa 7 GB Speicherplatz. Abbildung 13 auf Seite 30 illustriert die Abläufe dieser Vorverarbeitung. Zunächst werden die Daten jeweils entsprechend ihrer Formatbeschreibung eingelesen. Begründet durch die unterschiedlichen Zeitintervalle der GPS-Messungen und der Orbits erfolgt im Anschluss eine Interpolation der CHAMP- und GPS-Orbits, so dass fur das ¨ Zeitintervall der GPS-Messungen entsprechende Orbits zur Verfügung stehen. Xu (2007, Kapitel 3.4) und HOFMANN-WELLENHOF et al. (1992, Kapitel 4.4) folgend, wird dazu die Lagrange-Interpolation verwendet. Für die Interpolation der CHAMP-Orbits werden  $n = 15$  Stützstellen (15 Minuten) und ein Polynom vom Grad  $n - 1$  genutzt. Um die Ungenauigkeiten des Polynomfits am Anfang und am Ende der Daten zu kompensieren, werden lediglich die mittleren 10 Minuten der Interpolation verwendet. Dies führt zu maximalen Abweichungen an den Stützstellen in der Größenordnung 10<sup>−9</sup> m. Bei der Interpolation der GPS-Orbits werden  $n = 9$  Stützpunkte (45 Minuten) und ebenfalls ein Polynom vom Grad  $n-1$  verwendet. Die Abweichungen an den Stützstellen liegen hier in der Größenordnung  $10^{-8}$  m. Abbildung 40 auf Seite 83 visualisiert die Interpolation exemplarisch. Abschließend werden die Daten in Strukturen organisiert und als sogenannte MAT-Files serialisiert, so dass dem Nutzer eine einfach zu nutzende Datenbasis – bestehend aus GPS-Messungen des Satelliten CHAMP sowie interpolierter CHAMPund GPS-Orbits für das Jahr 2001 – zur Verfügung steht.

<sup>3</sup>http://op.gfz-potsdam.de/champ/docs\_CHAMP/CH-GFZ-FD-002.pdf

<sup>4</sup>http://igscb.jpl.nasa.gov/igscb/data/format/sp3\_docu.txt

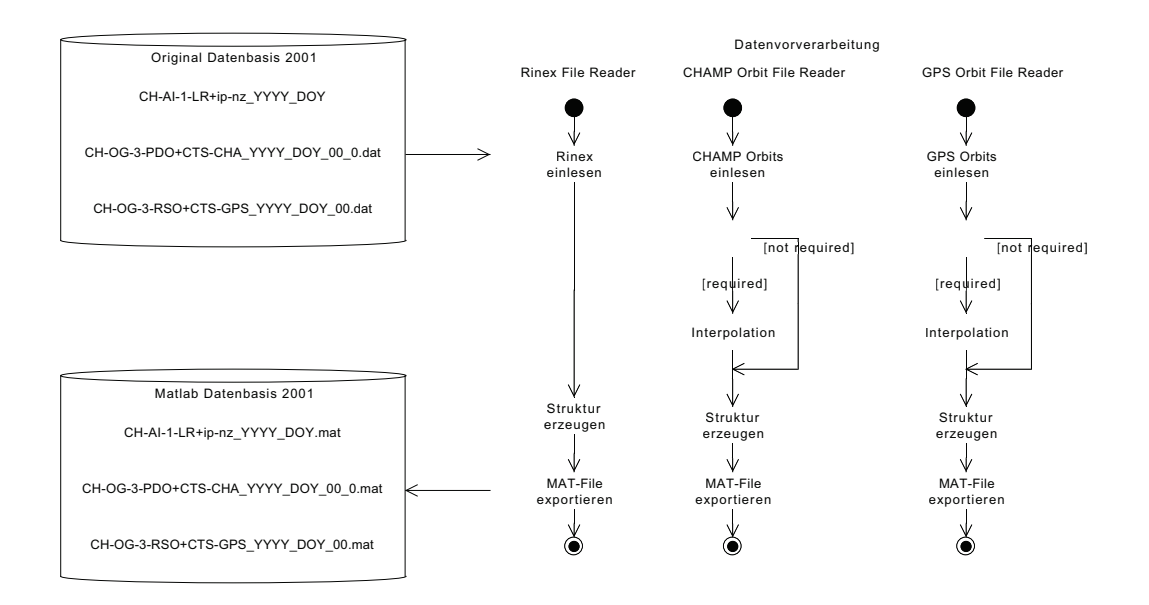

Abbildung 13: Transformation der GPS-Messungen und der CHAMP- beziehungsweise GPS-Orbits in anwenderfreundliche Datenstrukturen zur Nutzung mit Matlab im Rahmen der Vorverarbeitung.

## **2.4.2. Entwurf und Implementierung der Cycle Slip Detektion**

Dieser Abschnitt beschreibt das Modul CycleSlipDetector. Dieses Modul erlaubt die vollautomatische Cycle Slip Detektion auf Grundlage der Matlab-Datenbasis des Jahres 2001. Abbildung 14 auf Seite 31 stellt die Architektur beziehungsweise den Algorithmus dar.

Zunächst erfolgt die Konfiguration der Detektoren und deren Visualisierung sowie die Konfiguration der Filter. Dies umfasst zum einen die Wahl der Detektionsverfahren und deren Visualisierung, zum anderen die Wahl der im Vorfeld auf die Daten anzuwendenden Filter einschließlich ihrer Parameter entsprechend Abbildung 15 auf Seite 32. Die erste Iteration erfolgt über die GPS-Tagesmessungen, für die sowohl interpolierte CHAMPals auch GPS-Orbits vorliegen müssen. Diese werden zunächst eingelesen. Anschließend erfolgt die vektorielle Berechnung des Elevationswinkels  $\alpha$  in Bezug auf die Flugebene des CHAMP-Satelliten für sämtliche GPS-Messungen:

$$
\alpha = 90 - \arccos\left(\frac{\langle a, b \rangle}{|a||b|}\right) \quad \text{mit} \quad a = \begin{pmatrix} x_{\text{GPS}} - x_{\text{LEO}} \\ y_{\text{GPS}} - y_{\text{LEO}} \\ z_{\text{GPS}} - z_{\text{LEO}} \end{pmatrix}, b = \begin{pmatrix} x_{\text{LEO}} \\ y_{\text{LEO}} \\ z_{\text{LEO}} \end{pmatrix} \tag{40}
$$

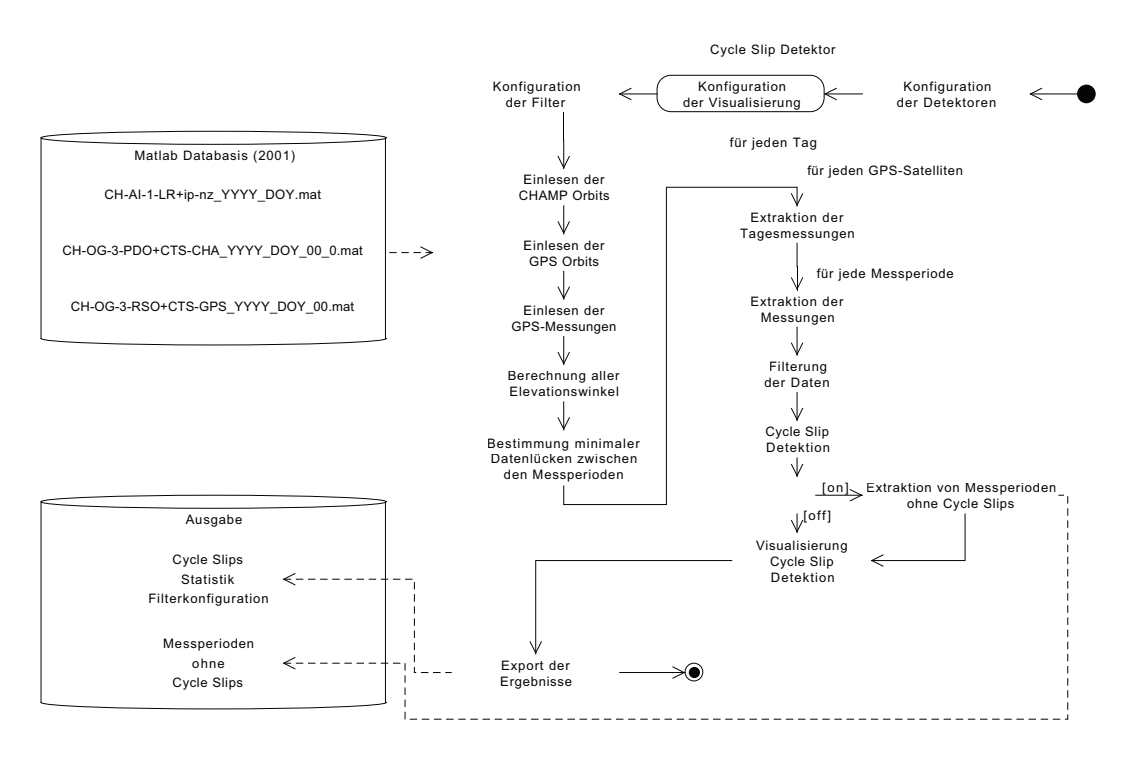

Abbildung 14: Darstellung der Architektur und Abläufe zur Cycle Slip Detektion im Modul CycleSlipDetector.

Im Anschluss an die Berechnung aller Elevationswinkel erfolgt die Bestimmung des minimalen Zeitraums zwischen allen Messperioden (Bögen) eines Tages. Dies ist notwendig, da es sich bei den Messungen um Tagesdaten mit entsprechenden Datenlucken handelt ¨ (siehe Abbildung 17 (oben) auf Seite 35). Diese Datenlücken sind entweder auf Störungen zurückzuführen und treten innerhalb einer Messperiode auf oder bedingt durch die Tatsache, dass der entsprechende GPS-Satellit zu diesem Zeitpunkt physisch nicht sichtbar war. In letzterem Fall treten die Datenlücken zwischen den Messperioden auf. Die Cycle Slip Detektion soll im Rahmen der Analyse verschiedener Detektionsverfahren zunächst auf einzelne Messperioden angewandt werden. Dies erfordert die Separation der Messperioden und damit einhergehend die Klassifizierung der beiden Arten von Datenlücken. Eine Messperiode besteht durchschnittlich aus circa 160 Messungen. Dies entspricht einer mittleren zeitlichen Sichtbarkeit eines GPS-Satelliten von 27 Minuten. Unter der Annahme, dass die maximale Datenlücke innerhalb einer Messperiode aufgrund von Störungen 15 Minuten beträgt, wird der minimale Abstand zwischen zwei Messperioden aller GPS-Satelliten des Tages bestimmt. Mit dieser Größe können anschließend, die Start- und End-Indizes sowohl unterbrochener als auch ununterbrochener Messperioden ermittelt werden.

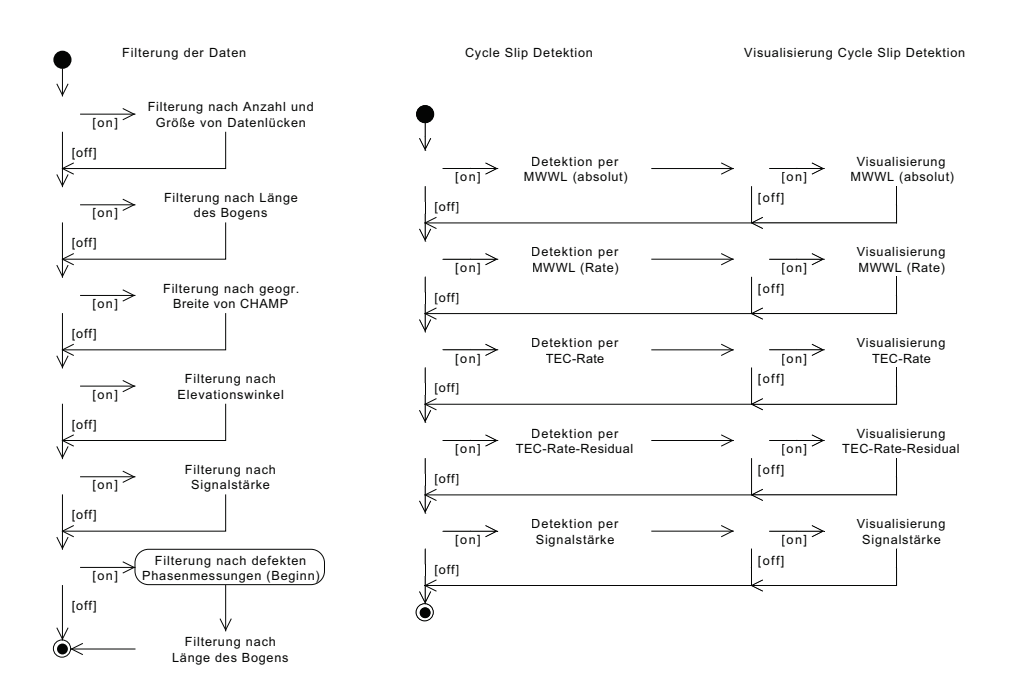

Abbildung 15: Darstellung der Konfiguration der implementierten Filter und der verschiedenen Cycle Slip Verfahren einschließlich ihrer Visualisierung.

Nach Separation und Extraktion der Messperioden erfolgt die Anwendung der bereits konfigurierten Filter, um beispielsweise fehlerhafte Messungen auszuschließen. Abbildung 15 (links) auf dieser Seite zeigt die bisher implementierten Filter. Zunächst können Messperioden von der weiteren Verwendung ausgeschlossen werden, wenn diese eine zu definierende Anzahl von Unterbrechungen mit zu definierender maximaler Unterbrechungsdauer aufweisen. Bei Betrachtung der Daten des Jahres 2001 sind circa 14 % der 134 160 Millionen Messperioden mindestens einmal unterbrochen. Prinzipiell existieren bezüglich der Cycle Slip Detektion zwei Ansätze bei der Behandlung von Datenlücken innerhalb einer Messperiode. Der erste Ansatz sieht vor, dass eine Messperiode trotz Datenlucken als Ganzes verarbeitet wird. Hier werden Cycle Slips unter anderem nach Auf- ¨ treten einer Datenlücke detektiert. Die Korrektur der Messperiode ist jedoch keineswegs trivial, da für die Verbindung unterbrochener Messperioden der Zeitraum der Datenlücke modelliert werden muss. Ein hier auftretender Fehler wirkt sich auf alle folgenden Messungen innerhalb der Messperiode aus. Dieser Ansatz wird somit nur im Zuge der Analyse der Verfahren zur Detektion von Cycle Slips verwendet. Intuitiver ist der Ansatz die Messungen beidseitig der Datenlücken als eigenständige Messperioden zu behandeln und weiterzuverarbeiten. Daruber hinaus vereinfacht dieser Ansatz die Separation der ¨ Messperioden erheblich, da diese lediglich durch den Vergleich auf den Wert null erfolgen kann. Diese Art der Vorgehensweise ist in einer operationellen Umgebung zu bevorzugen. Im Anschluss an die Filterung bezüglich der Unterbrechung von Messperioden können Messperioden verworfen werden, die eine zu definierende Mindestanzahl an Messungen unterschreiten. Hierbei sind etwa  $2\%$  der Messperioden des Jahres 2001 kürzer als 5 Minuten (30 Messungen). Der nächste Filter erlaubt eine zu definierende Einschränkung der geographischen Breite des CHAMP-Satelliten. Dies ist beispielsweise notwendig, um Verfahren der Cycle Slip Detektion in Bereichen sehr hoher ionosphärischer Aktivität zu testen. Darüber hinaus kann hinsichtlich des nach Gleichung 40 berechneten Elevationswinkels gefiltert werden. Diese Möglichkeit erlaubt es, Messungen in Abhängigkeit der Länge des Signalweges durch die Ionosphäre zu nutzen. Außerdem können mithilfe dieses Filters Messungen mit schlechten Signal-zu-Rausch-Verhältnissen am Beginn und am Ende einer Messperiode ausgeschlossen werden. Der Ausschluss von Messungen mit schlechten Signal-zu-Rausch-Verhältnissen lässt sich auch durch die Anwendung eines eigenständigen Signalstärke-Filters realisieren. Dieser Filter arbeitet zweistufig. Zunächst werden alle Messperioden verworfen, die ein zu definierendes Minimum der maximalen Signalstärke unterschreiten. Wird das Minimum erreicht, so kann im Anschluss der Ausschluss einzelner Messungen der Messperiode erfolgen, die einen zu definierenden Anteil der minimalen Signalstärke unterschreiten. Definiert man das Minimum der maximalen Signalstärke zu 75 dB sowie die relative Einschränkung zu 75 %, so werden circa  $25\%$ der Messperioden beziehungsweise 49 % der Messungen des Jahres 2001 von der weiteren Verarbeitung ausgeschlossen. Im Gegenzug dazu erhält man jedoch Messungen guter Signalqualität. Darüber hinaus korreliert der Verlauf der Elevation mit dem Verlauf der Signalstärke. Dennoch schließt eine hohe Elevation geringe Signalstärken beziehungsweise geringe Signal-zu-Rauschverhältnisse nicht aus. Abbildung 16 auf Seite 34 stellt den Zusammenhang zwischen Elevations-Filter und Signalstärke-Filter grafisch dar. Werden beispielsweise Bögen bezüglich einer minimalen Signalstärke von 75 dB akzeptiert, so verhält sich der Filter nach Signalstärke im Bereich  $0^{\circ} \leq \alpha \leq 30^{\circ}$  wesentlich restriktiver. Sobald der Elevationswinkel jedoch im Bereich  $\alpha \geq 30^{\circ}$  ist, wirken beide Filter hinsichtlich der Ausschlussquote ähnlich restriktiv. Weitere Filter erlauben die Eliminierung defekter Phasenmessungen beziehungsweise die Eliminierung von Ausreißern in Phasenmessungen. Abschließend werden die gefilterten Messperioden hinsichtlich einer zu definierenden minimalen Anzahl enthaltener Messungen überprüft.

Nach Anwendung der Filter erfolgt die Detektion von Cycle Slips mit den in Abschnitt 2.2 beschriebenen Verfahren. Optional kann die Detektion zur genaueren grafi-

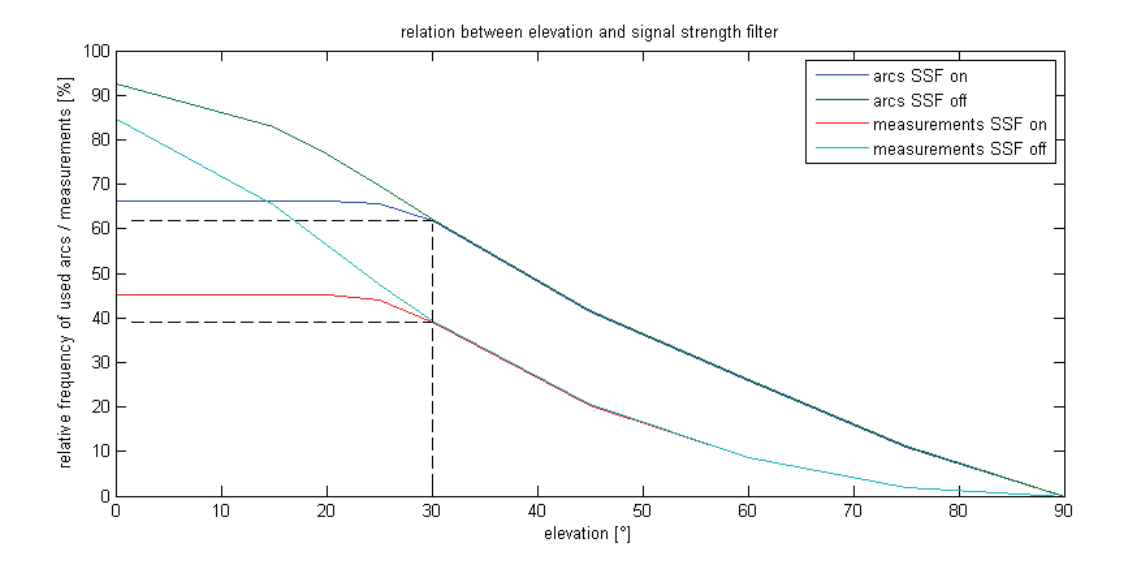

Abbildung 16: Zusammenhang zwischen der Filterung nach Elevation und der Filterung nach Signalstärke (SSF) in Bezug auf den Ausschluss von Messungen schlechter Qualität. Bereits ausgeschlossen wurden Bögen mit mehr als 5 Unterbrechungen jeweils bis zu einer Minute, Bögen mit weniger als 12 Messungen (2 Minuten), sowie Bögen mit Ausreißern. Bezüglich des Filters zur Signalstärke wurden sämtliche Bögen verworfen, deren Maximum der Signalstärke kleiner 75 dB ist. In den verbleibenden Bögen werden Messungen mit einer Signalstärke kleiner 0,75 · 75 dB verworfen.

schen Analyse für jeden Bogen visualisiert werden. Abbildung 17 auf Seite 35 zeigt die Visualisierung exemplarisch anhand der Detektion mithilfe der TEC-Rate. Darüber hinaus besteht die Möglichkeit saubere Messperioden – also Messperioden ohne Vorkommen von Cycle Slips – als Grundlage für den Cycle Slip Simulator als MAT-File zu exportieren.

Während der Detektion werden Statistiken zur Anzahl fehlerhafter Messungen geführt. Diese werden pro Tag zusammen mit der Konfiguration der Filter sowie den eigentlichen Messgrößen und Indizes der detektierten Cycle Slips exportiert, so dass diese einer anschließenden Korrektur der Cycle Slips beziehungsweise weiteren Analysen zur Verfügung stehen.

## **2.4.3. Detektion simulierter Cycle Slips**

Um die Leistungsfähigkeit der nach Abschnitt 2.2 implementierten Verfahren zu ermitteln, findet die Detektion simulierter Cycle Slips statt. Als Datengrundlage dienen

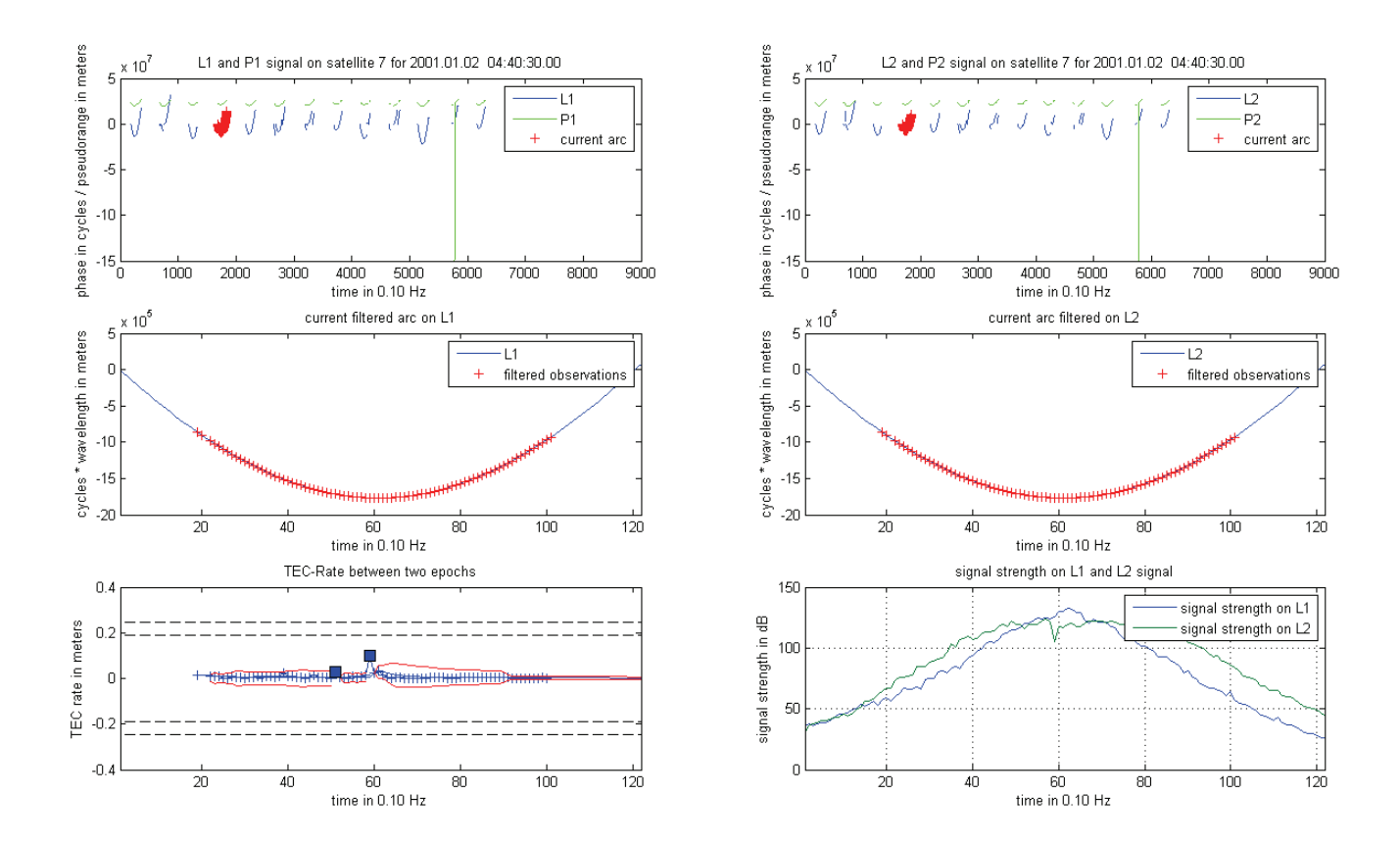

Abbildung 17: Exemplarische Visualisierung der Cycle Slip Detektion mithilfe der TEC-Rate. Oben werden sämtliche Code- und Trägerphasenmessungen des Tages für den aktuell prozessierten GPS-Satelliten angezeigt. Die aktuell zu verarbeitende Messperiode wird rot hervorgehoben. In der Mitte wird die aus den Tagesdaten extrahierte Messperiode dargestellt. Hier werden sämtliche Messungen, die den Filterbedingungen entsprechen rot markiert. Unten links wird die eigentliche Größe zur Detektion von Cycle Slips dargestellt. Hier handelt es sich um die TEC-Rate, sowie dessen gleitendes Mittel (blaue Linie) und der entsprechenden  $4\sigma$ -Grenzen (rote Linie). Unten rechts werden die Signalstärken des L1- und L2-Signals visualisiert. Aus Gründen der Ergonomie sind die Achsen der mittleren und unteren Plots verlinkt und werden entsprechend dynamisch angepasst, sofern sich die Darstellung in einem dieser Plots beispielsweise durch interaktive Zoom- oder Auswahloperationen ändert.

Messperioden, die nach vorangegangener Anwendung aller implementierten Detektoren frei von Cycle Slips sind. Abbildung 18 auf Seite 37 stellt den Ablauf der Simulation dar.

Nach Einlesen der Messperioden ohne Cycle Slips erfolgt die Generierung sämtlicher Kombinationen von Cycle Slips der Größe −10 ≤  $\Delta N_1, \Delta N_2$  ≤ 10 Phasen. Anschließend wird jede Cycle Slip Kombination einmalig auf das Signal angewendet und detektiert. Hierbei werden zunächst lediglich Cycle Slips zwischen zwei Epochen simuliert. Darüber hinaus werden die Cycle Slips durch das Signal verschoben. Dies soll das Verhalten der Cycle Slip Detektoren in Abhängigkeit der Elevation, Signalstärke und Laufzeit des Detektors sichtbar machen. Die Detektionsergebnisse sämtlicher Cycle Slip Kombinationen zur Epoche (i) werden entsprechend Abbildung 19 auf Seite 38 zu einem Raster-Frame aufgearbeitet. Die Einfärbung der Rasterzellen referenziert den Erfolg oder Misserfolg der Cycle Slip Detektion durch Anwendung des entsprechenden Verfahrens. So werden erfolgreich detektierte Cycle Slips grün und nicht detektiere Cycle Slips rot markiert. Die Visualisierung des Laufzeitverhaltens beziehungsweise der Abhängigkeit der Detektionsergebnisse von der Elevation und Signalstärke wird unter anderem durch das Zusammenfassen der einzelnen Raster-Frames zu einer AVI-Datei erreicht. Darüber hinaus wird entsprechend der Abbildungen 20 bis 27 auf den Seiten 39 bis 46 die relative Häufigkeit erfolgreich detektierter Cycle Slips in Bezug zur Elevation, Signalstärke und Laufzeit des Detektors visualisiert. Die Detektionsergebnisse werden abschließend für weitere Analysen serialisiert.

# **2.5. Ergebnisse und Ausblick**

Die folgenden Abbildungen 19 bis 27 auf den Seiten 38 bis 46 zeigen die Ergebnisse der Detektion simulierter Cycle Slips.

Das momentan von der Arbeitsgruppe genutzte Verfahren zur Cycle Slip Detektion unter Anwendung der MWWL nach Heise (2002) liefert gute und sehr robuste Detektionsergebnisse. Demnach konnten sehr häufig alle Cycle Slips bis auf den recht unwahrscheinlichen Fall von  $\Delta N_1 = \Delta N_2$  detektiert werden. Eine ähnliche Robustheit der Detektion lässt sich beim Verfahren unter Nutzung der Rate des Wide-Lane-Mehrdeutigkeitsparameters feststellen. Hier stellt sich die Detektionsgute jedoch erst bei ¨ Cycle Slips ab Epochen  $(i) > 20$  in der Messperiode ein. Die Detektionsergebnisse des Zeitraums davor sind nicht zufriedenstellend.

Die Detektion von Cycle Slips anhand der TEC-Rate beziehungsweise der TEC-Rate-Residual nach Liu (2010) liefert teilweise deutlich bessere Ergebnisse. Dennoch ist anzumerken, dass die Qualität der Detektion keineswegs konstant ist. Die Einflüsse niedri-

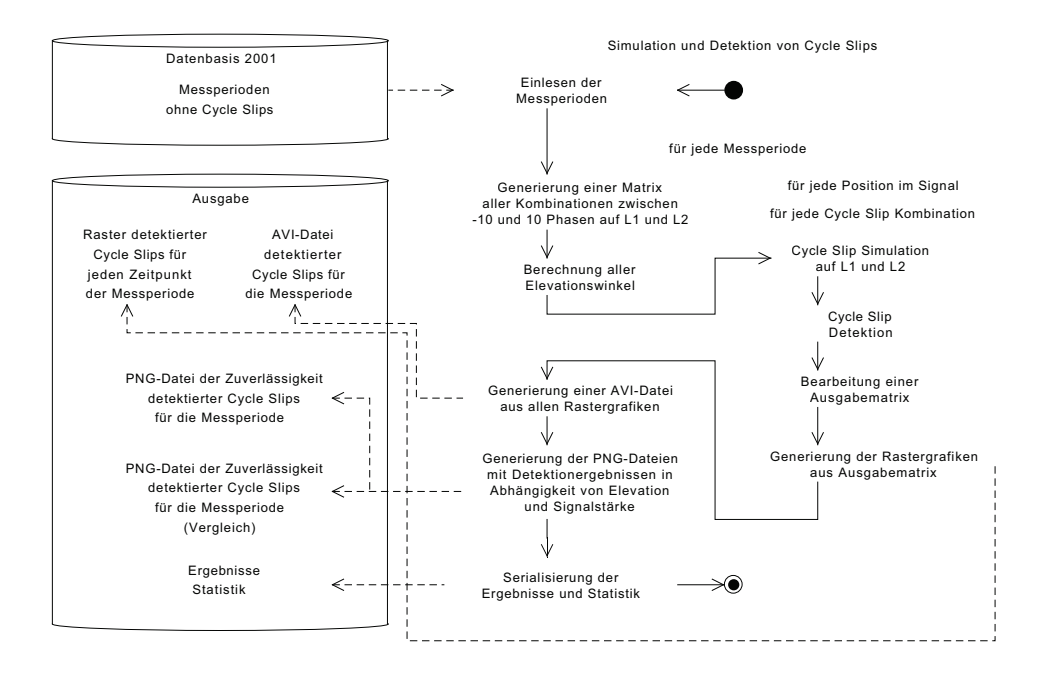

Abbildung 18: Darstellung der Abläufe bei der Detektion simulierter Cycle Slips.

ger Elevation beziehungsweise Signalstärke auf die Detektionsergebnisse aller Verfahren sind zwar feststellbar, jedoch nicht hauptsächlich für die Qualitätsverlust der Cycle Slip Detektion verantwortlich. Nach ersten Erkenntnissen erschweren vor allem hohe Fluktuationen der TEC-Rate und der TEC-Rate-Residual die Detektion kleiner Cycle Slips (siehe Abbildung 28 auf Seite 47). So wird der Einfluss kleiner beziehungsweise besonderer (siehe Abschnitt 2.2.2) Cycle Slips auf die TEC-Rate in der durch die ionosphärische Aktivität stark fluktuierende TEC-Rate gewissermaßen kompensiert. Der Qualitätsunterschied zwischen der TEC-Rate und der TEC-Rate-Residual resultiert daraus, dass die TEC-Rate-Residual etwas robuster gegen TEC-Fluktuationen ist und darüber hinaus weniger anfällig gegenüber Trends ist.

Im Hinblick auf die Optimierung der Cycle Slip Detektion im Rahmen der Qualitätssicherungsmaßnahmen bei der Rekonstruktion der dreidimensionalen Elektronendichteverteilung der Ionosphäre wird ein Hybridverfahren bestehend aus der bisherigen Verfahrensweise nach Heise (2002) und der Beobachtung der TEC-Rate-Residual empfohlen. Dadurch kann die Robustheit einer erfolgreichen Cycle Slip Detektion bis auf wenige Ausnahmen ( $\Delta N_1 = \Delta N_2$ ) mit der Möglichkeit der Detektion der restlichen Cycle Slips durch Analyse der TEC-Rate-Residual nach Liu (2010) kombiniert werden.

#### Start of measurements: 2001.01.06 09:29:40.00

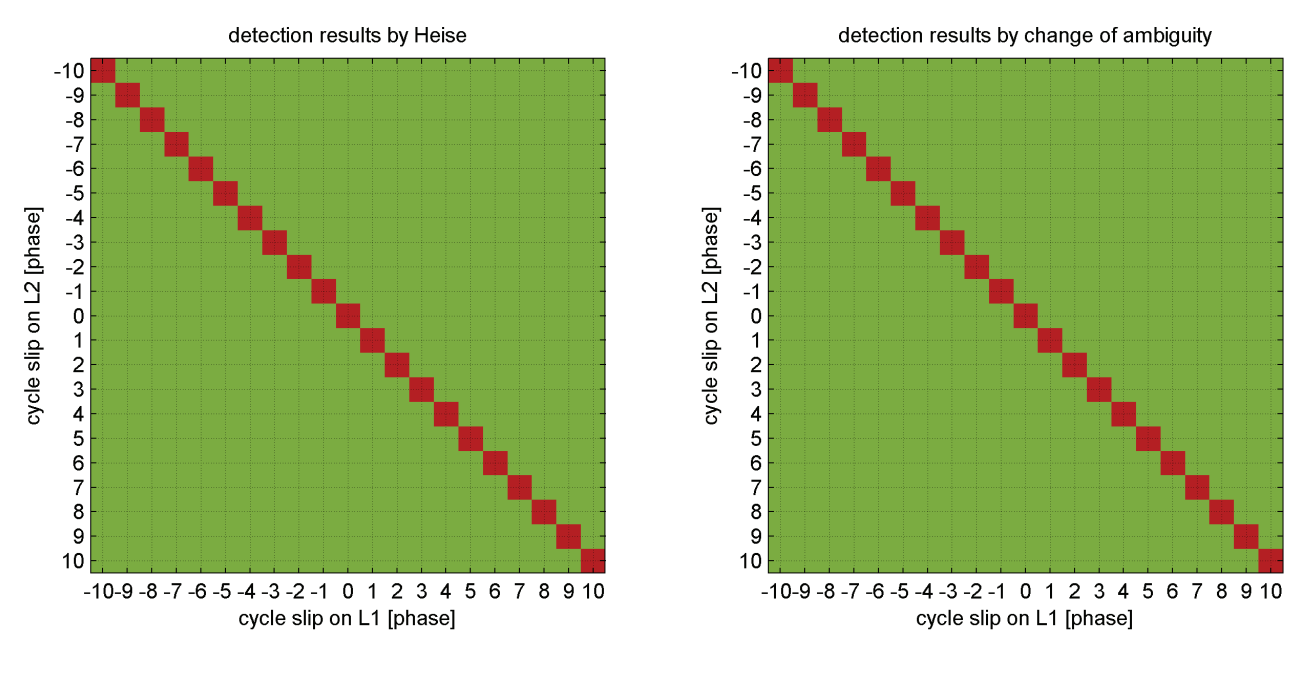

cycle slip position: 96 elevation: 82.8°

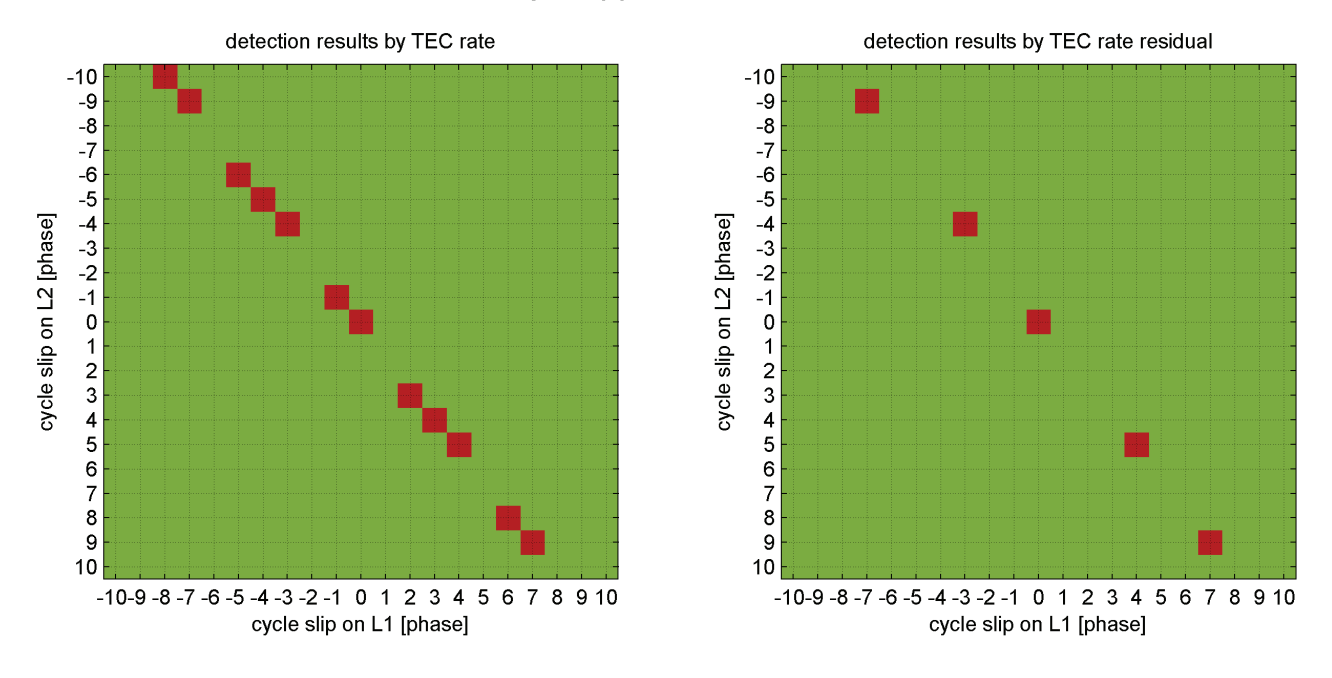

Abbildung 19: Darstellung der Detektionsergebnisse aller Kombinationen simulierter Cycle Slips der Größe  $-10 \leq \Delta N_1, \Delta N_2 \leq 10$  Phasen zur Epoche  $(i) = 96$ bei einer Elevation von 82,8°. Detektierte Cycle Slips werden durch grüne Pixel visualisiert, nicht detektierte Cycle Slips werden durch rote Pixel visualisiert.

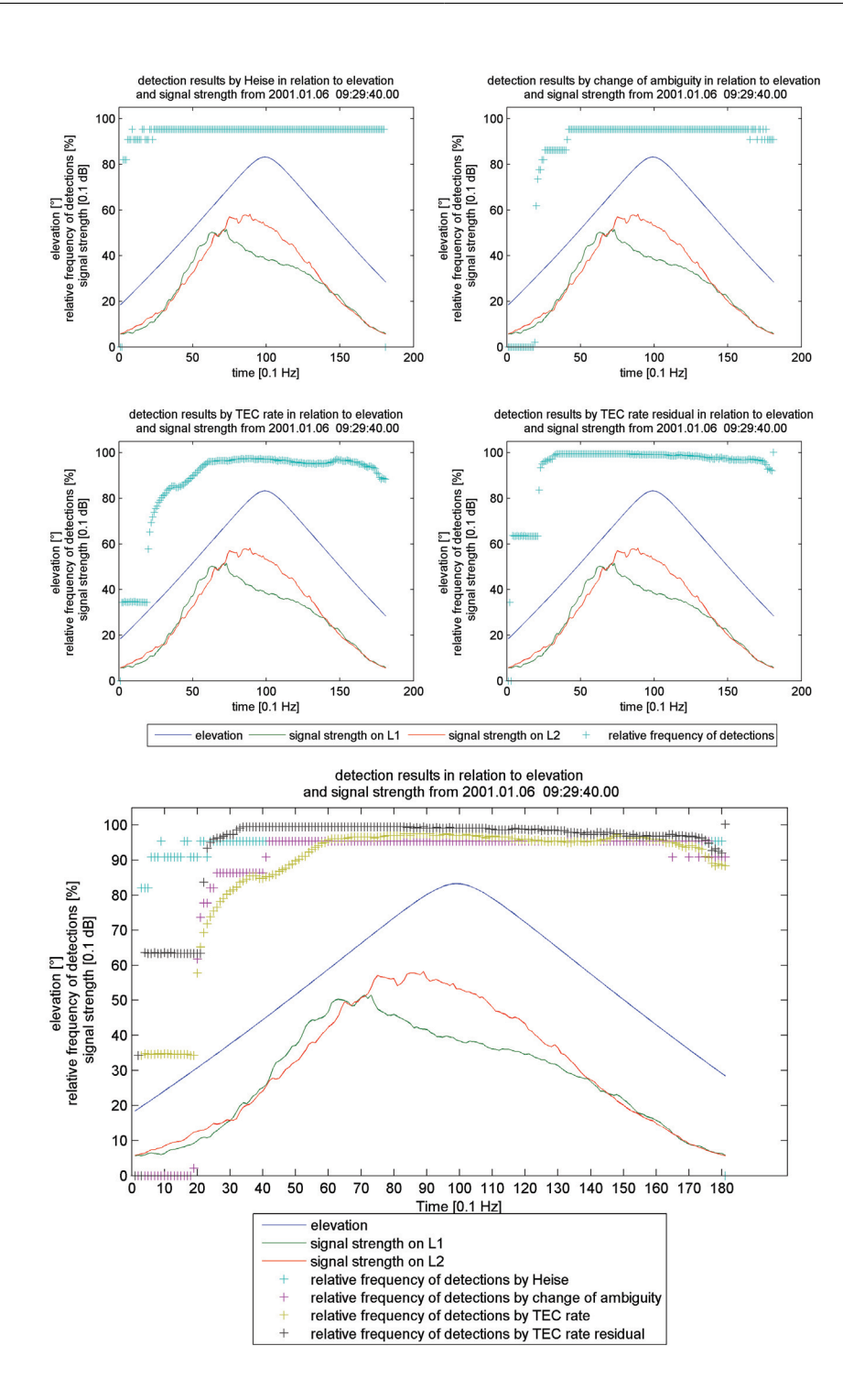

Abbildung 20: Darstellung der Detektionsergebnisse der einzelnen Detektionsalgorithmen am 6. Januar 2001 bezüglich aller Kombinationen simulierter Cycle Slips der Größe  $-10 \leq \Delta N_1, \Delta N_2 \leq 10$  Phasen in Bezug zur Elevation und Signalstärke.

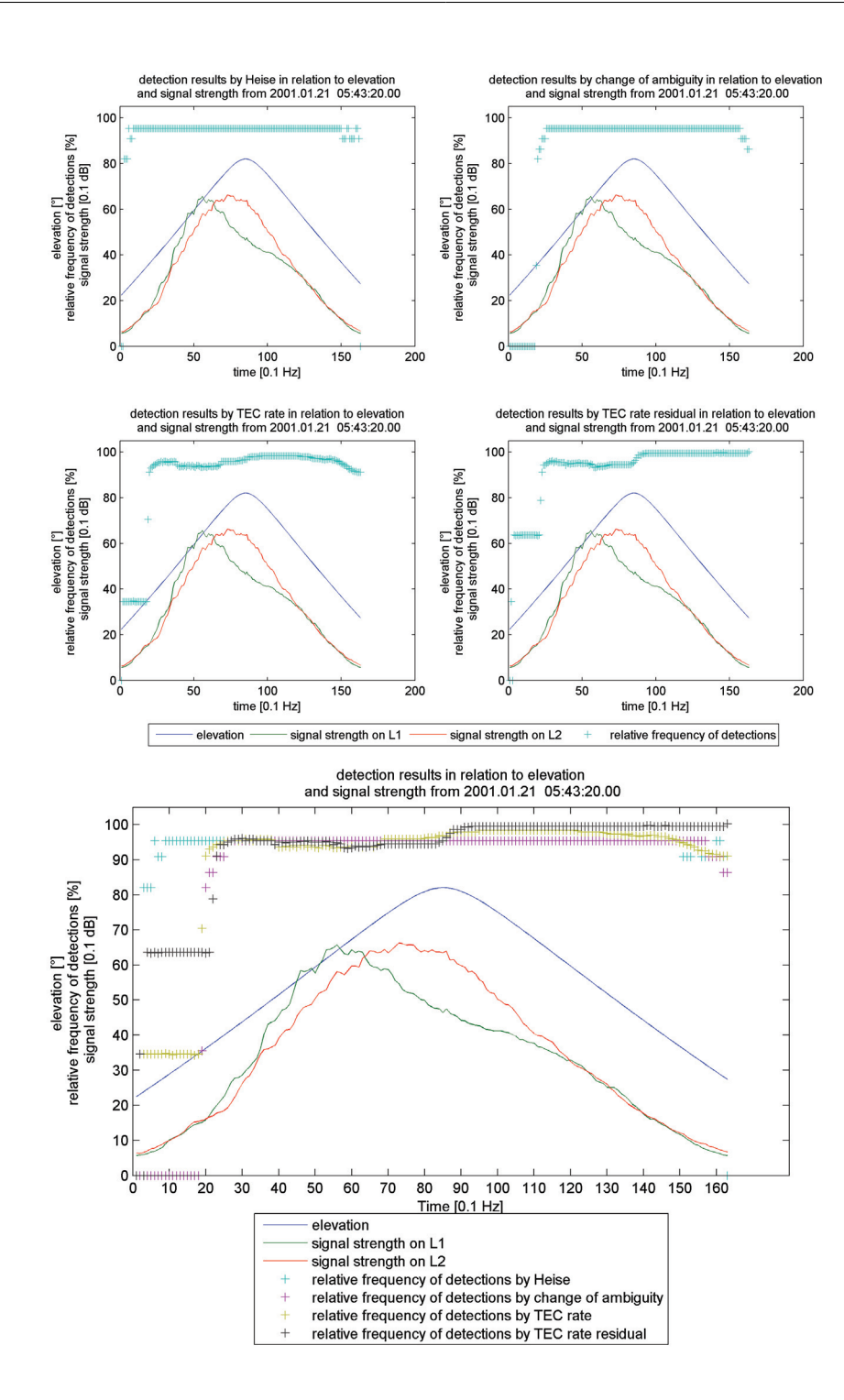

Abbildung 21: Darstellung der Detektionsergebnisse der einzelnen Detektionsalgorithmen am 21. Januar 2001 bezüglich aller Kombinationen simulierter Cycle Slips der Größe  $-10 \leq \Delta N_1, \Delta N_2 \leq 10$  Phasen in Bezug zur Elevation und Signalstärke.

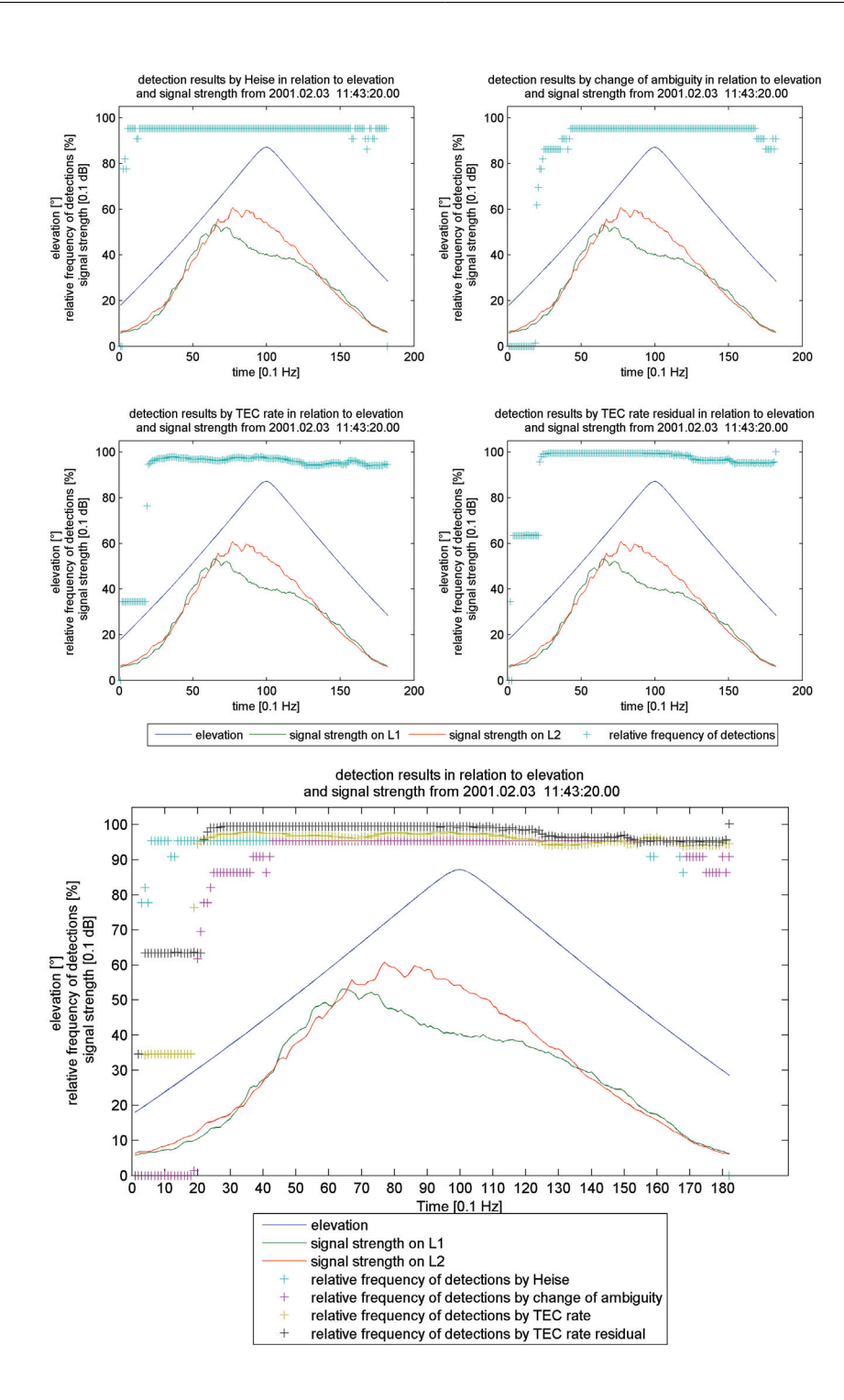

Abbildung 22: Darstellung der Detektionsergebnisse der einzelnen Detektionsalgorithmen am 3. Februar 2001 bezüglich aller Kombinationen simulierter Cycle Slips der Größe  $-10 \leq \Delta N_1, \Delta N_2 \leq 10$  Phasen in Bezug zur Elevation und Signalstärke.

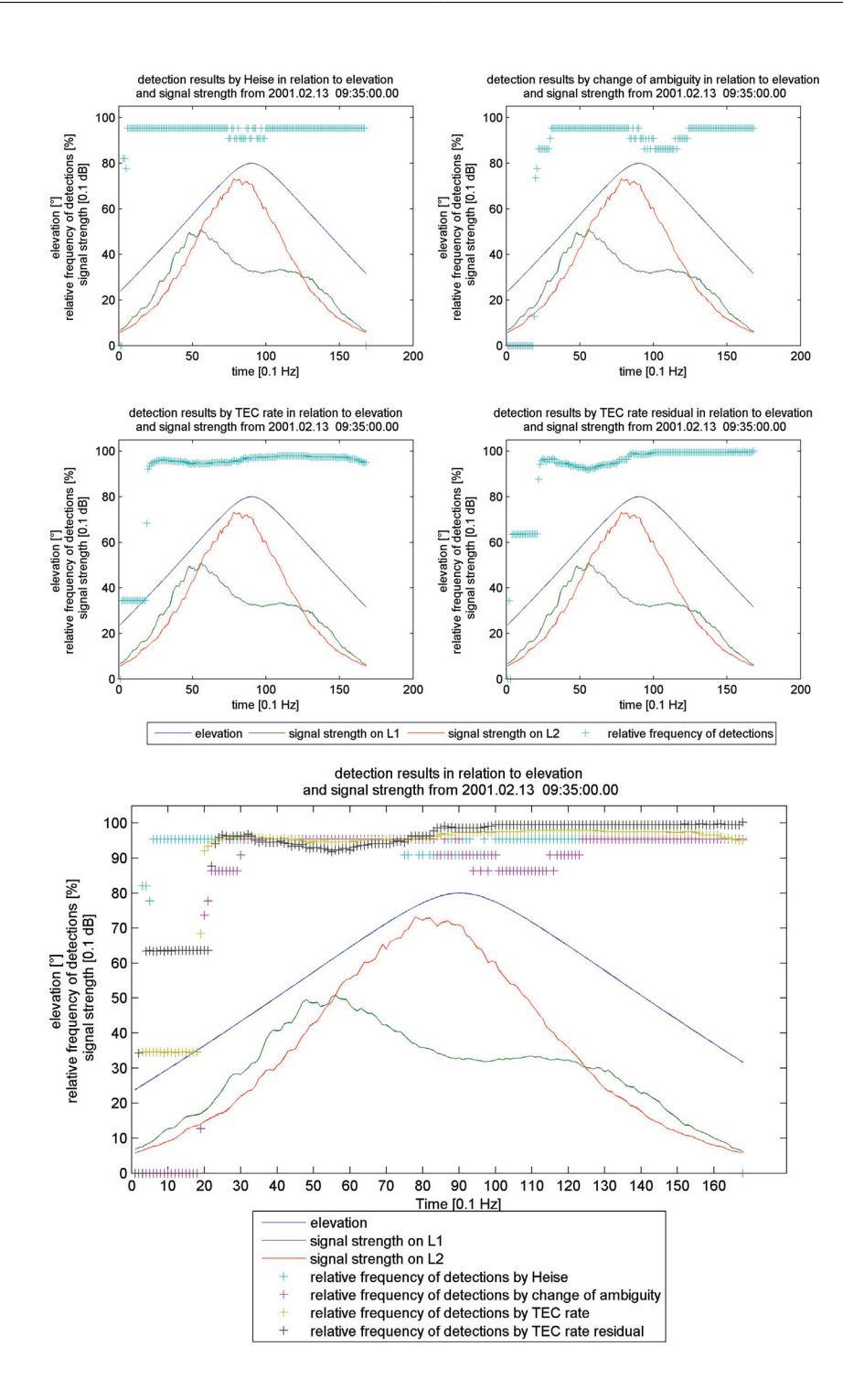

Abbildung 23: Darstellung der Detektionsergebnisse der einzelnen Detektionsalgorithmen am 13. Februar 2001 bezüglich aller Kombinationen simulierter Cycle Slips der Größe $-10 \leq \Delta N_1, \Delta N_2 \leq 10$ Phasen in Bezug zur Elevation und Signalstärke.

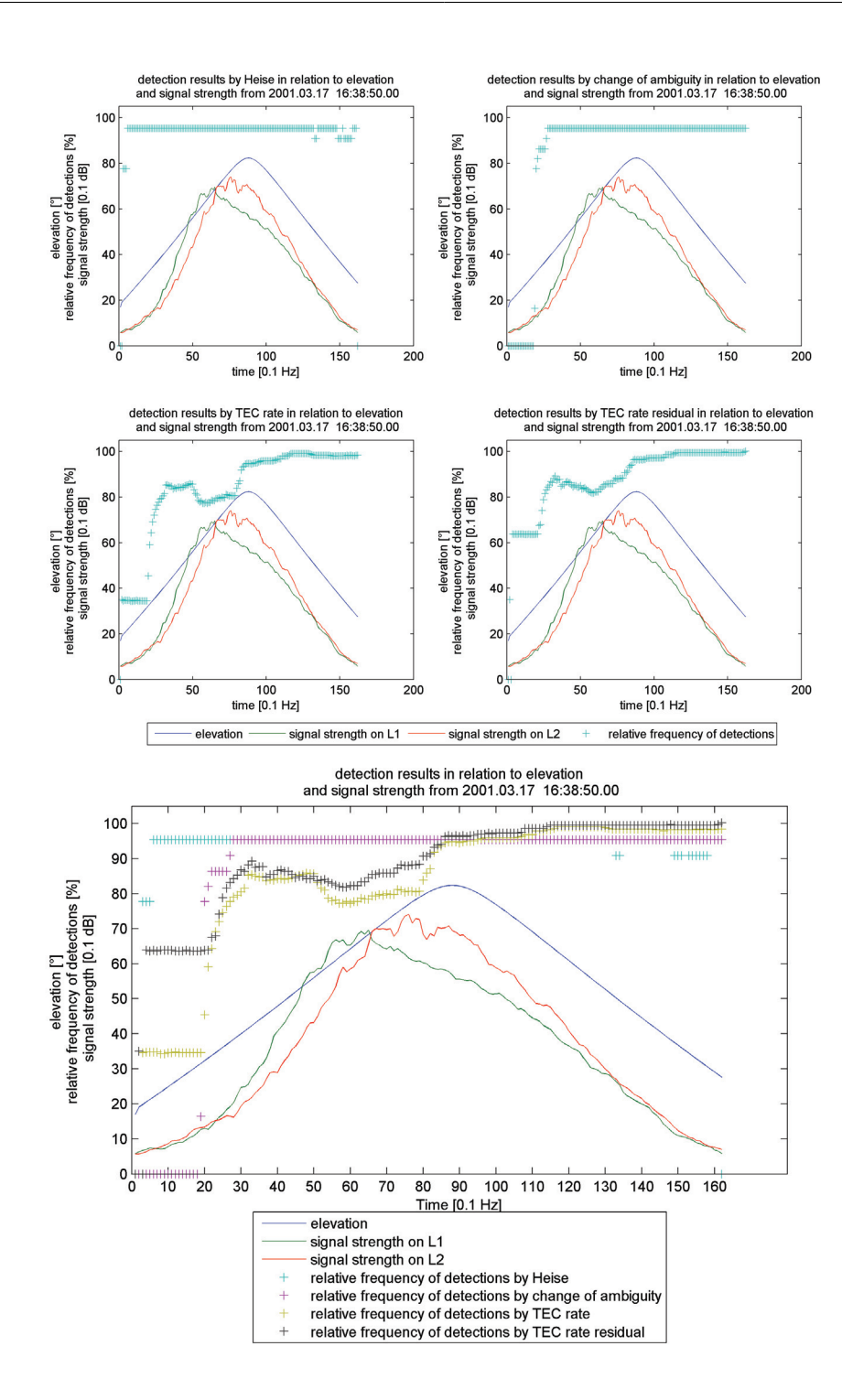

Abbildung 24: Darstellung der Detektionsergebnisse der einzelnen Detektionsalgorithmen am 17. März 2001 bezüglich aller Kombinationen simulierter Cycle Slips der Größe  $-10 \leq \Delta N_1, \Delta N_2 \leq 10$  Phasen in Bezug zur Elevation und Signalstärke.

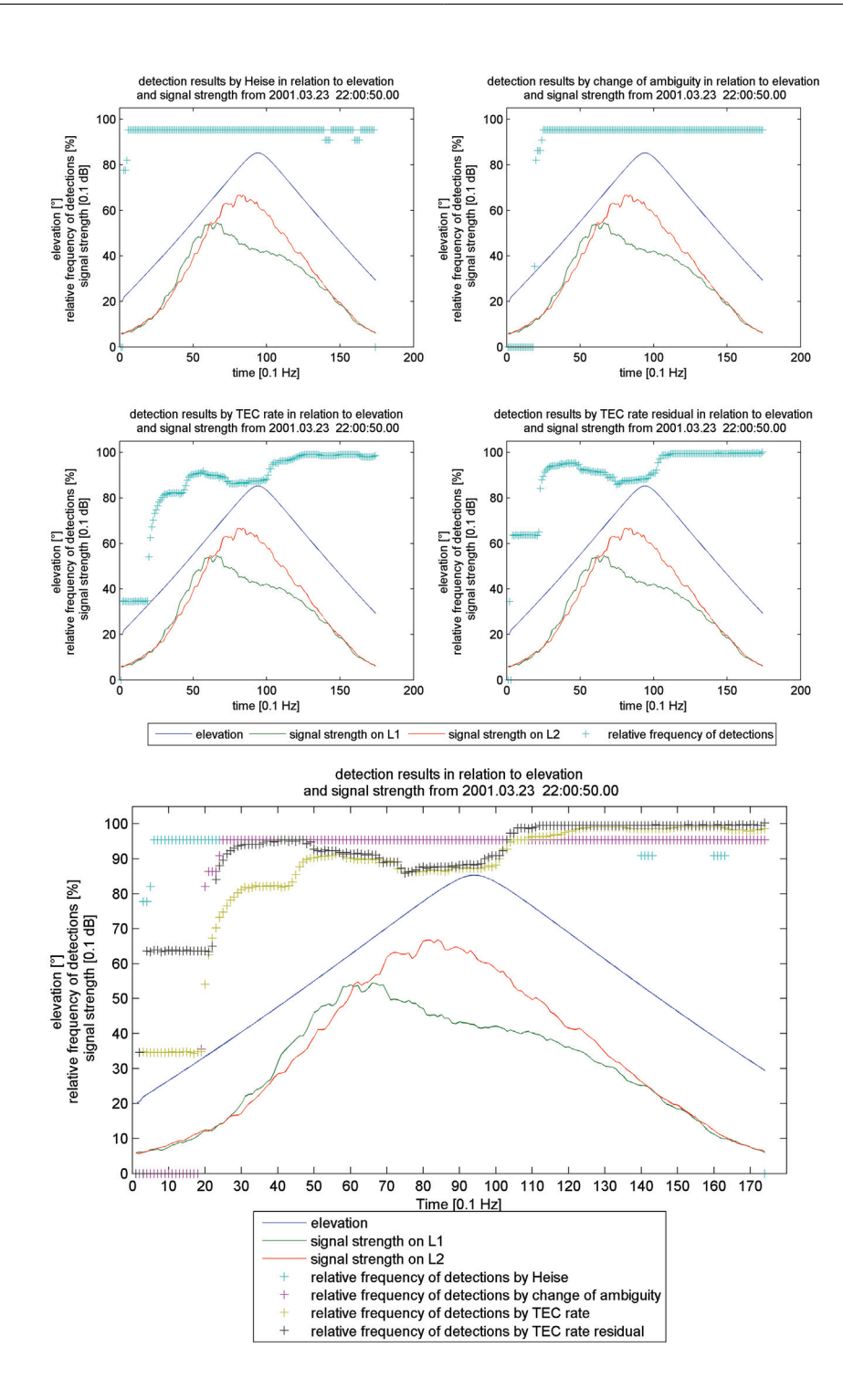

Abbildung 25: Darstellung der Detektionsergebnisse der einzelnen Detektionsalgorithmen am 23. März 2001 bezüglich aller Kombinationen simulierter Cycle Slips der Größe  $-10 \leq \Delta N_1, \Delta N_2 \leq 10$  Phasen in Bezug zur Elevation und Signalstärke.

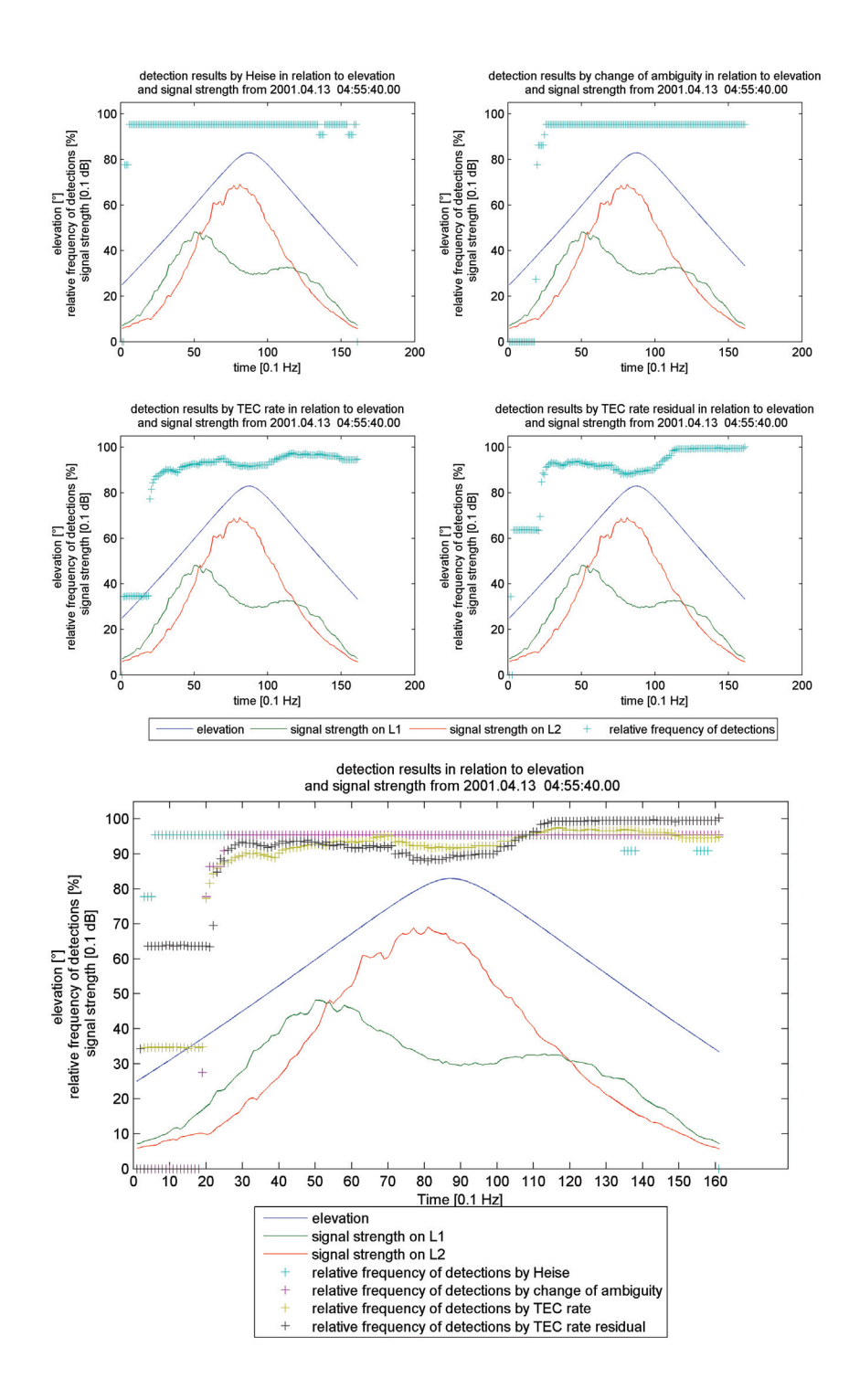

Abbildung 26: Detektionsergebnisse der einzelnen Detektionsalgorithmen am 13. April 2001 bezüglich aller Kombinationen simulierter Cycle Slips der Größe  $-10 \leq \Delta N_1, \Delta N_2 \leq 10$  Phasen in Bezug zur Elevation und Signalstärke.

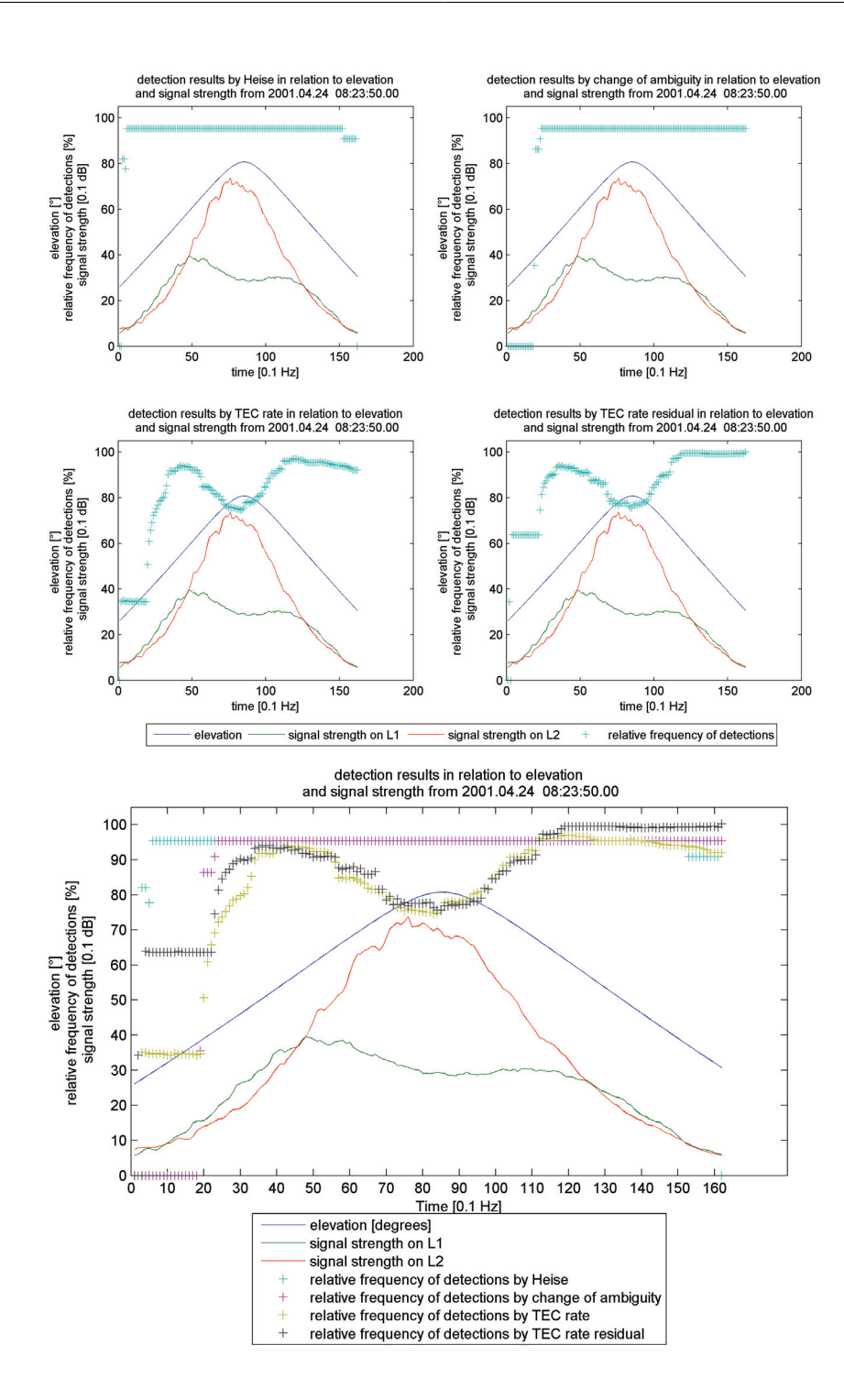

Abbildung 27: Darstellung der Detektionsergebnisse der einzelnen Detektionsalgorithmen am 24. April 2001 bezüglich aller Kombinationen simulierter Cycle Slips der Größe  $-10 \leq \Delta N_1, \Delta N_2 \leq 10$  Phasen in Bezug zur Elevation und Signalstärke.

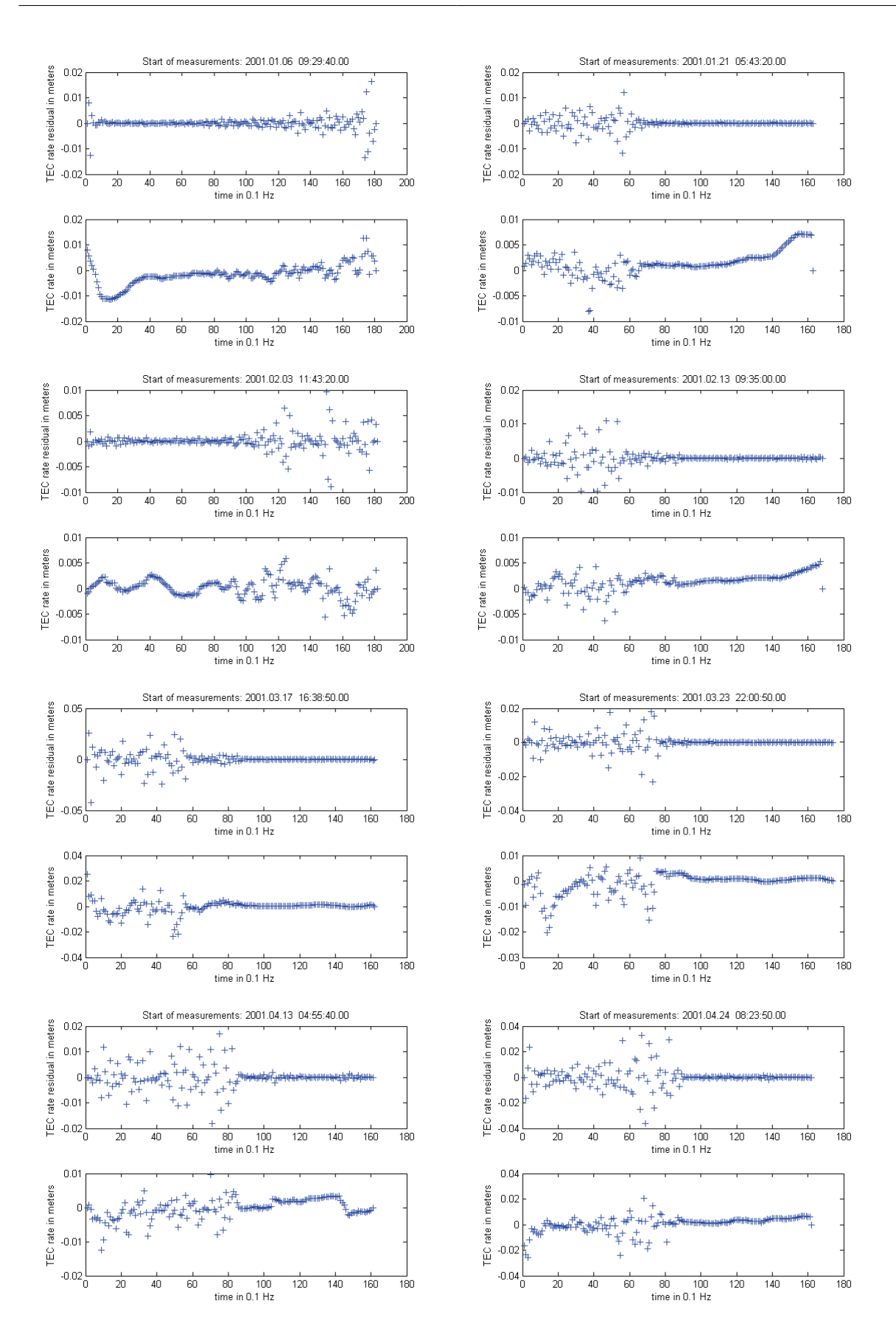

Abbildung 28: Verlauf der TEC-Rate(-Residual) zur Datengrundlage der Simulation. 47

# **3. Bestimmung des differentiellen Codebias eines LEO-GPS-Empf¨angers**

Wie in Abschnitt 1.3.4 bereits beschrieben, ist die Kalibrierung der GNSS-Messungen, also die Bestimmung der differentiellen Codebias an Board des LEO-Satelliten ein wichtiger Schritt in der Bestimmung der Gesamtelektronenverteilung der Ionosphäre. Dieser Abschnitt erläutert zunächst das von HEISE (2002) entwickelte und implementierte Verfahren zur Bestimmung des differentiellen Codebias eines LEO-GPS-Empfängers. Darauf aufbauend wird das Verfahren erweitert und nach C++ portiert. Das weiterentwickelte Verfahren erlaubt die einfache Integration zukünftiger Missionen und ist in der Lage das am DLR Neustrelitz entwickelte Ionosphärenmodell NEDM-v1 nach GERZEN et al. (2011) zu nutzen.

# **3.1. Analyse**

#### **3.1.1. Verfahren zur Bestimmung des Empfängerbias im Orbit**

Als Ausgangspunkt dient Gleichung 41 zur Berechnung der Gesamtelektronendichte (TEC) aus differentiellen Codemessungen  $P_I$  beziehungsweise Trägerphasenmessungen  $L_I$ zwischen LEO- und GPS-Satelliten unter Kenntnis der beiden Trägerfrequenzen L1 und L2 im L-Band  $(f_1 = 1575, 42 \text{ MHz}, f_2 = 1227, 60 \text{ MHz})$  und der Konstanten  $K = 40, 3 \text{ m}^3\text{s}^{-2}$ :

$$
TEC \equiv (L_I + \langle P_I - L_I \rangle_T + DCB) \frac{f_1^2 f_2^2}{K(f_1^2 - f_2^2)}
$$
(41)

Der Term  $\langle P_I - L_I \rangle_T$  beschreibt die gemittelte Differenz von differentiellen Code- und Trägerphasenmessungen über den Zeitraum  $T$  und dient der Lösung der Phasenmehrdeutigkeiten nach HEISE (2002, Kapitel 5.4.1). Darüber hinaus stellt  $DCB = dcb_S + dcb_E$ die Summe der differentiellen Codebiases von Sender  $S$  (GPS-Satellit) und Empfänger  $E$  (LEO-Satellit) dar. In leicht abgewandelter Form lässt sich Gleichung 41 wie folgt darstellen:

$$
TEC = TEC_{rel} + B_S + B_E \tag{42}
$$

Hierbei entsprechen

$$
TEC_{rel} \equiv (L_I + \langle P_I - L_I \rangle_T) \frac{f_1^2 f_2^2}{K(f_1^2 - f_2^2)}
$$
(43)

dem relativen TEC, der sich aus mehrdeutigkeitsbereinigten differentiellen Trägerphasenmessungen ergibt und

$$
B_S + B_E \equiv (dcb_S + dcb_E) \frac{f_1^2 f_2^2}{K(f_1^2 - f_2^2)}
$$
\n(44)

der Summe der differentiellen Codebiases von Sender und Empfänger in der Einheit TEC [m<sup>-2</sup>]. Für den zu bestimmenden Empfängerbias folgt aus der Mittelbildung der Gleichung 42 über $n$ Einzelmessungen $(TEC_{rel})$ verschiedener GPS-Satelliten innerhalb eines Zeitraums t:

$$
B_E = \langle TEC - TEC_{rel} - B_S \rangle_{n,t} = \langle TEC \rangle_{n,t} - \langle TEC_{rel} + B_S \rangle_{n,t}
$$
(45)

Hierbei wird von einem über einige Tage konstanten Empfängerbias ausgegangen, da dieser im Wesentlichen von der Temperatur des Empfängers abhängt, welche relativ stabil gehalten wird. Darüber hinaus nimmt HEISE (2002) an, dass über einen Zeitraum  $t$ und verschiedene geographische Regionen gemittelte reale TEC-Werte durch ein Modell der Ionosphäre/Plasmasphäre repräsentiert werden können, so dass sich unter Annahme von

$$
\langle TEC \rangle_{n,t} \approx \langle TEC_{mo} \rangle_{n,t} \tag{46}
$$

der Empfängerbias  $B<sub>E</sub>$  wie folgt abschätzen lässt:

$$
B_E \approx \langle TEC_{mo} - TEC_{rel} - B_S \rangle_{n,t} \tag{47}
$$

Heise (2002) nutzt das Parameterized Ionospheric Model (PIM), welches in Fortran77 implementiert wurde und Elektronendichteprofile zwischen 90 km und 25 000 km Höhe liefert. Weiterfuhrende Informationen zur Theorie des Modells sowie dessen Installation ¨ und Nutzung finden sich auf der Homepage von Computational Physics (2012). Aus der Forderung minimaler Differenzen zwischen modellierten und realen TEC-Werten erfolgen Einschränkungen der zu nutzenden  $TEC_{rel}$ -Messungen hinsichtlich zeitlicher, geographischer und geometrischer Kriterien. Diese Einschränkungen sollen den Ausschluss der Crest-Regionen in Äquatornähe sowie möglichst kleine Fluktuationen und Absolutwerte der Gesamtelektronendichte sicherstellen. So werden lediglich  $TEC_{rel}$ -Messungen genutzt, die zwischen 19:00 Uhr und 05:00 Uhr Lokalzeit nördlich von 50° Nord beziehungsweise südlich von 50° Süd gemessen wurden und eine Elevation gegenüber der LEO-Flugebene von mindestens 50° aufweisen. Bedingt durch starke ionosphärischen Irregularitäten können unter Nutzung der modellbasierten Approximation realer TEC-Werte dennoch hohe Differenzen zwischen modellierter und realer Gesamtelektronendichte auftreten. Diesem Umstand begegnet Heise (2002) mit der Wahl des Mittelungszeitraums t von 5 Tagen und der Verwendung des Medians anstelle des arithmetischen Mittels zur Steigerung der Robustheit gegen Ausreißer.

Im Anschluss an die Bestimmung des Empfängerbias findet eine Korrektur desselben statt. Dies ist erforderlich, da es aufgrund von Ungenauigkeiten bei der Bestimmung des Sender-Bias (GPS) oder bei der Lösung der Phasenmehrdeutigkeiten zu negativen TEC-Werten kommen kann. Diese Werte sind unphysikalisch und zu korrigieren. Dazu wird, solange die Messungen zu mehr als drei GPS-Satelliten negative TEC-Werte aufweisen, eine Korrektur des berechneten Empfängerbias um den Median der negativen TEC-Werte vorgenommen.

#### **3.1.2. Implementierung des Verfahrens in Fortan77**

Dieser Abschnitt widmet sich der Implementierung des Verfahrens nach Heise (2002) in Fortran77. Abbildung 29 auf Seite 51 zeigt die Einbettung des Moduls CHBIAS zur Kalibrierung der TEC-Daten in die gesamte Prozessorstruktur zur Rekonstruktion dreidimensionaler Elektronendichten der Topside-Ionosphäre am DLR Neustrelitz. Im Vorfeld der Kalibrierung werden die GPS-Messungen im Modul PRETOP-D vorverarbeitet. Hier finden die in Abschnitt 2.2.1 beschriebenen Qualitätssicherungsmaßnahmen sowie die Bestimmung des unkalibrierten TEC mithilfe der Einpassung der differentiellen Trägerphasenmessungen in die differentiellen Codemessungen im Sinne kleinster Quadrate statt. Da es sich somit um bereits aufbereitete GPS-Messungen handelt, werden diese in diesem Kapitel als Observationen bezeichnet. Die Ausgabedaten der Module PRETOP-D beziehungsweise PRETOP-O sind folglich Eingabedaten des zu portierenden Moduls CHBI-AS. Im Anschluss an die Kalibrierung durch das Modul CHBIAS erfolgt im Modul ADDBIAS die Summierung der unkalibrierten TEC-Werte und der Tages-Biases des Empfängers. Abschließend berechnet das Modul ELDAS-GR dreidimensionale Elektronendichten.

Entsprechend Abbildung 39 auf Seite 82 soll zunächst die Prozessorumgebung des zu portierenden Moduls CHBIAS analysiert werden. Im Verzeichnis INPUT liegen sämtliche Eingabedaten. Diese umfassen um Datenfehler (z. B. Cycle Slips) bereinigte unkalibrierte TEC-Messungen zwischen LEO- und GPS-Satelliten im Binär- oder ASCII-Format sowie die Tageswerte der Biases der GPS-Satelliten im IONEX-Format. Die IONEX-Daten (ASCII) werden täglich durch verschiedene GPS-Prozessierungszentren berechnet und dem CHBIAS-Modul durch die Prozessierungsumgebung für die jeweilige Messkampagne

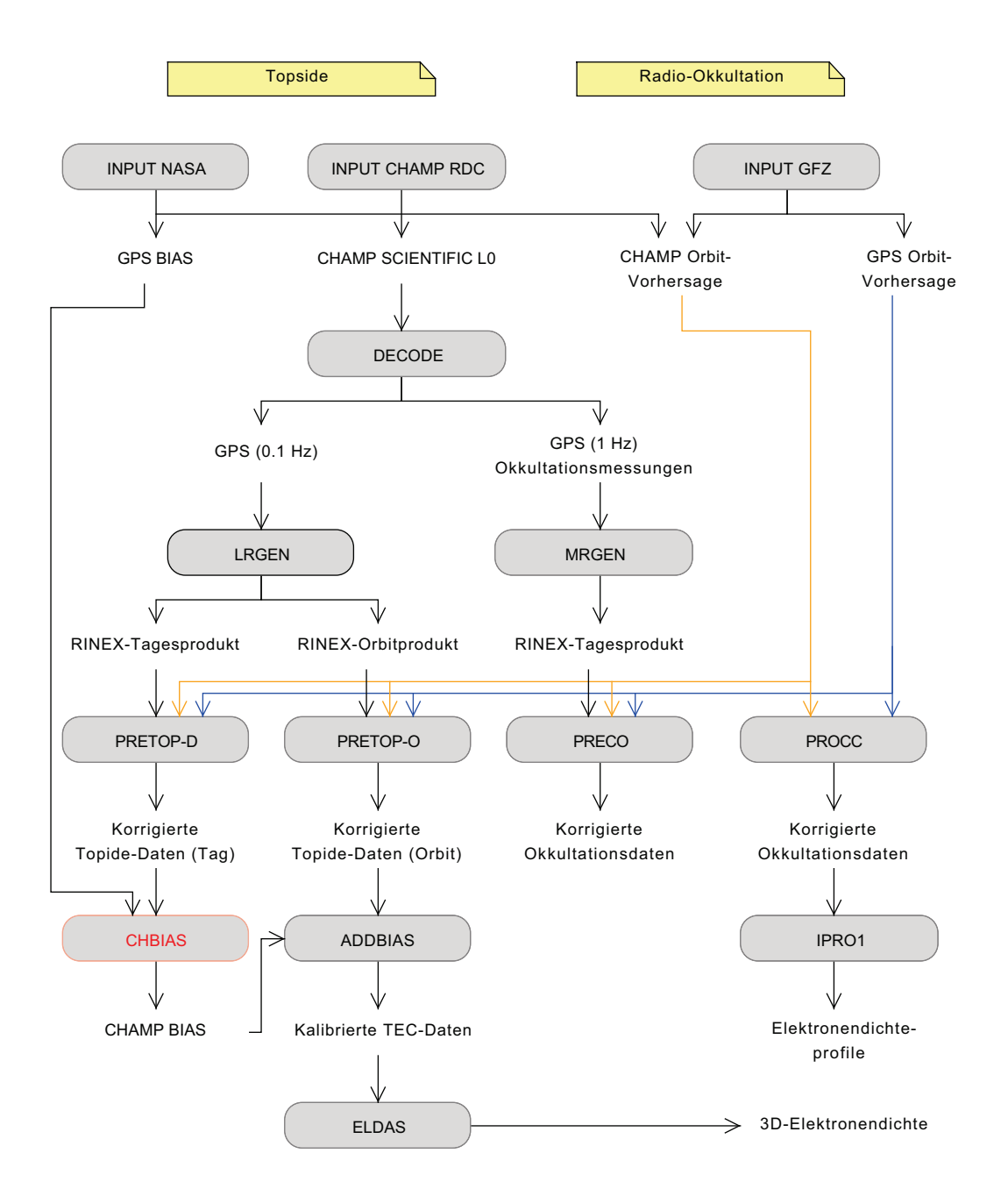

Abbildung 29: Einbettung des Moduls CHBIAS in die Prozessorstruktur zur Fernerkundung der Topside-Ionosphäre.

zur Verfügung gestellt. Ferner besteht die Möglichkeit der Nutzung vom DLR Neustrelitz berechneter GPS-Biases. Die Ergebnisse der Bestimmung des Empfängerbias werden im Verzeichnis OUTPUT abgelegt. Die Kalibrierung erfolgt entsprechend Abschnitt 3.1.1 modellbasiert. Das PIM-Modell zur Approximation der realen TEC-Werte besteht im Wesentlichen aus mehreren Fortran-Routinen und den Daten aus dem Verzeichnis PIM. Die Datei path\_nam.txt referenziert die Datenbanken des PIM-Modells, um sie im Modul CHBIAS abfragen zu können. Die Nutzung des PIM-Modells erfordert die Kenntnis des solaren Radioflussindexes (F10p7-Index) und des Kp-Indexes für den Zeitraum der GNSS-Messungen. Deren Bestimmung erfolgt als gleitendes Mittel uber ein halbes Jahr. ¨ Die Datenbasis zur Bestimmung der Indizes ist in den kpYY.dat-Dateien enthalten, welche für den Zeitraum der GNSS-Messungen im Hauptverzeichnis vorhanden sein müssen. Bei fehlender Datenbasis erfolgt die Nutzung der in der Konfigurationsdatei local.env festgelegten Werte. Die Konfigurationsdateien local.env und local.ini befinden sich ebenfalls im Hauptverzeichnis. W¨ahrend in local.env wichtige Kalibrierungsparameter zur Ausführung des Moduls CHBIAS festgelegt werden, enthält die Datei local.ini die Pfade zu den Ein- und Ausgabedaten.

Im Zuge des Verfahrens zur Berechnung des Empfängerbias werden Bibliotheken für Koordinaten- und Zeittransformationen genutzt. Zum einen werden die Positionen der Satelliten in kartesischen Koordinaten  $(x, y, z)$  zur Verfügung gestellt. Zur Prüfung der geographischen Bedingungen der Strahlengeometrie sowie zur Nutzung des PIM-Modells müssen diese in ellipsoidische Koordinaten  $(\lambda, \varphi, h)$  transformiert werden. Zum anderen wird der Zeitpunkt einer Observation in GPS-Sekunden ausgedrückt. Diese müssen zur Prufung der Kalibrierungsbedingungen in Lokalzeit beziehungsweise UTC-Zeit der jewei- ¨ ligen Satellitenkonstellationen transformiert werden. Dabei sind sowohl Schaltsekunden als auch Differenzen zwischen UNIX- und GPS-Systemzeit zu berücksichtigen. Die dafür genutzten Fortran-Bibliotheken werden im Rahmen der Portierung ebenfalls modelliert und implementiert, um eine bestmögliche Zusammenarbeit mit den zu modellierenden Klassen sicherzustellen. Die Abbildungen 52 und 53 auf den Seiten 96 und 97 zeigen die Klassendiagramme der jeweiligen Bibliotheken.

Nach Analyse der organisatorischen Aspekte sollen nun die funktionalen Aspekte näher beleuchtet werden. Abbildung 30 auf Seite 54 zeigt ein Aktivitätsdiagramm, welches die hauptsächlichen Aktionen der Kalibrierung zusammenfasst. Demnach wird zunächst die Konfigurationsdatei local.env eingelesen, um dem Kalibrierungsprozessor wichtige Parameter und Schalter bereitzustellen. Hier werden unter anderem das Format der GPS-Biases, verschiedene Schalter – beispielsweise zur Nutzung von GPS-Messungen

bestimmter GPS-Antennen des LEO-Satelliten (siehe Abbildung 6 auf Seite 12) – sowie die notwendigen geometrischen, geographischen und zeitlichen Kalibrierungsbedingungen aus Abschnitt 3.1.1 eingelesen. Nach dem anschließenden Einlesen der unkalibrierten Observationen, erfolgt die Bestimmung des Typs der Observationen (Antenne) sowie die Prüfung jedes Links zwischen LEO- und GPS-Satellit hinsichtlich der einzuhaltenden zeitlichen, geographischen und geometrischen Kalibrierungsbedingungen. Nach Abschluss dieser Uberprüfung erfolgt die modellbasierte Berechnung des TECs für jede gültige GPS-Messung. Dazu findet zunächst eine von der ellipsoidischen Höhe abh¨angige und somit variable Diskretisierung des Signalweges zwischen LEO- und GPS-Satelliten statt. Unter Angabe der so erzeugten Zwischenpunkte, sowie der Lokalzeit, des Kp-Indexes und des F10p7-Indexes liefert PIM entsprechende Modell-Elektronendichten. Diese Elektronendichten werden abschließend entsprechend der Strahlengeometrie integriert und man erhält die modellbasierte Gesamtelektronendichte $TEC_{mo}$  für den LEO-GPS-Link. Nach dem anschließenden Einlesen der externen GPS-Biases sind alle Informationen vorhanden, um den Empfängerbias nach Gleichung 47 auf Seite 49 zu berechnen. Der Biasbestimmung folgt dessen Korrektur, falls negative TEC-Werte auftreten. Abschließend werden die Ausgabedateien produziert und im entsprechenden Verzeichnis OUTPUT abgelegt.

Der Grobanalyse des Moduls CHBIAS folgte zunächst die Protokollierung der Funktionsweise der Fortran77-Implementierung. Dazu wurde ein Funktionsglossar angefertigt. Hier wurden sämtliche Funktionen einschließlich ihrer Parameter zusammengetragen, kurz dokumentiert und entsprechend der Aufrufhierarchie verlinkt. Dies vereinfachte das Studium der Datenstrukturen und das Zusammenspiel der circa 60 Fortran-Funktionen immens. Leider ließ sich die Dokumentation nicht automatisiert erstellen, da der ursprüngliche Code auf dem Entwicklungssystem nicht übersetzbar ist, so dass die Erfassung manuell erfolgte und somit recht zeitaufwendig war. Abbildung 38 auf Seite 81 zeigt exemplarisch einen Auszug aus dem Glossar.

# **3.2. Entwurf**

## **3.2.1. Teilmodule zur Kalibierung**

Nach Analyse der Fortran77-Implementierung und den daraus abzuleitenden Forderungen an die zu entwickelnde Software widmet sich dieser Abschnitt dem Entwurf der Neuimplementierung in C++. Der Grundalgorithmus des hier entwickelten Moduls entspricht der Fortran-Implementierung und somit der Abbildung 30 auf Seite 54.

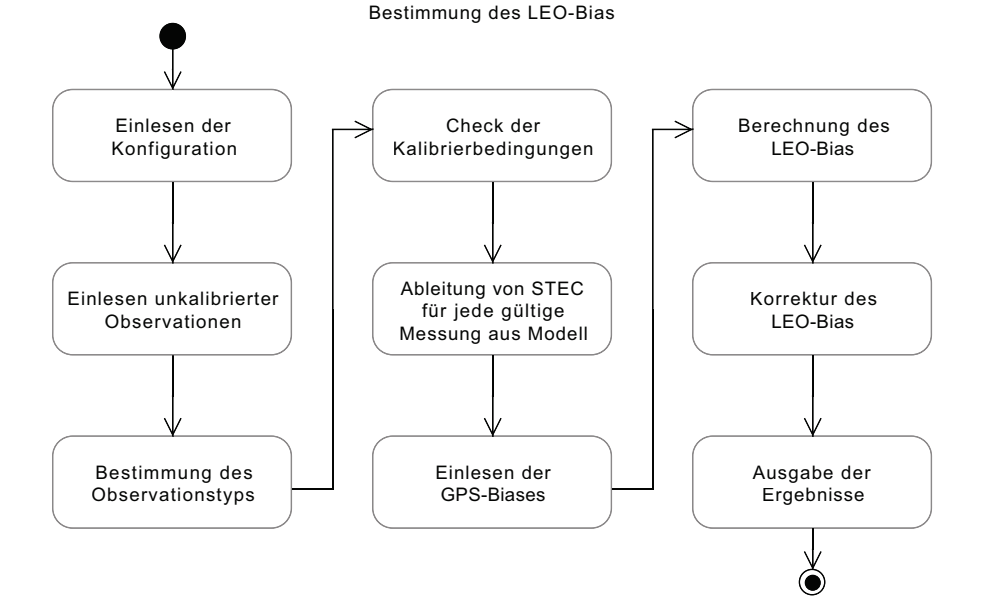

Abbildung 30: Aktivitätsdiagramm zur Bestimmung des differentiellen Codebias eines LEO-GPS-Empfängers.

Im Zuge einer Anwendungsfallanalyse wurden mehrere Akteure ermittelt, welche die verschiedenen Aktionen beziehungsweise Anwendungsfälle bearbeiten. Abbildung 31 auf Seite 55 stellt die Ergebnisse dieser Analyse grafisch dar. Die ermittelten Akteure entsprechen im Entwurf und der anschließenden konkreten Umsetzung einzelnen Modulen. Das Komponentendiagramm in Abbildung 32 auf Seite 56 stellt die Gesamtarchitektur der Portierung sowie die Interaktion zwischen den Modulen grafisch dar.

## **3.2.2. Einsatz des Strategy-Pattern**

Eine Zielsetzung ist die einfache Integration zukunftiger Satellitenmissionen. Dies erfor- ¨ dert sogenannte generische Module. Diese verarbeiten aus externer Sicht einen allgemeinen Anwendungsfall. Die eigentliche Bearbeitung ist aus interner Sicht jedoch im Detail von den Charakteristika der jeweiligen Satellitenmission abhängig und somit variabel. Beispiele dafür liefern die Anwendungsfälle zum Einlesen der Observationen oder der GPS-Biases. Zur korrekten Ausführung des Kalibrierungsalgorithmus werden die dafür notwendigen Daten in einem ihm bekannten einheitlichen Datenmodell benötigt. Die Art und Weise der Erzeugung der Datenobjekte beziehungsweise des Datenmodells ist jedoch

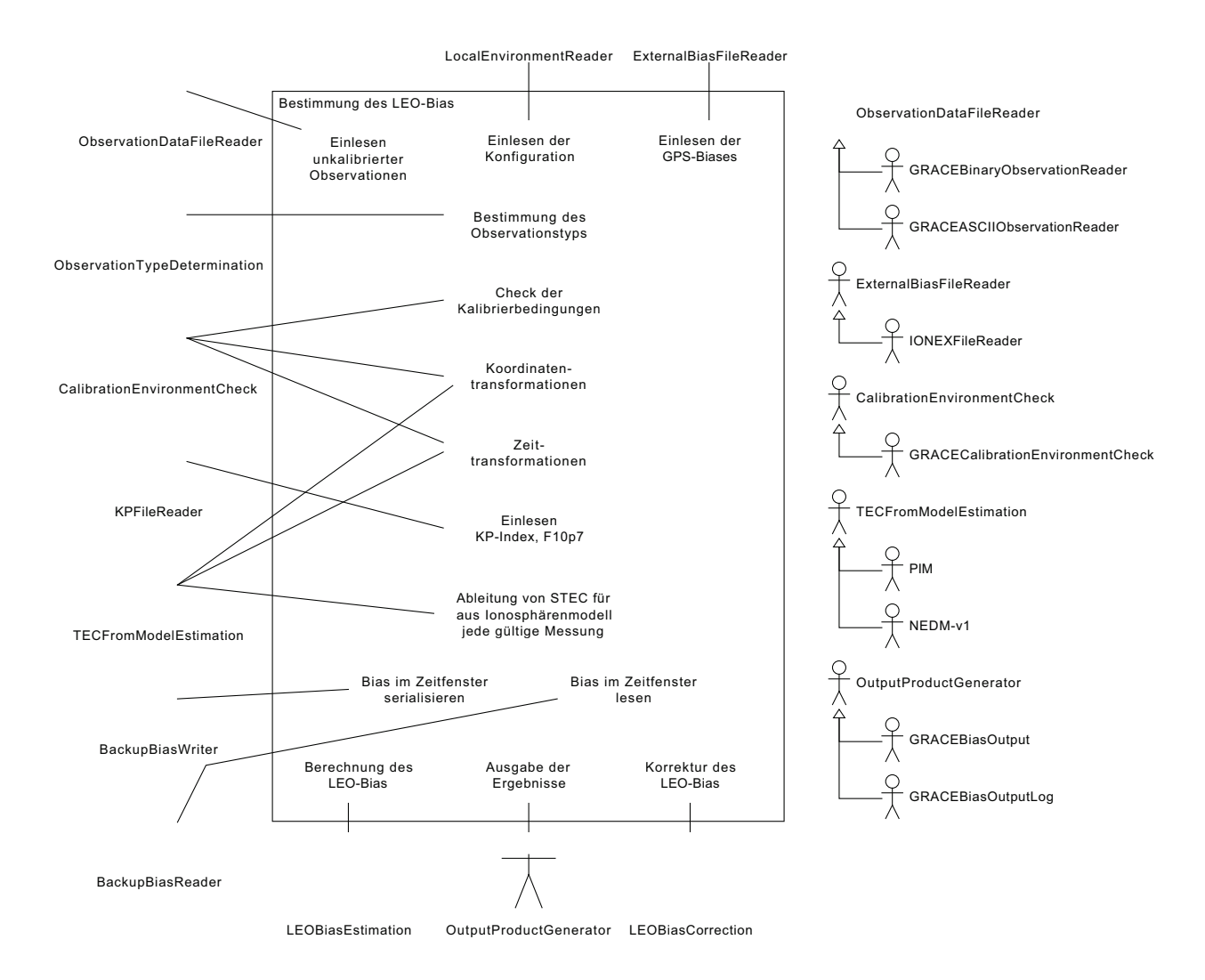

Abbildung 31: Anwendungsfalldiagramm zur Bestimmung des differentiellen Codebias eines LEO-GPS-Empfängers. Die Akteure entsprechen in der Implementierung den jeweiligen Modulen. Bisher wurden die Module für CHAMPund GRACE-Observationen implementiert.

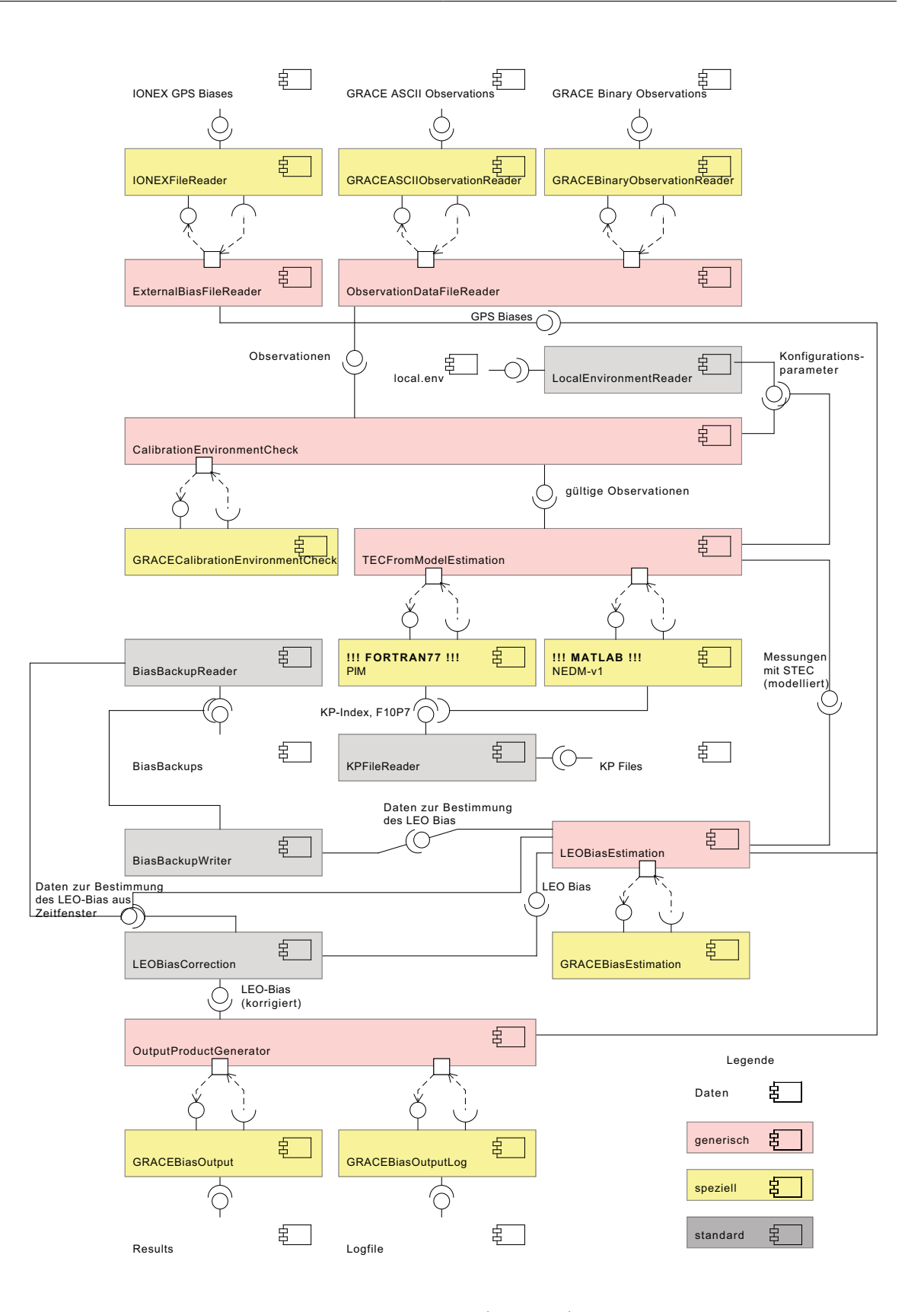

Abbildung 32: Darstellung der Komponenten (Module) und deren Schnittstellen der Neuimplementierung des Prozessors zur Bestimmung des differentiellen Codebias eines LEO-GPS-Empfängers.

beispielsweise vom Dateiformat der jeweiligen Observationen oder GPS-Biases abhängig und somit zu abstrahieren. Ein weiteres Beispiel stellt die Integration verschiedener Modelle der Ionosphäre beziehungsweise Plasmasphäre dar. Für den Kalibrierungsalgorithmus ist lediglich von Belang, dass für die entsprechenden Observationen neben den relativ gemessenen TEC-Daten Modelldaten vorliegen. Welchem Modell diese Daten entstammen und wie die Daten im Modell organisiert beziehungsweise abzufragen sind, spielt aus Sicht des Algorithmus zur Kalibrierung keine Rolle und ist somit ebenfalls zu abstrahieren. Diese Beispiele machen deutlich, dass die Verwendung einer objektorientierten Programmiersprache wie  $C++$  durchaus sinnvoll ist, da sie die hier benötigten Mechanismen zur Datenmodellierung und -abstraktion bereitstellt.

Im Zuge der Analyse wurden verschiedene Design-Patterns hinsichtlich ihrer Nutzbarkeit für dieses Projekt untersucht. Insbesondere wird das sogenannte Strategy-Pattern nach HELM et al. (1993) häufig angewendet. Dieses Verhaltensmuster definiert eine Familie von Algorithmen, kapselt sie und macht sie austauschbar. Dies ermöglicht die Variation des Algorithmus (Strategie) unabhängig vom nutzenden Client. Somit wird das Verhalten eines Objektes, dem sogenannten Kontext in eine eigene Strategieklasse ausgelagert. Der Kontext hält eine Referenz auf sein Strategieobjekt. Ruft ein Client ein bestimmtes Verhalten auf, so delegiert der Kontext den Aufruf an sein referenziertes Strategieobjekt. Der Kontext selbst arbeitet dabei nicht mit einer konkreten Implementierung der Strategie, sondern mit einem Interface. Dadurch ist der Kontext implementierungsunabhängig und kann somit mit neuem Verhalten ausgestattet werden, ohne dass sein Code dafür geändert werden muss. Einzige Bedingung ist, dass die neue Strategie das Strategie-Interface korrekt implementiert. Somit kann der Client das Verhalten eines Kontexts zur Designzeit und zur Laufzeit dynamisch ändern. Zur Verdeutlichung stellt Abbildung 33 auf dieser Seite eine Umsetzung des Strategy-Patterns am Beispiel des Einlesens der Eingabedaten grafisch dar.

Neben den genannten Vorteilen, die das Strategie-Pattern bietet, sind auch einige Nachteile festzustellen. Es besteht eine sehr enge Kopplung zwischen Client und Strategie-Implementierungen. So muss der Client die Implementierungen der Strategie kennen, um diese im Kontext setzen zu können. Das Problem kann jedoch durch die Verwendung des Factory-Patterns gemildert werden. Hier wird dann die Erstellungslogik der Strategie in eine Factory ausgelagert und der Client benötigt keine Implementierungsdetails der Strategie mehr. Ein weiterer Nachteil ist, dass es zu unnötigem Datentransfer zwischen Kontext und den Strategie-Implementierungen kommen kann, sofern die im Interface definierte Methode Parameter annimmt, die nicht in jeder Strategie benötigt

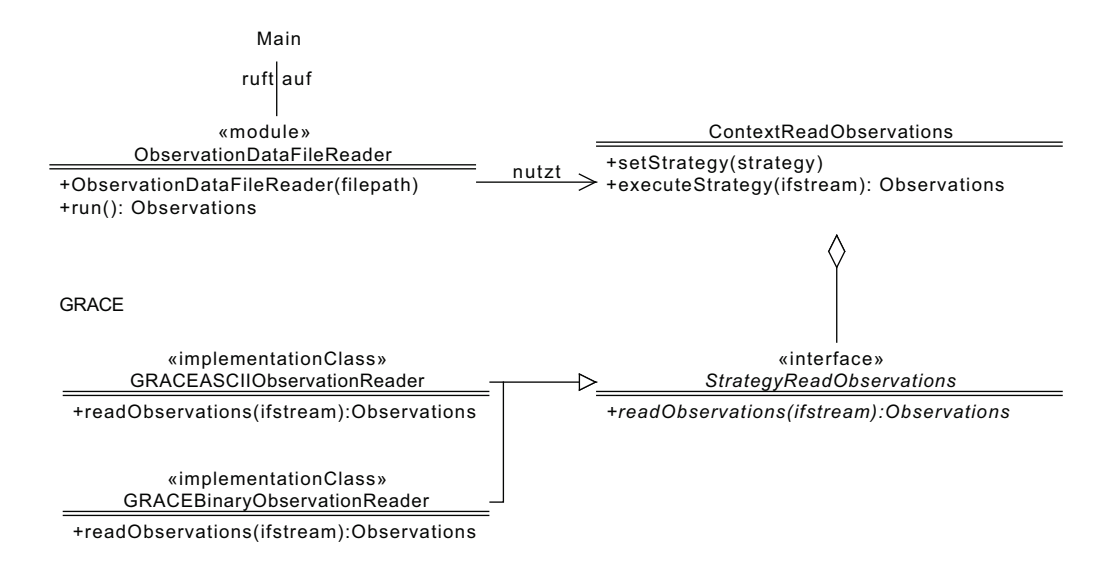

Abbildung 33: Darstellung der Anwendung des Strategy-Patterns am Beispiel des Einlesens von Eingabedaten.

werden. Dies lässt sich dadurch vermindern, indem man im Interface nur Parameter definiert, die allen Strategien zur Verfügung stehen müssen. Exklusive Parameter könnten dann im Konstruktor der jeweiligen Strategie explizit ubergeben werden. Dies vermin- ¨ dert zwar unnötigen Datentransfer zwischen Kontext und Strategie-Implementierung, setzt jedoch erweiterte Kenntnisse der Strategie-Implementierungen im Kontext beziehungsweise Client voraus. Diese und weitere Informationen zu Design-Patterns und deren Umsetzung mit diversen Programmiersprachen finden sich unter anderem in Hauer  $(2010)$ , EILEBRECHT und STARKE  $(2010)$ , HELM et al.  $(1993)$  und COMMUNITY  $(2006)$ .

# **3.3. Implementierung**

Dieser Abschnitt beschreibt die Implementierung der einzelnen Module aus Abbildung 31 auf Seite 55. Die zeitliche Reihenfolge der Modulaufrufe wurde bereits in Abbildung 30 auf Seite 54 dargestellt. Entsprechend dieser Reihenfolge werden die einzelnen Module in den Abschnitten 3.3.1 bis 3.3.10 beschrieben. Darüber hinaus sei zu bemerken, dass sich mithilfe der GRACE-spezifischen Strategien ebenfalls CHAMP-Daten verarbeiten lassen. Dies resultiert aus der Tatsache, dass sich weder die Bezeichnung noch das Format der Daten beider Missionen auf dieser Ebene der Prozessierung unterscheiden und somit auch keine explizite Differenzierung möglich ist. Die entsprechenden Strategien wurden dennoch mit GRACE bezeichnet, da es sich hier um die laufende und somit namensgebende Mission handelt.

Damit der hier entwickelte Prozessor zur Bestimmung des Empfängerbias Zugriff auf die Observationen und die externen GPS-Biases hat, nutzt der Prozessor getopt<sup>5</sup> zur Verarbeitung von Kommandozeilenparametern. Folgende Optionen werden zur Zeit unterstützt:

-observations path\_to\_file (with observation data) -GPSbiases path\_to\_file (with external GPS biases)

#### **3.3.1. Einlesen der Konfiguration**

Abbildung 41 auf Seite 85 zeigt die Implementierung des Moduls zum Einlesen der Konfigurationsdatei local.env. Zunächst wurde die Klasse LocalEnvironmentDataset entwickelt. Diese Klasse dient als Datenmodell und hält die eingelesenen Daten vor. Mithilfe von get- und set-Methoden wird der Zugriff und die Manipulation der Daten sichergestellt. Bei Nutzung der in Abbildung 41 auf Seite 85 dargestellten set-Methoden finden zusätzlich Überprüfungen des Wertebereichs statt, da es sich um zeitliche, geographische oder physikalische Parameter handelt.

Das eigentliche Einlesen der Konfigurationsdatei local.env erfolgt durch den Aufruf der Methode run der Klasse LocalEnvironmentReader. Der Pfad der Konfigurationsdatei wird im Konstruktor der Klasse spezifiziert. Beim Einlesen werden die Bibliotheken env\_ini und utils genutzt. Die Bibliothek env\_ini ubernimmt das Parsen der Konfi- ¨ gurationsdatei mithilfe von Flex<sup>6</sup> und wurde bereits in der Fortran77-Implementierung des CHBIAS-Prozessors genutzt. Die hier entwickelte Bibliothek utils stellt darüber hinaus unter anderem die Klasse StringFunctions zur Verfügung. Diese Klasse enthält unter anderem Methoden zur Typumwandlung der eingelesenen Werte.

#### **3.3.2. Einlesen der Observationen**

Nach dem Einlesen der Konfiguration erfolgt das Einlesen der Observationen. Abbildung 42 auf Seite 86 zeigt die entsprechende Umsetzung. Eine Observation wird durch die Klasse ObservationDataset repräsentiert. Sie enthält folgende Attribute:

• Zeitpunkt in GPS-Sekunden

<sup>5</sup>http://www.gnu.org/software/libc/manual/html\_node/Getopt.html  $6$ http://flex.sourceforge.net/

- PRN des GPS-Satelliten
- Position des LEO-Satelliten in kartesischen Koordinaten  $(x, y, z)$
- Geschwindigkeit des LEO-Satelliten in  $x-$ ,  $y-$  und  $z$ -Richtung
- Position des GPS-Satelliten in kartesischen Koordinaten  $(x, y, z)$
- modellierter  $sTEC$ -Wert (default 0.0)
- relativ-gemessener unkalibrierter  $sTEC$ -Wert
- Rinex-File-Typ
- Observationstyp (Front, Back, Unknown, default Unknown)
- Valid-Flag (Observation entspricht Kalibrierbedingungen, default false)

Die Klasse Observations dient der Aufnahme mehrerer Observationen. Daruber hinaus ¨ erlaubt sie die erweiterte Abfrage von Observationen nach folgenden Kriterien:

- Abfrage nach PRN
- Abfrage nach Valid-Flag ((un-)gültiger Observationen)
- Abfrage nach Typ der Observation
- Abfrage nach Zeitpunkt

Das eigentliche Einlesen der Observationen erfolgt durch Aufruf der run-Methode der Klasse ObservationDataFileReader. Wie bereits in Abschnitt 3.2.2 angedeutet, wird das Einlesen der Observationen mithilfe des Strategy-Patterns realisiert. Das Modul ObservationDataFileReader (der Client) nutzt die Kontextklasse ContextReadObservations. Die Kontextklasse wiederum nutzt die Schnittstelle readObservations der Klasse StrategyReadObservations und erlaubt das Setzen einer Implementierung dieser Schnittstelle. Der Client kann nun über das Objekt der Kontextklasse Strategien zum Einlesen der Observationen nutzen, die das Interface des Kontextes implementieren. Momentan werden zwei Strategien unterstutzt. Die Wahl der jeweiligen Strategie ¨ wird durch das Parsen des Dateinamens der Eingabedatei erreicht.

Die Klasse GRACEASCIIObservationReader erlaubt das Einlesen von ASCII-Daten der Satelliten CHAMP und GRACE. Zur Typumwandlung der eingelesenen Daten wird wieder die Klasse StringFunctions aus der Bibliothek utils genutzt.

Die Klasse GRACEBinaryObservationReader erlaubt das Einlesen binärer Datensätze der Satelliten CHAMP und GRACE. Das Einlesen binärer Daten bietet mehrere Vorteile, ist jedoch mit mehr Aufwand verbunden. Als Vorteile gelten das schnellere Einlesen und die höhere Genauigkeit der einzulesenden Daten. Nachteilig verlangt das binäre Einlesen zum einen die Kenntnis des genauen Aufbaus der Binärdatei und zum anderen Kenntnis über die Byte-Reihenfolge des schreibenden und des lesenden Systems. Das Einlesen binärer Dateien, die mit Fortran erzeugt wurden, ist nicht ganz trivial, wird jedoch von BOURKE (2003) hinreichend erläutert und dementsprechend umgesetzt. Die Organisation der einzulesenden Daten lässt sich nur durch Kenntnis der Funktion des Moduls PRETOP-D, welches die Daten schreibt, ableiten. Die einzulesenden Binärdaten wurden auf einem Big-Endian-System erzeugt. Daher erfolgt vor dem Einlesen der Aufruf einer Funktion der Klasse EndianSwap aus der Bibliothek utils, welche die Byte-Reihenfolge des lesenden Systems zur Laufzeit ermittelt. Ist die Byte-Reihenfolge des lesenden Systems nicht Big-Endian, so wird die Byte-Reihenfolge der eingelesenen Daten stets vertauscht.

#### **3.3.3. Bestimmung des Observationstyps**

Die Bestimmung des Observationstyps umfasst die Ermittlung mit welcher Antenne die Observationen erzeugt wurden und wird in Abbildung 43 auf Seite 87 dargestellt. Die Implementierung erfolgt mithilfe des Strategy-Patterns. Hierbei tritt die Klasse ObservationTypeDetermination als Client auf. Der Client kann mithilfe der Funktion determineLookingDirection der Kontextklasse ContextObservationTypeDetermination verschiedene Strategien zur Bestimmung des Observationstyps nutzen. Bisher wurden bezüglich der Satelliten CHAMP und GRACE drei Strategien implementiert. Die Klasse FrontBackLookingObservation testet, ob die Front oder Back-Antenne genutzt wurde. Die Klasse ZenithLookingObservation testet, ob die Zenit-Antenne genutzt wurde. Die Klasse BackLookingObservation testet, ob lediglich die Back-Antenne genutzt wurde. Der Observationstyp hängt vom Vorzeichen des Skalarproduktes zwischen dem Positionsvektor des GPS-Satelliten und dem Beschleunigungsvektor des LEO-Satelliten ab und wird nach erfolgreicher Bestimmung im entsprechenden Attribut im Objekt ObservationDataset gesetzt.

# **3.3.4.** Überprüfung der Observationen hinsichtlich der Kalibrierungsbedingungen

Abbildung 44 auf Seite 88 zeigt die Implementierung der Überprüfung der Observationen hinsichtlich der zeitlichen, geographischen und geometrischen Kalibrierungsbedingungen in Form des Moduls CalibrationEnvironmentCheck. Dieses Modul nutzt ebenfalls das Strategy-Pattern, damit der Prozessor für zukünftige Satellitenkonstellationen erweiterbar ist. Bisher wurde der Check für die Satelliten CHAMP und GRACE in Form der Klasse GRACECalibrationEnvironmentCheck implementiert. Dabei erfolgt der Zugriff auf die Bibliotheken utils, time und geometry.

Der erste Schritt der Überprüfung besteht in der Berechnung des Elevationswinkels des LEO-GPS-Links in der Flugebene des CHAMP- beziehungsweise GRACE-Satelliten mithilfe der Positionsvektoren des LEO- und des GPS-Satelliten nach Gleichung 40. Dieser muss mindestens 50◦ betragen. Anschließend werden die kartesischen Koordinaten des Positionsvektors des LEO-Satelliten in ellipsoidische Koordinaten transformiert, um die geographischen Bedingungen zu prufen. Entspricht die jeweilige Observation ¨ den geforderten geometrischen und geographischen Kalibrierungsbedingungen, folgt die Überprüfung der zeitlichen Bedingungen. Dazu werden die GPS-Zeiten der Observationen in Lokalzeit transformiert. Ist auch dieser Check erfolgreich, wird das Valid-Flag des Objekts ObservationDataset auf true gesetzt und die Observation damit als gültig für die weitere Verwendung im Zuge der Kalibrierung gekennzeichnet.

#### **3.3.5. Bestimmung modellierter Elektronendichten**

Die Biasbestimmung des LEO-Satelliten erfolgt entsprechend Gleichung 47 auf Seite 49 modellbasiert. Abbildung 45 auf Seite 89 zeigt die bisherige Implementierung in Form des Moduls TECFromModelEstimation. Dieses Modul nutzt ebenfalls den Strategie-basierten Ansatz zur Unterstützung verschiedener Modelle. So stellt die Kontextklasse Context-TECFromModelEstimation dem Client-Modul die Strategie PIM zur Verfugung. Diese ¨ Strategie erlaubt die Nutzung des PIM-Modells. Dieses Modell ist in Fortran77 implementiert. Eine Portierung des gesamten Modells ist in Anbetracht des Aufwandes nicht zweckmäßig. Somit wurde eine Schnittstelle zwischen den Fortran-Funktionen und der hier entwickelten Software geschaffen. Dazu wird als Adapter die Datei PIMFortran.h eingebunden. In dieser Datei werden die erforderlichen Fortran77-Funktionen einschließlich der benötigten Datenstrukturen extern definiert und sind somit verwendbar. Nützliche Hinweise zur Nutzung von Fortan77-Routinen sowie der Ubergabe ihrer Parameter ¨ in  $C++$  Programmen finden sich unter anderem in KOCHHAR (1999) und IPPOLITO  $(2011)$ . Das PIM-Modell selbst benötigt folgende Eingabeparameter:

- Jahr
- Tag des Jahres
- Zeitpunkt der Observation in UTC-Zeit
- F10p7-Index
- Kp-Index
- ellipsoidische Breite
- ellipsoidische Länge
- $\bullet$  ellipsoidische Höhe

Anhand dieser Eingabeparameter liefert PIM eine Elektronendichte. So wird der Signalweg jeder Observation diskretisiert und die abgefragten Elektronendichten zu einer Gesamtelektronendichte integriert. Dieser Wert wird dann im jeweiligen Objekt der Klasse ObservationDataset gesetzt. Fur die Zeit- und Koordinatentransformationen werden ¨ die Bibliotheken geometry und time genutzt.

Neben der Nutzung von PIM erlaubt der hier entwickelte Prozessor die Nutzung des am DLR Neustrelitz entwickelten Modells der Ionosphäre NEDM-v1 (GERZEN et al. (2011)). Dieses Modell wurde in Matlab implementiert und befindet sich in einem sehr frühen Entwicklungsstadium. Aufgrund der durch den Entwicklungsstand zu erwartenden vielseitigen Modifikationen am Modell und dessen Implementierung wird auf die Portierung des Modells nach C++ zunächst verzichtet. Stattdessen erfolgt die Integration der Matlab-Software in den portierten Prozessor. Dazu werden die erforderlichen Matlab-Routinen mithilfe der Matlab Compiler-Toolbox in eine Shared-Library konvertiert. Die Strategie-Klasse NzELDEN ermöglicht die Nutzung der erstellten Shared-Library und somit die Nutzung von NEDM-v1.

Beide Strategien PIM und NzELDEN nutzen dabei die Klasse KPFileReader entsprechend Abbildung 46 auf Seite 90. Dieses Modul liest sämtliche KP-Files entsprechend ihrer Formatbeschreibung<sup>7</sup> ein. Die eingelesenen Daten werden durch die Klasse KPIndexDataset modelliert. Die Container-Klasse KPIndexDatasets erlaubt zeitliche Abfragen über den eingelesenen Gesamtdatenbestand unter Angabe der UTC-Zeit sowie die Generierung und Abfrage gemittelter Daten beliebiger Zeitfenster.

## **3.3.6. Einlesen der GPS-Biases**

Das Einlesen externer GPS-Biases erfolgt durch den Aufruf der run-Methode des Moduls ExternalBiasFileReader. Abbildung 47 auf Seite 91 stellt den Strategie-basierten

<sup>7</sup>ftp://ftp.ngdc.noaa.gov/STP/GEOMAGNETIC\_DATA/INDICES/KP\_AP/kp\_ap.fmt

Ansatz grafisch dar. Das Datenmodell externer GPS-Biases wird durch die Klasse ExternalBiasDataset repräsentiert. Demzufolge besitzt ein Datensatz folgende Komponenten:

- PRN des GPS-Satelliten
- differentieller Codebias
- RMSE

Darüber hinaus kann der differentielle Codebias sowohl in Nanosekunden als auch in der Einheit TEC  $[m^{-2}]$  repräsentiert und transformiert werden. Die Klasse External-BiasDatasets erlaubt die Verwaltung mehrere Datensätze und die Abfrage hinsichtlich folgender Kriterien:

- Abfrage des differentiellen Codebias nach PRN
- Abfrage des RMSE nach PRN

Uber diese Abfragen kann ein Bezug zu den Observationen hergestellt werden. Bisher ¨ wurde die Strategie zum Einlesen von IONEX-Daten in Form der Klasse IONEXFileReader implementiert. Diese liegen im ASCII-Format vor. Der Aufbau der IONEX-Daten wird von SCHAER und GURTNER (1998) erläutert.

#### **3.3.7. Serialisierung von Daten zur Bias-Bestimmung**

Entsprechend Gleichung 47 aus Abschnitt 3.1.1 auf Seite 49 erfolgt die Berechnung des Empfängerbias gemittelt über einen Zeitraum  $t$  in Tagen. Dieser Zeitraum wird in der Konfigurationsdatei local.env definiert und beträgt in der Regel 5 Tage. Die Einführung des Zeitraums  $t$  erfordert die Möglichkeit der Serialisierung der für die Berechnung des Empfängerbias notwendigen Daten für den Zeitraum t. Unter Serialisierung versteht man im Allgemeinen das physische Speichern von Objekten einschließlich ihrer Zustände sowie der Möglichkeit diese zu einem späteren Zeitpunkt wieder zu lesen und zu nutzen.

Abbildung 48 auf Seite 92 zeigt die Implementierung dieser Serialisierung. Zun¨achst definiert die Klasse BackupBiasDataset sämtliche Daten, die zur Bestimmung des Empfängerbias unmittelbar notwendig sind und repräsentiert somit das Datenmodell der zu serialisierenden Objekte. Wesentlich für die Bestimmung des Empfängerbias pro Observation sind:

• Zeitpunkt in GPS-Sekunden
- PRN des GPS-Satelliten
- modellierter TEC-Wert
- relativ-gemessener unkalibrierter TEC-Wert
- GPS-Bias
- GPS-Bias RMSE

Die Klasse BackupBiasDatasets erlaubt sowohl die Aufnahme mehrerer Datensätze als auch die Abfrage dieser nach folgenden Kriterien:

- Abfrage aller Datensätze
- Abfrage aller Datensätzen ab Zeitpunkt in GPS-Sekunden

Vor allem die Möglichkeit der zeitlichen Begrenzung der Abfrage ist notwendig, um die korrekten Daten des jeweiligen Zeitfensters zu lesen. Beim Schreiben neuer Daten werden lediglich die Daten des aktuellen Zeitfensters serialisiert. Vorangegangene Observationen werden gelöscht. Das eigentliche binäre Schreiben und Lesen der Daten übernehmen die run-Methoden der Klassen BiasBackupWriter und BiasBackupReader, welche die Klassen CBinaryOFStream beziehungsweise CBinaryIFStream nutzen. Diese Klassen nutzen die Möglichkeiten der Operator-Überladung in  $C++$  und wurden WILLMS (2003, Kapitel 106) entnommen und in die Bibliothek utils migriert.

#### **3.3.8. Bestimmung des differentiellen Codebias**

Das Modul LEOBiasEstimation, welches in Abbildung 49 auf Seite 93 dargestellt wird, ist für die eigentliche Berechnung des Empfängerbias entsprechend Gleichung 47 auf Seite 49 verantwortlich. Die Implementierung ist wiederum Strategie-basiert. Bisher wurden zwei Strategien implementiert. Zum einen kann der Empfängerbias mithilfe der Klasse GRACEBiasEstimationExtGPS ohne Einbeziehung eines Zeitfensters – also nur mithilfe der Observationen eines Tages – berechnet werden. Zum anderen ermöglicht die Klasse GRACEBiasEstimationTWExtGPS die Einbeziehung aller Observationen im definierten Zeitfenster t. In beiden Klassen werden zur Bestimmung des Empfängerbias externe GPS-Biases genutzt. Die abgebildeten, jedoch nicht implementierten Klassen GRACEBiasEstimation und GRACEBiasEstimationTW sollen eine Kalibrierung auch ohne externe GPS-Biases ermöglichen.

### **3.3.9. Korrektur des differentiellen Codebias**

Abbildung 50 auf Seite 94 zeigt das Klassendiagramm des Moduls LEOBiasCorrection. Zunächst wird der TEC entsprechend Gleichung 41 auf Seite 48 mithilfe des berechneten Empfängerbias berechnet. Sofern dabei zu mehr als drei GPS-Satelliten negative TEC-Werte auftreten, wird der Empfängerbias um den Median der negativen TEC-Werte korrigiert.

#### **3.3.10. Produktion der Ausgabedaten**

Den Abschluss der Kalibrierung bildet die Ausgabe der Ergebnisse durch den Aufruf des Moduls OutputProductGenerator. Dieses Modul wird in Abbildung 51 auf Seite 95 dargestellt und ist ebenfalls Strategie-basiert. Die Strategie-Klassen GRACEBiasOutput und GRACEBiasOutputLog ermöglichen die Generierung der Ausgabedateien nach den Konventionen des Fortran77-Prozessors. In diesem Zusammenhang werden die Bibliotheken utils und time verwendet.

### **3.4. Ergebnisse**

Zur Validierung wurden die täglichen differentiellen Codebiases LEO-GPS-Empfängers des Satelliten CHAMP für das Jahr 2004 jeweils mit der Fortan77-Version (CHBIAS) unter Nutzung des PIM-Models und der nach C++ portierten Version (CHBIAS\_RELOADED) unter Nutzung der Modelle PIM und NEDM-v1 bestimmt. Hierbei benötigt CHBI-AS\_RELOADED auf dem Entwicklungssystem circa 77 Sekunden zur Bestimmung des Empfängerbias eines Tages unter der Nutzung von PIM und circa 55 Sekunden unter Nutzung von NEDM-v1. Da CHBIAS auf dem Entwicklungssystem nicht zu kompilieren war, fehlen hier Vergleichswerte.

Abbildung 34 auf Seite 68 zeigt die Ergebnisse der Bestimmung des differentiellen Codebias des Satelliten CHAMP. Im Jahresmittel beträgt der Bias etwa −16,5 TECU. Es zeigt sich, dass die Differenzen zwischen den von CHBIAS und CHBIAS\_RELOADED produzierten Ergebnissen unter Nutzung von PIM sehr gering sind. Entsprechend Abbildung 35 auf Seite 69 beträgt die mittlere Abweichung im Betrag etwa 0,1 TECU, wobei die maximale Abweichung im Betrag etwa 1,3 TECU beträgt. Dies entspricht im Betrag einer maximalen relativen Abweichung von etwa 9 %. Diese Ergebnisse sind hinsichtlich der Maßgabe einer maximalen Abweichung von 1 bis 2 TECU zufriedenstellend.

Nach ersten Erkenntnissen resultieren die Abweichungen aus der Nutzung verschiedener Architekturen und Compiler beziehungsweise der Genauigkeit der Gleitkommaarithmetik bei der Nutzung von PIM. PIM besteht aus Fortran77-Routinen und musste auf dem Entwicklungssystem im Zuge der Installation kompiliert werden. Dazu wurde im Gegensatz zur ursprünglichen Implementierung statt des Fortran-Compilers f77 von SUN der Compiler gfortan genutzt. Beide PIM-Installationen lieferten jedoch trotz identischer Eingabewerte unterschiedliche Resultate. Die Dokumentation<sup>8</sup> von gfortran liefert eine mögliche Problembeschreibung. Hiernach entsteht das Problem durch die interne Nutzung der Bibliothek libg2c, welche lediglich Gleitkommazahlen doppelter Genauigkeit verarbeiten kann. Mithilfe eines sehr kompakten Testprogramms, welches lediglich Koordinatentransformationen in GPS-Höhe berechnet, lässt sich das Problem reproduzieren und Abweichungen beispielsweise in der x-Richtung von etwa 80 m feststellen. Die Dokumentation beschreibt auch eine Lösung des Problems, dies würde jedoch zahlreiche Eingriffe in den Source-Code von PIM erfordern und den Arbeitsumfang dieser Arbeit wesentlich überschreiten. Darüber hinaus soll PIM in Zukunft durch leistungsfähigere Modelle ersetzt werden.

Abbildung 36 auf Seite 70 zeigt die Abweichungen zwischen CHBIAS und CHBIAS\_RELOADED unter Nutzung des Modells NEDM-v1. Grundsätzlich sind die Abweichungen zwar im Mittel relativ gering (im Betrag circa 0,5 TECU), jedoch treten Abweichungen größer 1 TECU wesentlich h¨aufiger auf und finden mit 3,6 TECU im Betrag ihr Maximum. Dies entspricht im Betrag einer maximalen relativen Abweichung von etwa 25 % von der ursprünglichen Implementierung unter Nutzung von PIM. Hierbei ist jedoch zu beachten, dass sich NEDM-v1 in einem sehr frühem Entwicklungsstadium befindet. Dies trifft besonders auf die Modellierung der Topside-Ionosphäre zu. Abschließend stellt das Histogramm in Abbildung 37 auf Seite 71 die Anzahl und Größenordnungen der Abweichungen zwischen CHBIAS und CHBIAS\_RELOADED unter Nutzung von PIM und NEDM-v1 gegenüber.

<sup>8</sup>http://gcc.gnu.org/onlinedocs/gcc-3.3.6/g77/Floating\_002dpoint-Errors.html

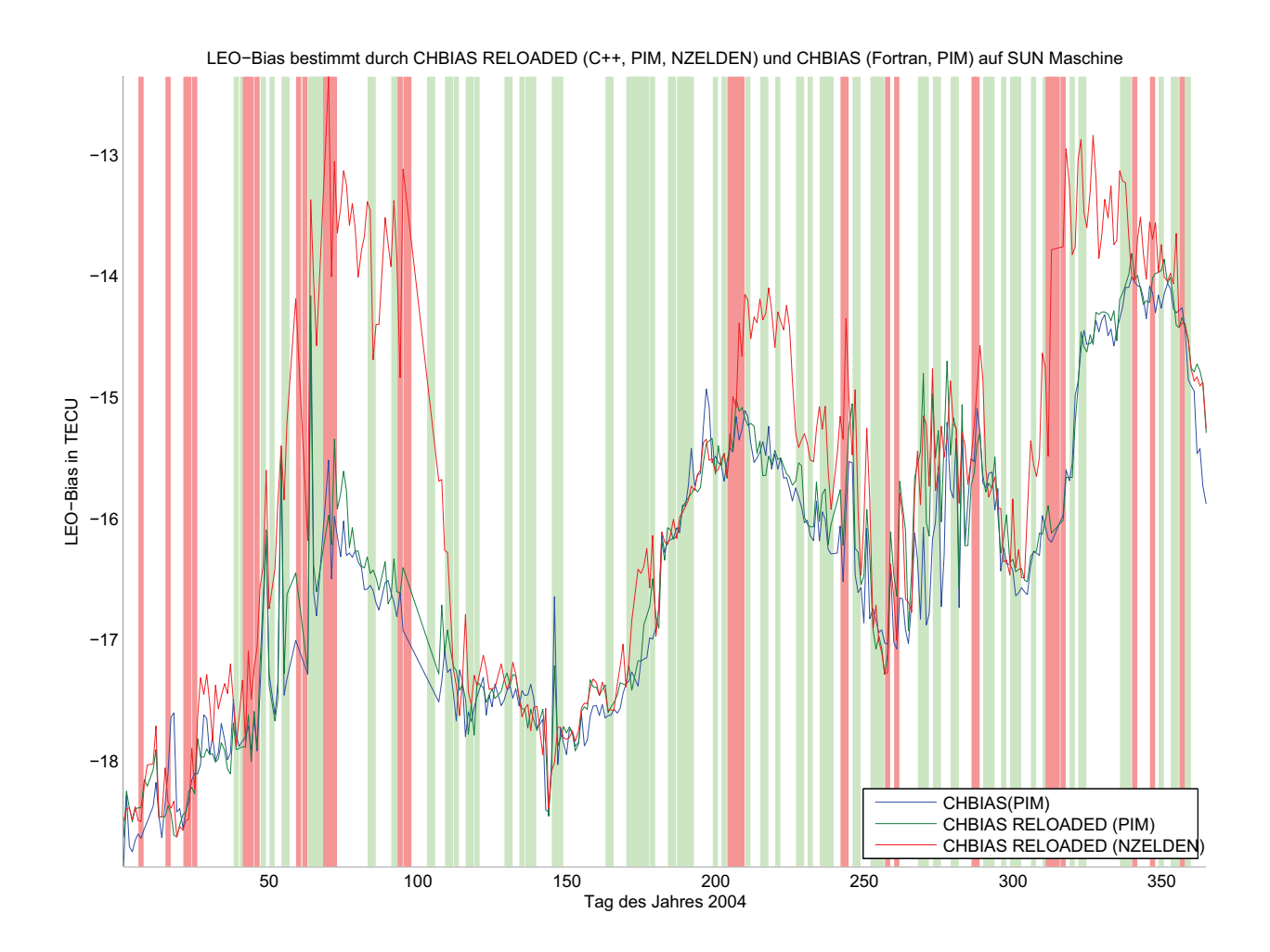

Abbildung 34: Verlauf des differentiellen Codebias des LEO-Satelliten CHAMP fur das ¨ Jahr 2004. Die Ergebnisse der Fortran77-Implementierung CHBIAS unter Nutzung von PIM werden blau dargestellt. Die Ergebnisse der nach C++ portierten Version CHBIAS\_RELOADED werden grün (PIM) beziehungsweise rot (NEDM-v1) dargestellt. Im Hintergrund der Graphen werden Tage mit sehr geringer ionosphärischer Aktivität grün und Tage mit sehr hoher ionosphärischer Aktivität rot hinterlegt (GFZ, 2012b).

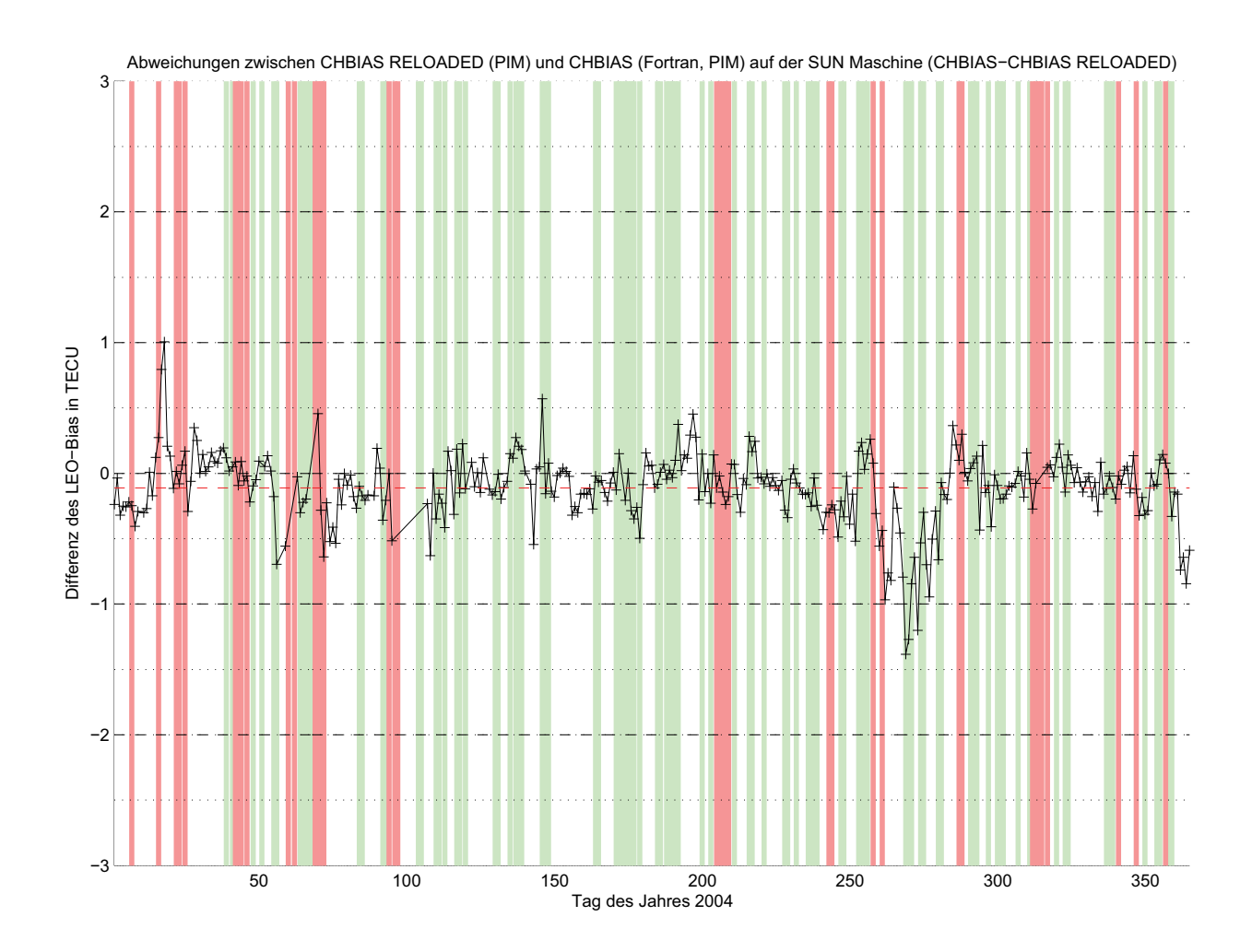

Abbildung 35: Verlauf der Abweichungen des differentiellen Codebias des LEO-Satelliten CHAMP für das Jahr 2004 zwischen CHBIAS und CHBIAS\_RELOADED unter Nutzung von PIM. Im Hintergrund der Graphen werden Tage mit sehr geringer ionosphärischer Aktivität grün und Tage mit sehr hoher ionosphärischer Aktivität rot hinterlegt (GFZ, 2012b).

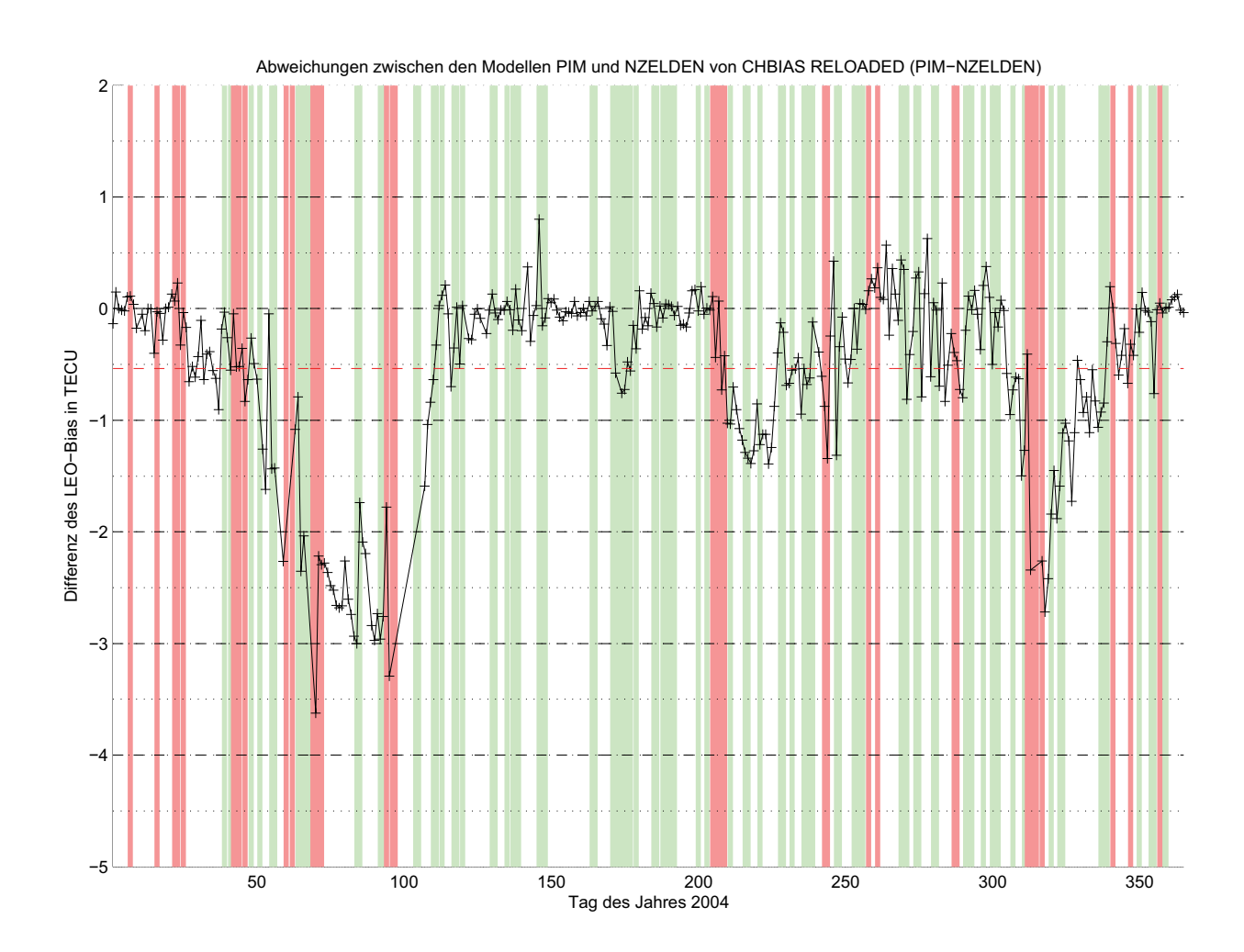

Abbildung 36: Verlauf der Abweichungen des differentiellen Codebias des LEO-Satelliten CHAMP für das Jahr 2004 zwischen CHBIAS und CHBIAS\_RELOADED unter Nutzung von NEDM-v1. Im Hintergrund der Graphen werden Tage mit sehr geringer ionosphärischer Aktivität grün und Tage mit sehr hoher ionosphärischer Aktivität rot hinterlegt (GFZ, 2012b).

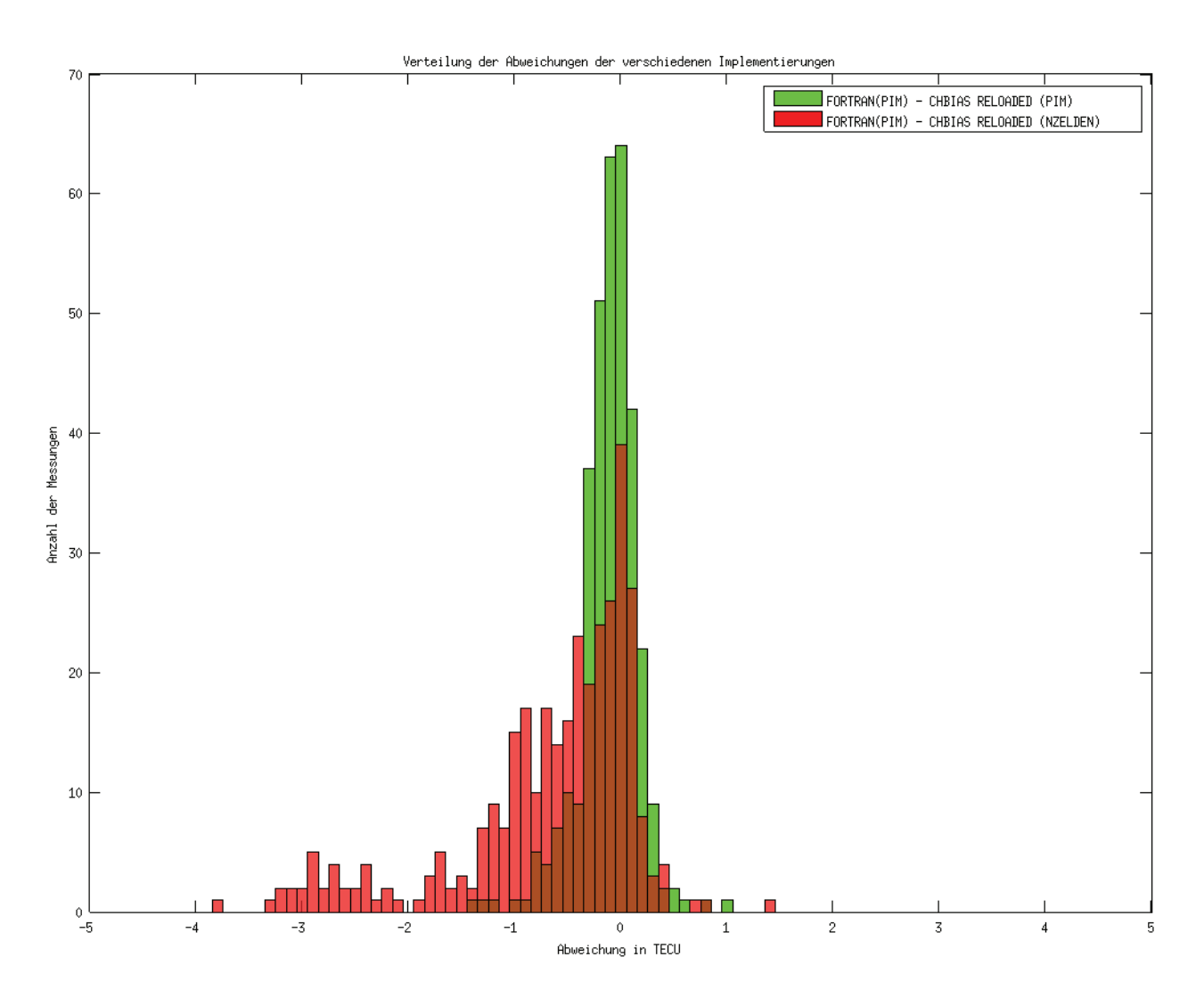

Abbildung 37: Verteilung der Abweichungen zwischen der CHBIAS und CHBI-AS\_RELOADED. Unter Nutzung von PIM bestehen lediglich sehr geringe Abweichungen zwischen CHBIAS und CHBIAS\_RELOADED.

### **4. Fazit und Ausblick**

Im Rahmen der operationellen Prozessierung satellitengestutzter GNSS-Messungen zur ¨ Ableitung des Gesamtelektronengehaltes der Ionosphäre wurden zwei wichtige Thematiken bearbeitet.

Zunächst erfolgte im Rahmen der Qualitätssicherung der GNSS-Messungen eine Analyse verschiedener Verfahren zur Cycle Slip Detektion. Dazu wurden Verfahren von Blewitt (1990), Heise (2002), Hirrle (2005), Liu (2010), Bisnath (2000), Rastbood und VOOSOGHI (2007) und DAI (2012) zunächst hinsichtlich ihrer Anwendbarkeit auf satellitengestütze GPS-Messungen überprüft. Nutzbar sind demnach Verfahren unter Nutzung der MWWL und der TEC-Rate beziehungsweise TEC-Rate-Residual nach Heise (2002), Liu (2010) respektive Dai (2012). Nach Aufbereitung der Datengrundlage des Jahres 2001 erfolgte die Implementierung der Verfahren in Matlab. Eine Bewertung der Detektionsqualität der implementierten Verfahren erfolgte durch die Detektion simulierter Cycle Slips. Im Ergebnis stellt sich heraus, dass das bisher von der Arbeitsgruppe verwendete Verfahren nach Heise (2002) insgesamt sehr gute Ergebnisse liefert und bis auf Cycle Slips der Größe  $\Delta N_1 = \Delta N_2$  in der Lage ist, alle simulierten Cycle Slips zu detektieren. Eine Verbesserung der Detektionsqualität ist dennoch unter zusätzlicher Analyse der TEC-Rate-Residual möglich. Die Detektionsqualität dieses Verfahrens hängt jedoch – trotz des Signalweges durch lediglich schwach ionisierte Schichten – stark von der ionosphärischen Aktivität ab. Starke Fluktuationen der TEC-Rate kompensieren die Anderung der TEC-Rate durch kleine Cycle Slips vollständig und verhindern folglich deren Detektion. Abschließend betrachtet, fließen die hier gewonnen Erkenntnisse in der sich anschließenden Portierung des PRETOP-Prozessors von Fortran77 nach C++ ein und optimieren somit die Detektionsqualität.

Der zweite Teil der Arbeit befasste sich im Rahmen der Bestimmung des differentiellen Codebias eines GPS-Empfängers auf einem LEO-Satelliten mit der Portierung des Fortran77-Prozessors CHBIAS nach C++. Hierbei wurde der portierte Prozessor CHBI-AS\_RELAODED unter Anwendung objektorientierter Paradigmen so entwickelt, dass er auf einfache Art und Weise erweitert werden kann. Dabei ist er gleichzeitig kompatibel zu den Schnittstellen der bestehenden Prozessierungskette. Darüber hinaus ist CHBI-AS\_RELOADED in der Lage neben PIM auch das am Neustrelitz in Entwicklung befindliche Modell NEDM-v1 zu nutzen. Betrachtet man die zukünftige Entwicklung von CHBI-AS\_RELOADED, so könnten alternativ zur modellbasierten Bestimmung des Codebias auch Ansätze respektive SYNDERGAARD (2007) integriert werden.

### **Literatur**

- Asphaug, V. und E. Sørensen (2009). Global Positioning Systems. Nova Science Publishers, Inc.
- Bauer, M. (2011). Vermessung und Ortung mit Satelliten: Globales Navigationssa $t$ ellitensystem(GNSS) und andere satellitengestützte Navigationssysteme. Wichmann Herbert.
- Bisnath (2000). Efficient, Automated Cycle-Slip Correction Of Dual-Frequency Kinematic GPS Data.
- Blewitt, Geoffrey (1990). AN AUTOMATED EDITING ALGORITHM FOR GPS DATA. GEOPHYSICAL RESEARCH LETTERS, 17(3):199–202.
- BOURKE, PAUL (2003). Reading FORTRAN unformatted binary files in  $C/C++$ . Internet. http://paulbourke.net/dataformats/reading/; Letzter Zugriff: 27.11.2012.
- COMMUNITY,  $C++$  (2006). Einführung in Design Patterns. Internet. http://www. c-plusplus.de/forum/155350-full; Letzter Zugriff: 27.11.2012.
- Computational Physics, Inc. (2012). http://www.cpi.com/products/pim.html. Internet. http://www.cpi.com/products/pim.html; Letzter Zugriff: 27.11.2012.
- CSR (2012). GRACE Homepage. Internet. http://www.csr.utexas.edu/grace/; Letzter Zugriff: 27.11.2012.
- DAI, ZHEN (2012). MATLAB software for cycle-slip processing. GPS Solutions, 1602/2012:267 bis 272.
- DIEMINGER, W., G. HARTMANN und R. LEITBERGER (1996). The Upper Atmosphere. Springer-Verlag Berlin Heidelberg.
- EILEBRECHT, KARL und G. STARKE (2010). Patterns kompakt Entwurfsmuster für effektive Software-Entwicklung. Spektrum Akademischer Verlag Heidelberg, 3. Aufl.
- ESA (2003). Das allgegenwärtige Schwerefeld. Internet. http://www.esa.int/esaCP/ SEMV3FO4KKF\_Germany\_2.html; Letzter Zugriff: 27.11.2012.
- Flury, Jakob, R. Rummel, C. Reigber, M. Rothacher, G. Boedecker und U. SCHREIBER (2006). Observation of the Earth System from Space. Springer-Verlag Berlin Heidelberg.
- Gerzen, Tatjana, V. Wilken, N. Jakowski und M. Hoque (2011). Reconstruction of the ionospheric 3D electron density distribution based on operational TEC estimations. http://presentations.copernicus.org/EGU2011-7324\_presentation.pdf; Letzter Zugriff: 27.11.2012.
- GFZ (2011). GRACE Homepage. Internet. http://www.gfz-potsdam.de/ portal/gfz/Struktur/Departments/Department+1/sec12/projects/grace; Letzter Zugriff: 27.11.2012.
- GFZ (2012a). GFZ German Research Centre for Geosciences The CHAMP Mission. Internet. http://op.gfz-potsdam.de/champ/; Letzter Zugriff: 27.11.2012.
- GFZ (2012b). Indices of Global Geomagnetc Activity. Internet. http://www-app3. gfz-potsdam.de/kp\_index/; Letzter Zugriff: 27.11.2012.
- GPS (2012). Official U.S. Government information about the Global Positioning System (GPS) and related topics. Internet. http://www.gps.gov; Letzter Zugriff: 27.11.2012.
- HAUER, PHILIPP (2010). Das Strategy Design Pattern. Internet. http:// www.philipphauer.de/study/se/design-pattern/strategy.php; Letzter Zugriff: 27.11.2012.
- Heise, Stefan (2002). Rekonstruktion dreidimensionaler Elektronendichteverteilungen basierend auf CHAMP-GPS-Messungen. Doktorarbeit, Freie Universität Berlin.
- HELM, RICHARD, E. GAMMA, J. VLISSIDES und R. JOHNSON (1993). Design Patterns. Elements of Reusable Object-Oriented Software.. Addison-Wesley Longman, 1. Aufl.
- HIRRLE, ANGELIKA (2005). Verifikation und Weiterentwicklung eines GPS/Galileo Phasenprozessors.
- HOFMANN-WELLENHOF, LICHTENEGGER und COLLINS (1992). GPS Theory and Practice.
- Hoque, Mohammed Mainul und N. Jakowski (2010). Higher order ionospheric propagation effects on GPS radio occultation signals. Advances in Space Research, 46:162–173.
- IPPOLITO, GREG (2011). Using  $C/C++$  and Fortran together. Internet. http://www. yolinux.com/TUTORIALS/LinuxTutorialMixingFortranAndC.html; Letzter Zugriff: 27.11.2012.
- Jakowski, N., C. Borries, V. Wilken, K. Missling, H. Barkmann, M. M. HOQUE, M. TEGLER, C. KOCH und M. DANIELIDES (2010). Operational Products of the Space Weather Application Center Ionosphere (SWACI) and capabilities of their use.
- JAKOWSKI, N., M. M. HOQUE und C. MEYER (2011). A new global TEC model for estimating transionospheric radio wave propagation errors. Journal of Geodesy, 85 (12):965–974.
- KAPLAN, ELLIOTT und C. HEGARTEY (2006). Understanding GPS Principles and Applications. Artech House.
- KOCHHAR, RAVI (1999). Fortran and  $C/C++$  Mixed Programming. Internet. http://www.neurophys.wisc.edu/comp/docs/notes/not017.html; Letzter Zugriff: 27.11.2012.
- Liu (2010). A new automated cycle slip detection and repair method for a single dualfrequency GPS receiver .
- MANSFELD, WERNER (2004). Satellitenortung und Navigation. Vieweg.
- NASA (2002). GRACE Launch Press Kit. NASA. http://jpl.nasa.gov/news/ press\_kits/gracelaunch.pdf; Letzter Zugriff: 20.11.2012.
- NPTEL (2012). Module 2 : Global Positioning System; Lecture 8 : More on GPS principles. Internet. http://nptel.iitm.ac.in/courses/Webcourse-contents/ IIT-KANPUR/ModernSurveyingTech/lectureB\_8/B\_8\_4carrier.htm; Letzter Zugriff: 27.11.2012.
- RASTBOOD und VOOSOGHI (2007). FIXING OF CYCLE SLIPS IN DUAL-FREQUENCY GPS PHASE OBSERVABLES USING DISCRETE WAVELET TRANSFORMS.
- Rawer, K. (1993). Wave Propagation in the Ionosphere. Kluwer Academic Publishers.
- REIGBER, CHRISTOPH, H. LÜHR und P. SCHWINTZER  $(2001)$ . Announcement of Opportunity for CHAMP. GeoForschungsZentrum Postdam.
- Ritschel, Bernd, A. Bendig, H. Palm, R. Kopischke, S. Freiberg, F. Flechtner und U. MEyer (2006). Design and Operation of the GRACE ISDC . Observation of the Earth System from Space, S. 71–82.
- SCHAER, STEFAN und W. GURTNER (1998). IONEX: The IONosphere Map Exchange Format Version 1.
- SCHUNK, ROBERT und A. NAGY (2009). Ionospheres Physics, Plasma Physics, and Chemistry, Bd. 2. Cambridge University Press.
- SYNDERGAARD, STIG (2007). FORMOSAT-3/COSMIC ionospheric data processing and availability for data assimilation systems. http://www.cosmic.ucar.edu/groupAct/ references/cosmic\_iugg07.pdf.
- WILLMS, ANDRÉ (2003). Das  $C++ Codebook$ . Addison-Wesley Verlag.
- Xu, G. (2007). Gps: Theory, Algorithms, and Applications. Springer-Verlag Berlin Heidelberg.

### **Eidesstattliche Erklärung**

Hiermit versichere ich, die vorliegende Master-Thesis ohne Hilfe Dritter und nur mit den angegebenen Quellen und Hilfsmitteln angefertigt zu haben. Alle Stellen, die aus den Quellen entnommen wurden, sind als solche kenntlich gemacht worden. Diese Arbeit hat in gleicher oder ähnlicher Form noch keiner Prüfungsbehörde vorgelegen.

Neubrandenburg, 04.12.2012

Martin Kriegel

### **Danksagung**

An dieser Stelle möchte ich mich bei allen Personen bedanken, die mich bei der Erstellung dieser Arbeit mit Korrekturlesen, Hinweisen und Diskussionen unterstützt haben.

Besonderer Dank richtet sich an Prof. Dr.-Ing. A. Wehrenpfennig von der Hochschule Neubrandenburg und Dr. Tatjana Gerzen, Dr. Mainul Hoque und Dr. Norbert Jakowski vom DLR Neustrelitz für die fachliche und organisatorische Unterstützung und die vorbildliche Betreuung dieser Arbeit einschließlich der vorangegangen Projekte beim DLR Neustrelitz.

Ich danke vor allem meiner Freundin Darinka für die großartige Unterstützung während des gesamten Studiums.

Neubrandenburg, 04.12.2012

# **Anhang**

# **A. Abbildungen und Tabellen**

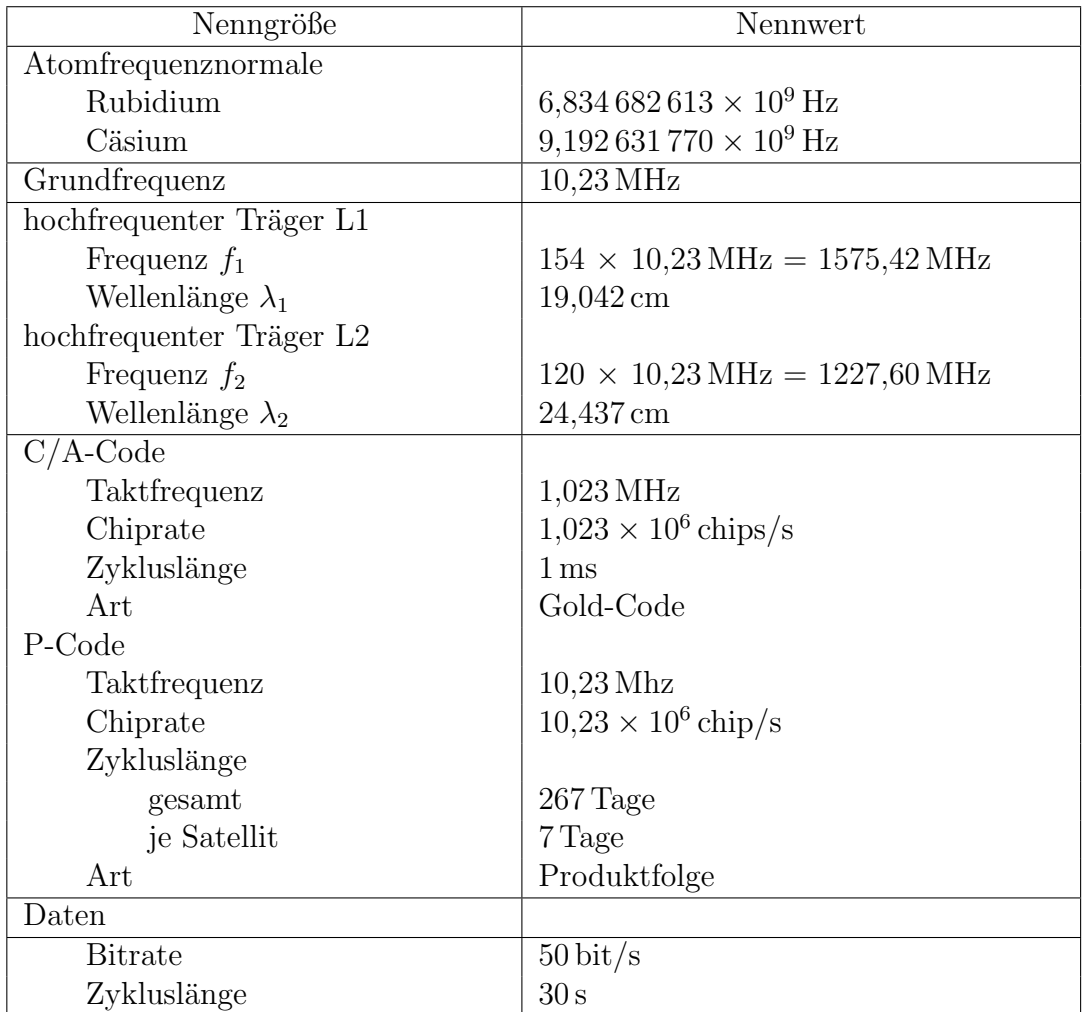

Tabelle 2: Zusammenfassung der wesentlichen Signalcharakteristika von GPS. Nach MANSFELD (2004).

#### Dokumentation CHAMP/CHBIAS - Funktionsglossar (Fortran)

#### Stand: 23.07.12

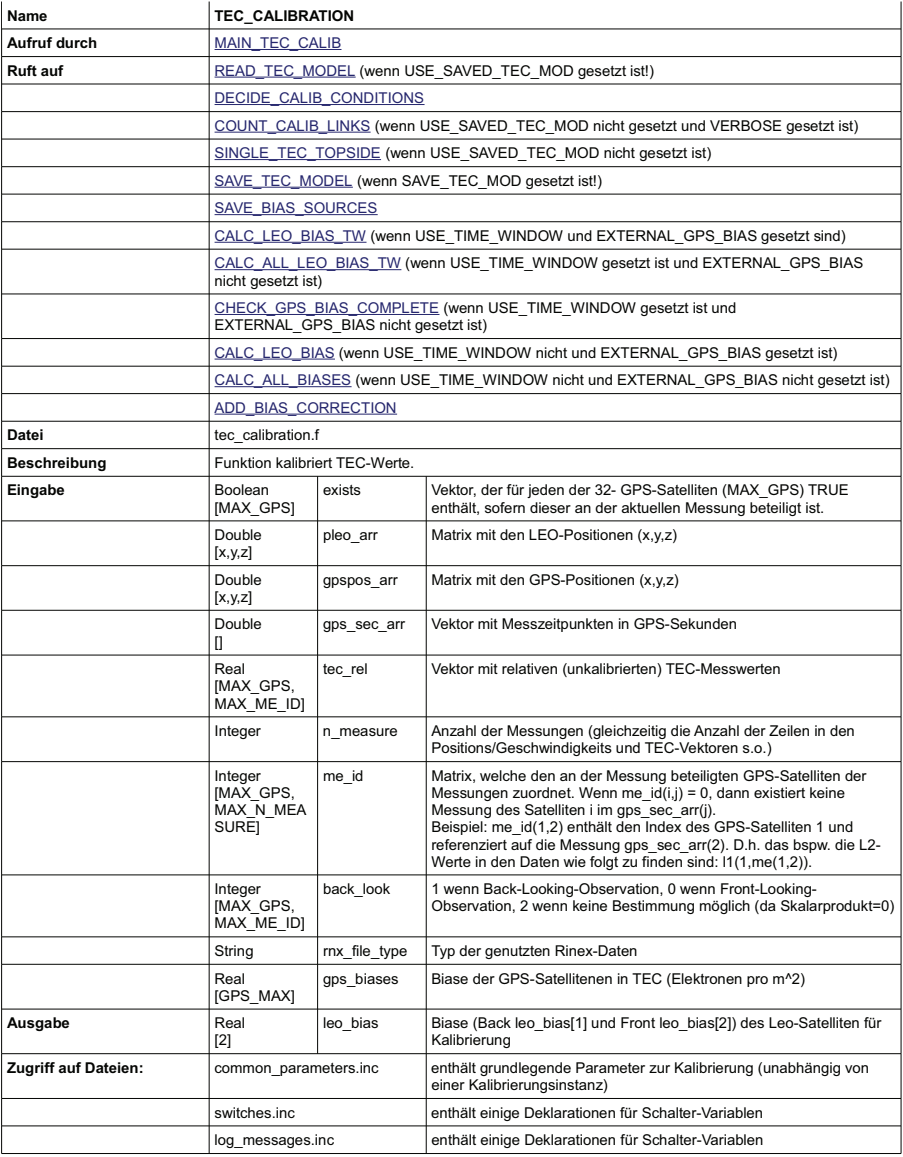

20 von 61

Abbildung 38: Auszug aus dem Funktionsglossar der Fortran77-Implementierung, wel- ${\rm ches}$ im Rahmen der Analyse erzeugt wurde.

```
/STANDALONE/CHBIAS
|- DATA
     '-- save bias sources.dat
 -- INPUT
    |-- BIAS NZ
\vert \vert -- IONEX
| | |-- jplg1930.11i
| | `-- jplg2040.11i
| `-- PRETOP-D OUT
          |-- iCH-AI-3-TCSD-bin+lr 2011 193 00
          +01'-,))-,.,,
          |-- iCH-AI-3-TCSD-bin.lst
|      |-- iCH-AI-3-TCSD+lr_2011_193_00
|      |-- iCH-AI-3-TCSD+lr_2011_193_00.log
| 104 00 |-- iCH-AI-3-TCSD+lr (2011)
|      |-- iCH-AI-3-TCSD+lr 2011 204 00.log
          - iCH-AI-3-TCSD.lst
i - kp00.dat..<br>|-- kp01.dat
i-- kp02.dat
i - kp03.dat
i - kp04.dat
i - kp05.dat
i - kp06.dat
i - kp07.dat
- kp08.dat
- kp09.dat
i - kp10.dat
|- kp11.dat
|-- local.env
|- local.ini
|-- 0UTPUT
    |-- iCH-AI-3-BIAS+int-bias-nz 2011 193
     |-- iCH-AI-3-BIAS+int-bias-nz_2011_193.log
     |-- iCH-AI-3-BIAS+int-bias-nz_2011_204
    10 07-12 07-12 07-12 07-12 07-12 07-12 07-12 07-12 07-12 07-12 07-12 07-12 07-12 07-12 07-12 07-12 07-12 07-12 07-12 07-12 07-12 07-12 07-12 07-12 07-12 07-12 07-12 07-12 07-12 07-12 07-12 07-12 07-12 07-12 07-12 07-12 07-
      -- iCH-AI-3-BIAS.lst
 -- path nam.txt
i - PIM|- camdb
     |-- llfdb
     |-- lmedb
     |-- mlfdb
| |-- pim
\vert \vert -- ursidb
| \degree - \degree usudb
|-- procAll.sh
-- procBias.sh
 -- proc.sh
|-- REPORT
|-- start
\vert-- start ionex
\vert \cdot \cdot \vert tec calib
```
Abbildung 39: Die abstrahierte Ordnerstruktur zeigt die wichtigsten Komponenten der Prozessierungsumgebung des Moduls CHBIAS.

a) Interpolation der CHAMP-Orbits

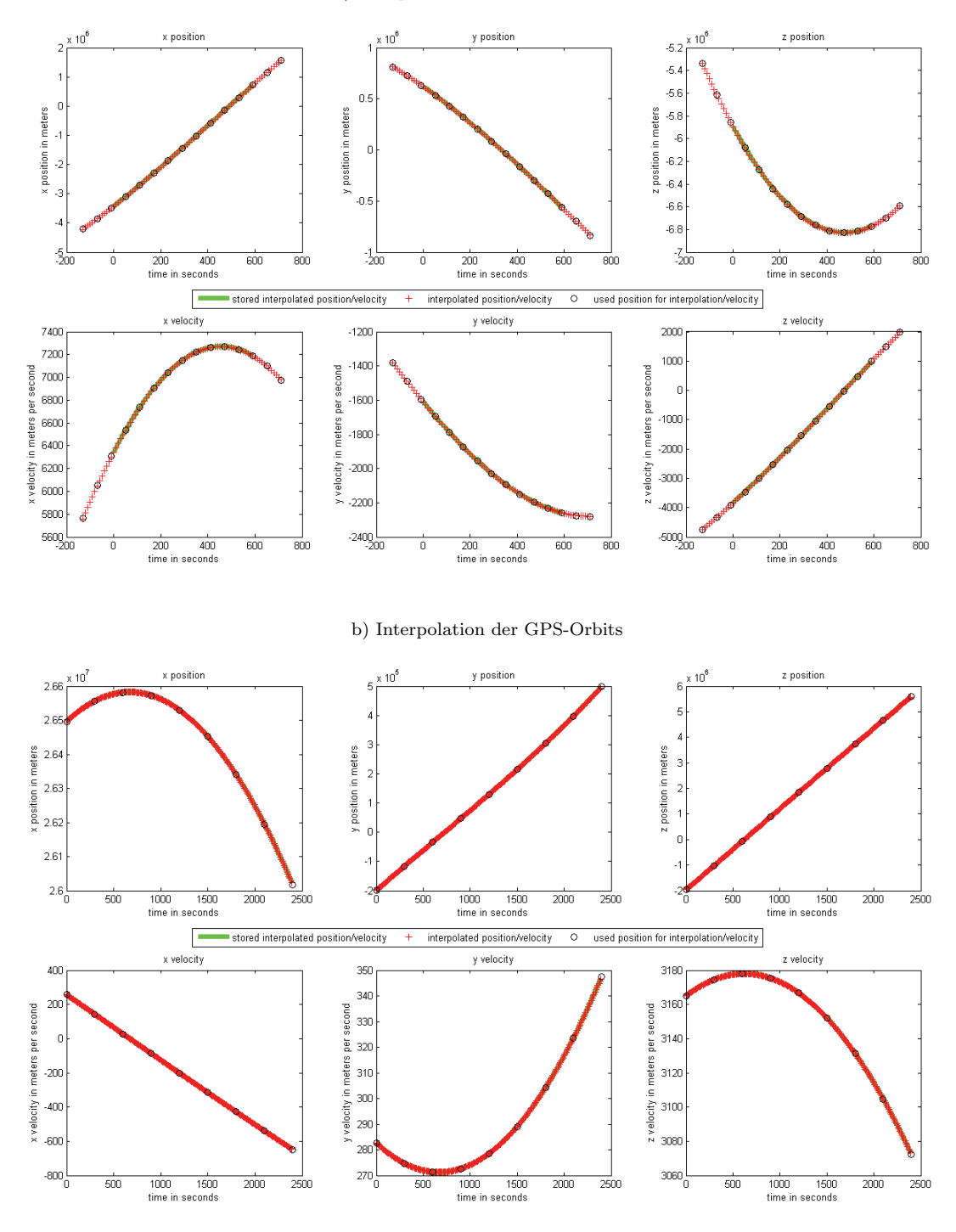

Abbildung 40: Darstellung der Interpolation der CHAMP- und GPS Orbits unter Nutzung der Lagrange-Interpolation.

## **B. Klassendiagramme CHBIAS-Reloaded**

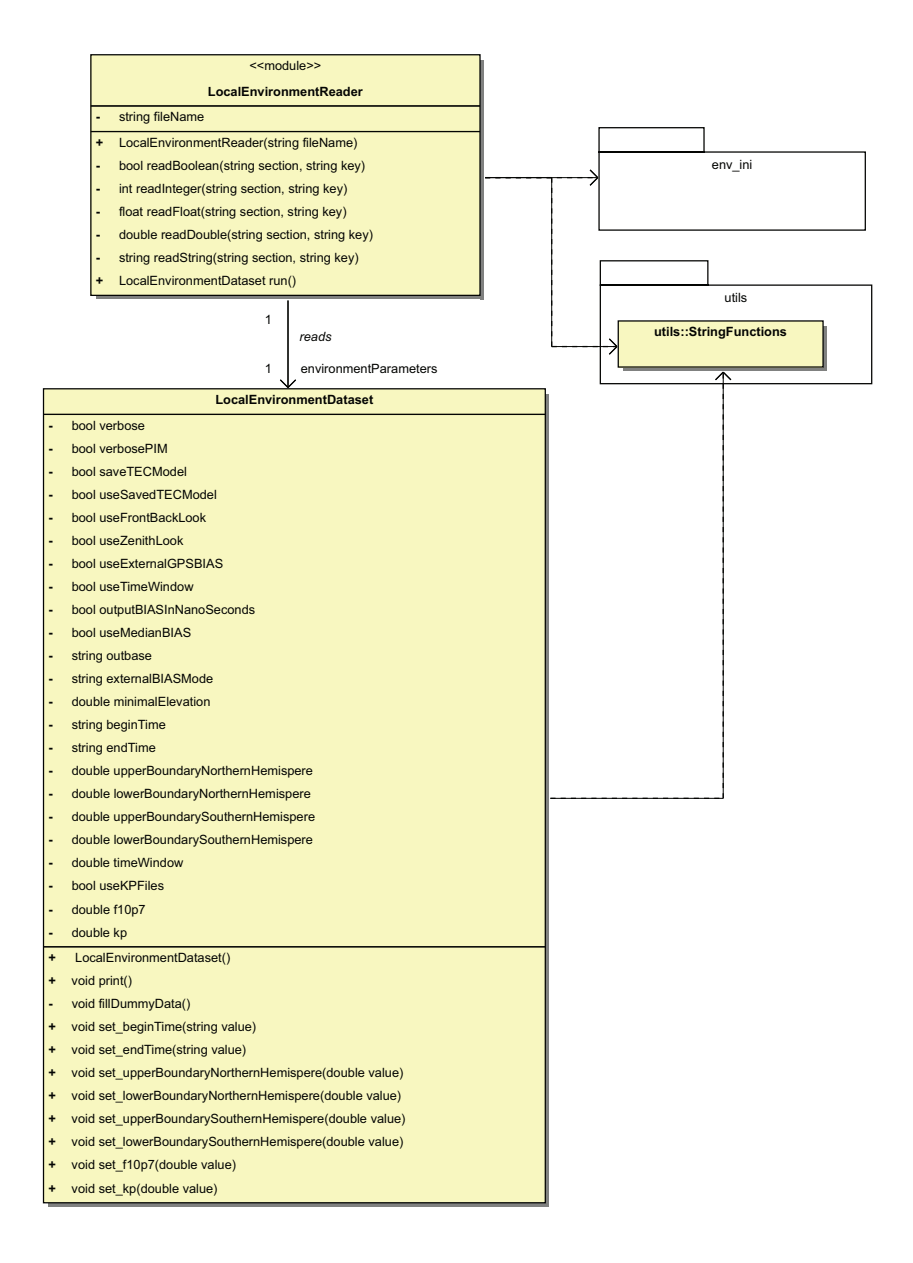

Abbildung 41: Klassendiagramm des Moduls LocalEnvironmentReader. Die erforderlichen Daten werden dem Konstruktor des Moduls LocalEnvironmentReader übergeben, während die Ausführung des Moduls durch den Aufruf der run-Methode erfolgt.

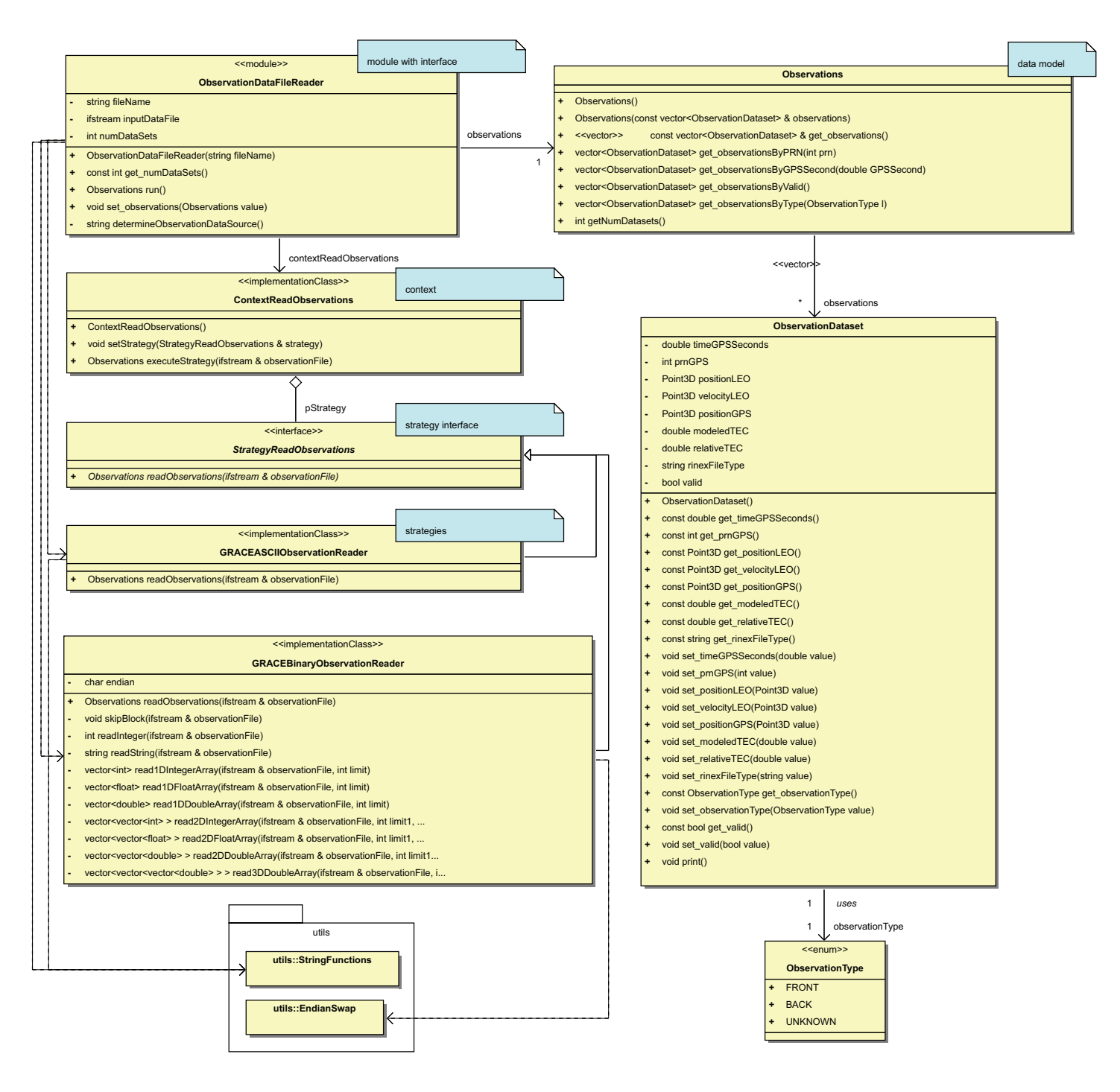

Abbildung 42: Klassendiagramm des Moduls ObservationDataFileReader. Die erforderlichen Daten werden dem Konstruktor des Moduls ObservationDataFileReader übergeben, während die Ausführung des Moduls durch den Aufruf der run-Methode erfolgt. Das Modul instantiiert den Kontext und erlaubt somit die Wahl der geeigneten Strategie zum Einlesen der Observationen. Bisher wurden Strategien zum Einlesen von GRACE-Observationen in binärer als auch in ASCII-Form implementiert.

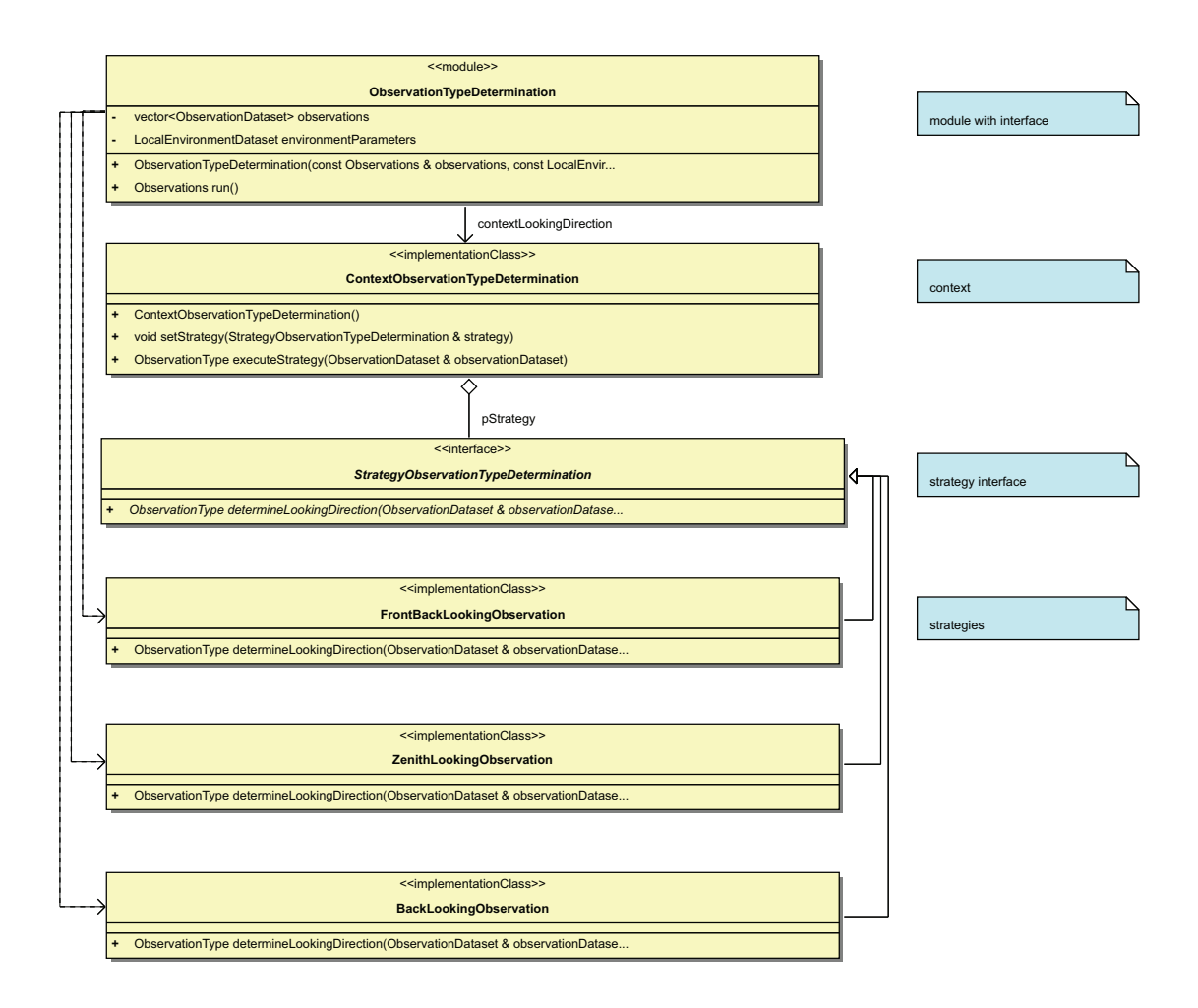

Abbildung 43: Klassendiagramm des Moduls ObservationTypeDetermination. Die erforderlichen Daten werden dem Konstruktor des Moduls ObservationTypeDetermination übergeben, während die Ausführung des Moduls durch den Aufruf der run-Methode erfolgt. Das Modul instantiiert den Kontext und erlaubt somit die Wahl der geeigneten Strategie zur Bestimmung des Observationstyps. Bisher wurden Strategien Bestimmung des Typs von GRACE-Observationen implementiert.

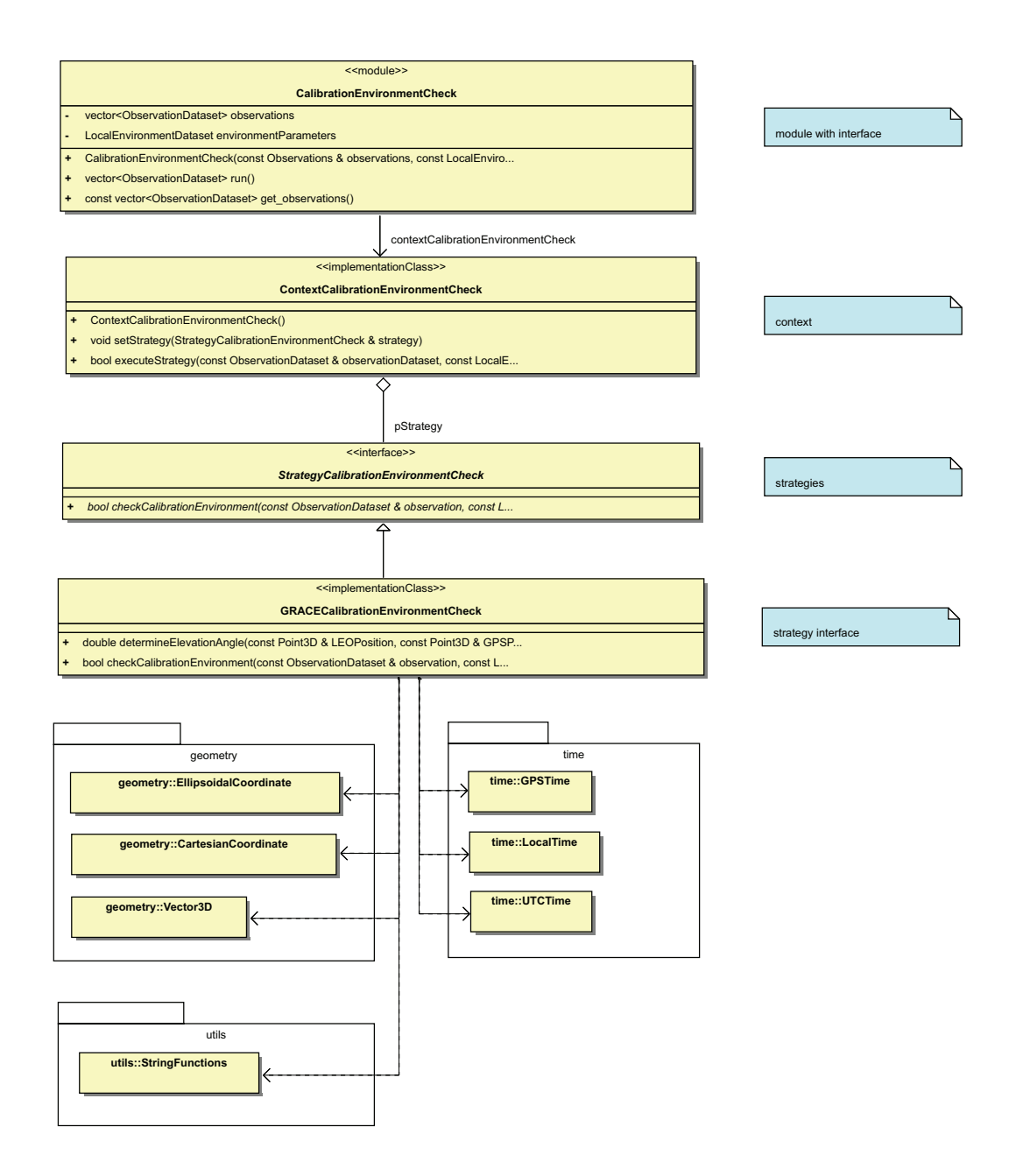

Abbildung 44: Klassendiagramm des Moduls CalibrationEnvironmentCheck. Die erforderlichen Daten werden dem Konstruktor des Moduls CalibrationEnvironmentCheck übergeben, während die Ausführung des Moduls durch den Aufruf der run-Methode erfolgt. Das Modul instantiiert den Kontext und erlaubt somit die Wahl der geeigneten Strategie zur Überprüfung der Kalibrierungsbedingungen. Bisher wurden Strategien zur Überprüfung von GRACE-Observationen implementiert.

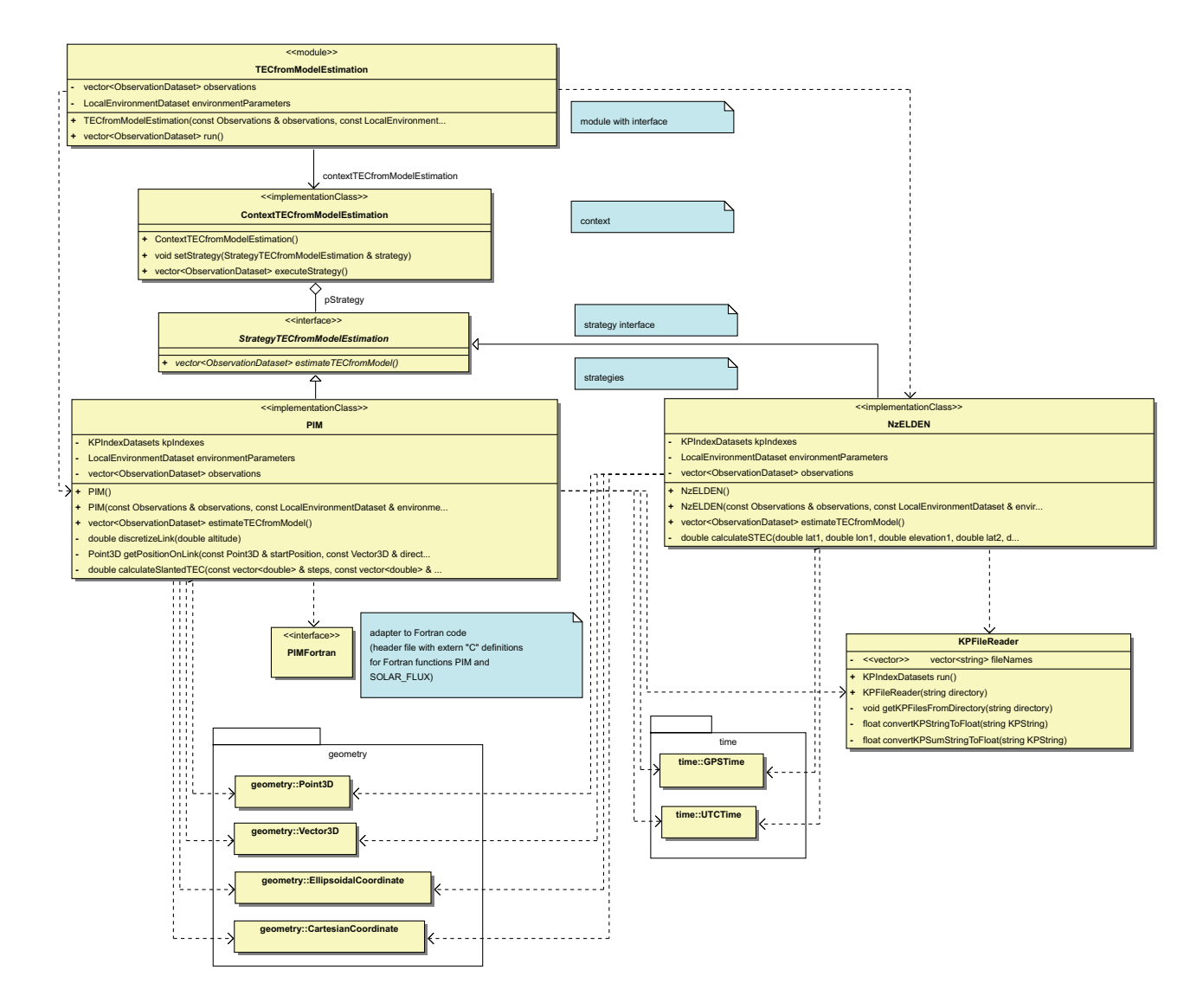

Abbildung 45: Klassendiagramm des Moduls TECfromModelEstimation. Die erforderlichen Daten werden dem Konstruktor des Moduls TECfromModelEstimation übergeben, während die Ausführung des Moduls durch den Aufruf der run-Methode erfolgt. Das Modul instantiiert den Kontext und erlaubt somit die Wahl der geeigneten Strategie, um Elektronendichteprofile aus dem jeweiligen Modell zu extrahieren. Bisher wurde die Strategien zur Nutzung des PIM-Modells (Fortran) und des Modells NZELDEN (Matlab) implementiert.

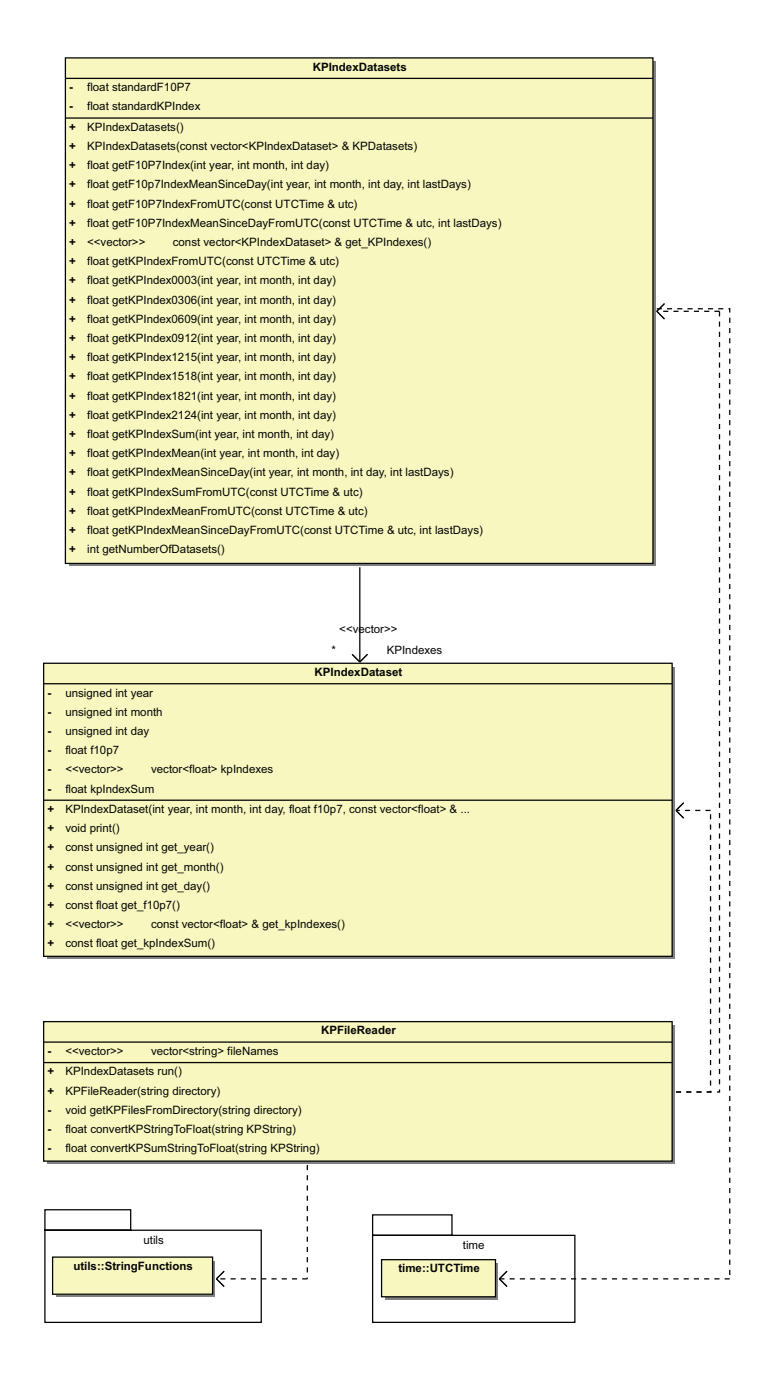

Abbildung 46: Klassendiagramme zum Einlesen der KP-Files.

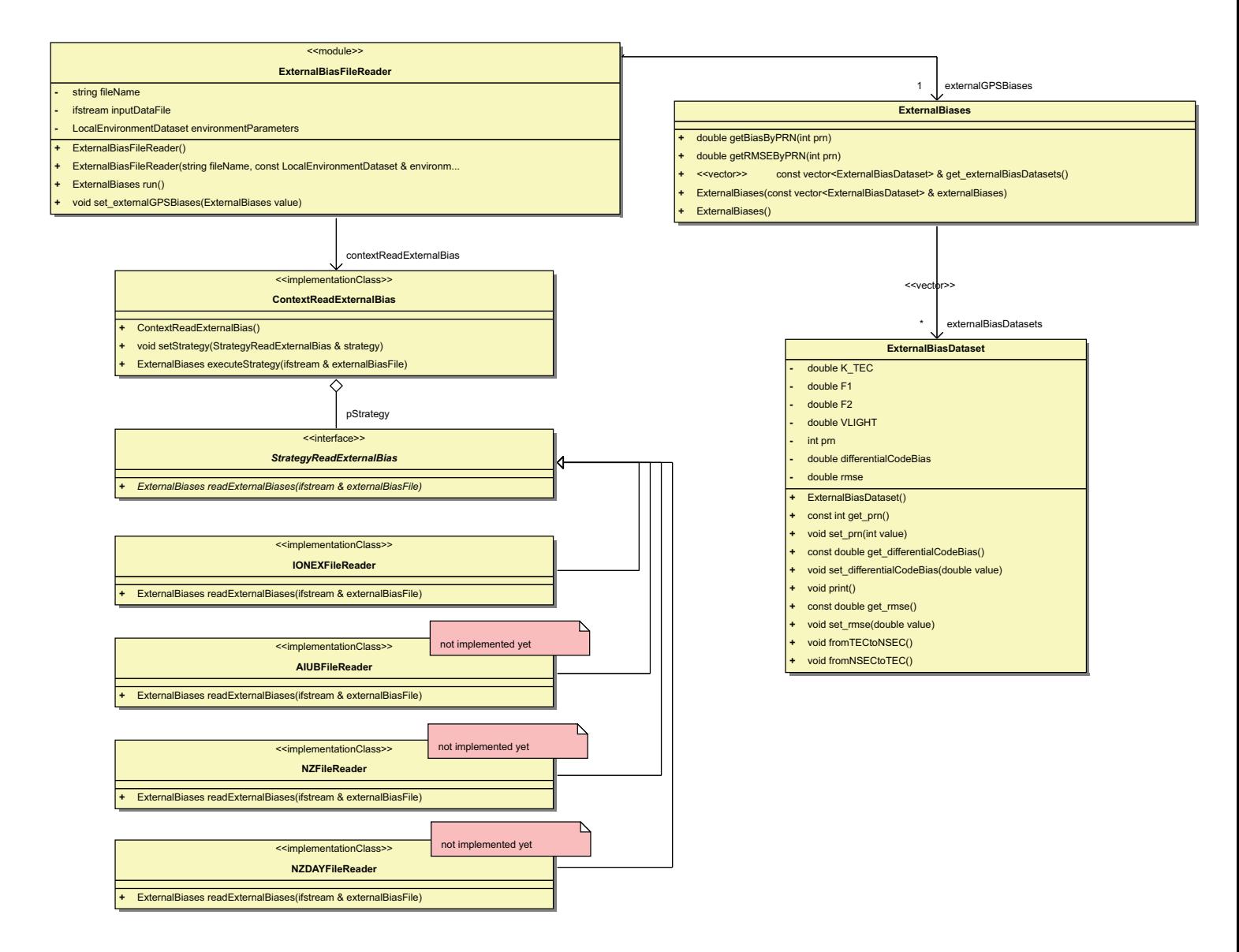

Abbildung 47: Klassendiagramm des Moduls ExternalBiasFileReader. Die erforderlichen Daten werden dem Konstruktor des Moduls ExternalBiasFileReader übergeben, während die Ausführung des Moduls durch den Aufruf der run-Methode erfolgt. Das Modul instantiiert den Kontext und erlaubt somit die Wahl der geeigneten Strategie, um externe GPS-Biases einzulesen. Bisher wurde die Strategie zum Einlesen von IONEX-Daten implementiert.

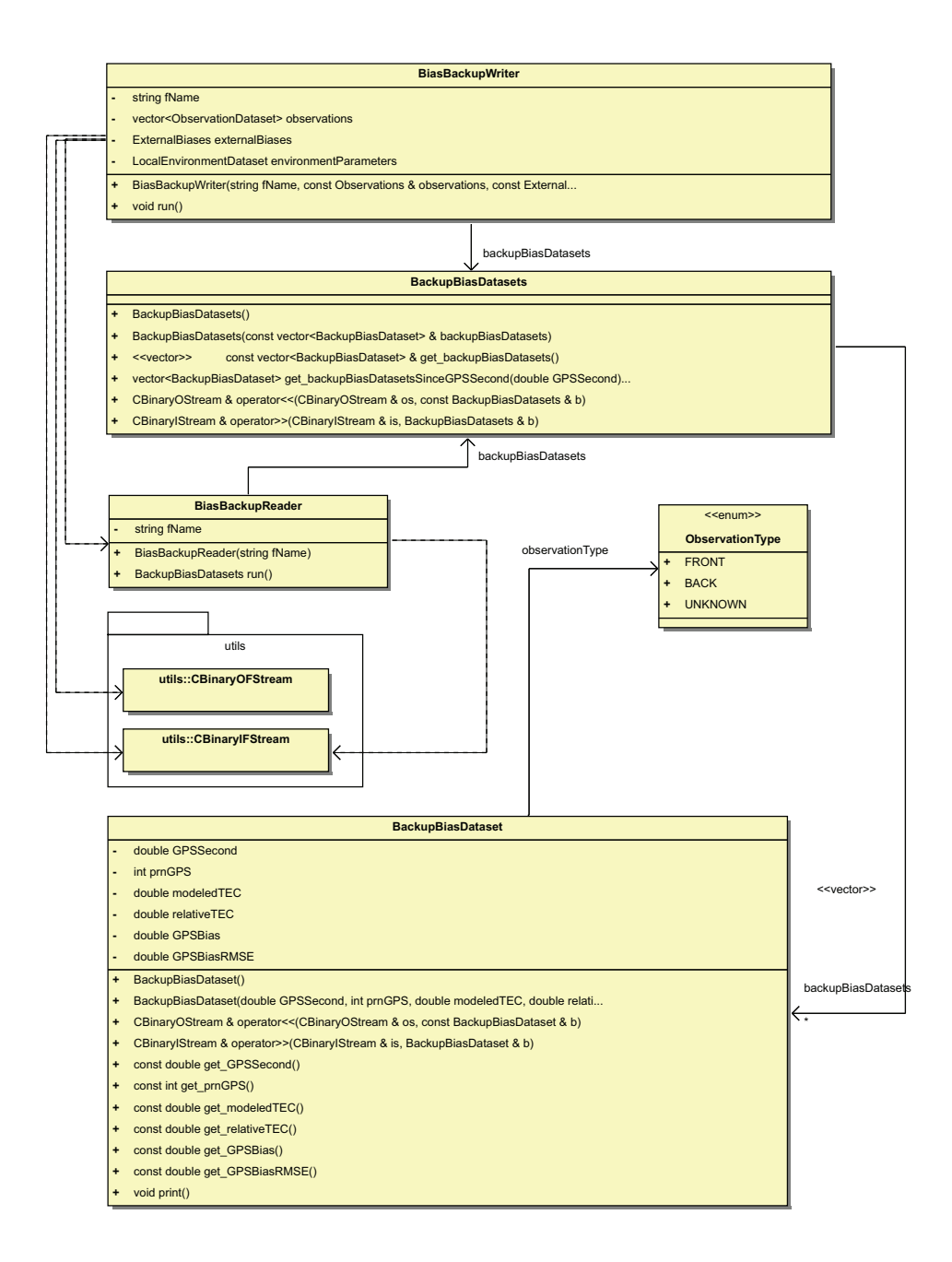

Abbildung 48: Klassendiagramm der Klassen BiasBackupWriter und BiasBackupReader. Während der BiasBackupWriter die Daten (BackupBiasDataset) zur Bestimmung des Empfängerbias für den in der Konfiguration festgelegten Zeitraum (i.d.R. 5 Tage) serialisiert, stellt der BiasBackupReader die Daten bei Bedarf wieder zur Verfügung.

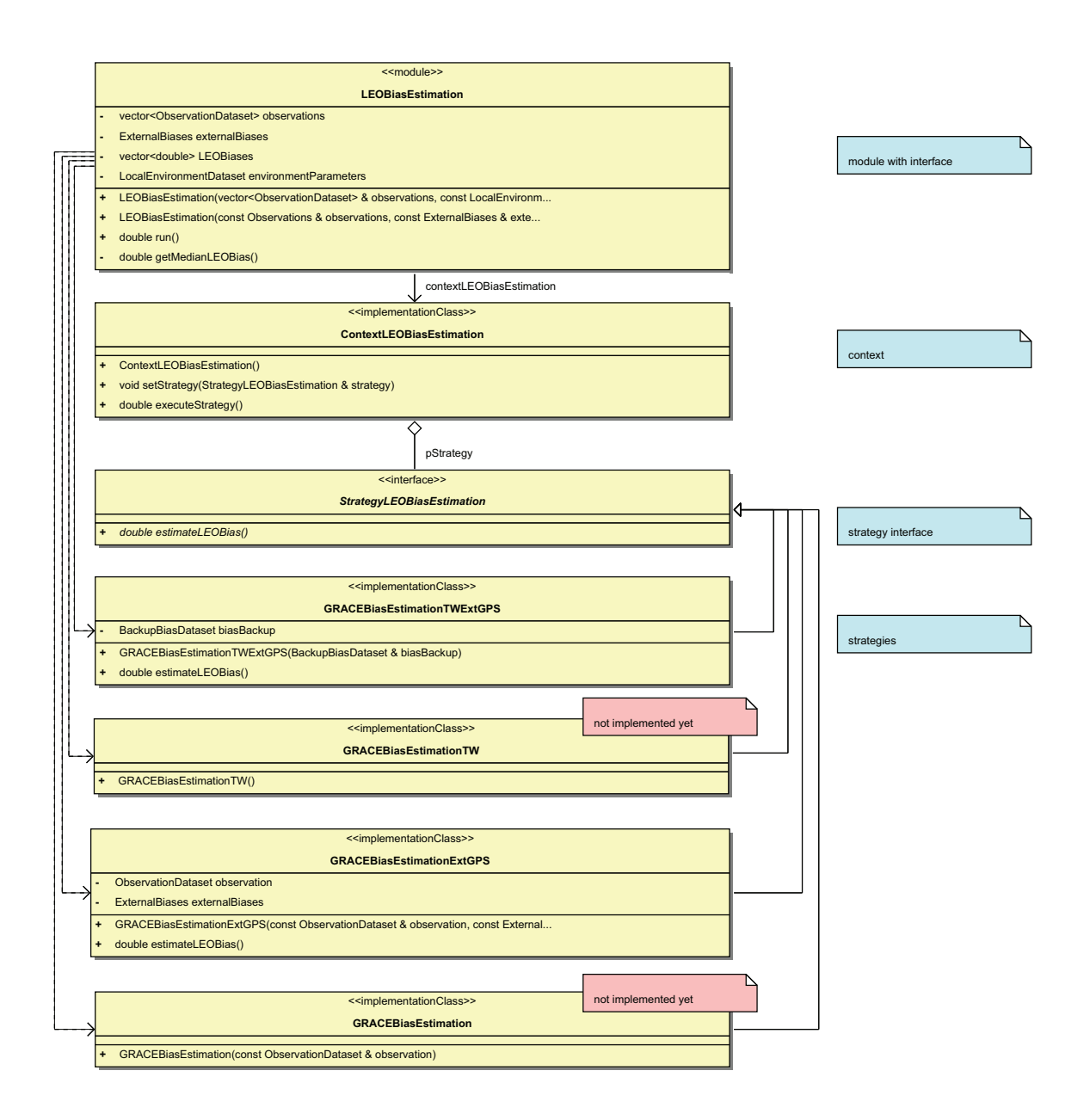

Abbildung 49: Klassendiagramm des Moduls LEOBiasEstimation. Die erforderlichen Daten werden dem Konstruktor des Moduls LEOBiasEstimation übergeben, während die Ausführung des Moduls durch den Aufruf der run-Methode erfolgt. Das Modul instantiiert den Kontext und erlaubt somit die Wahl der geeigneten Strategie, um den jeweiligen Empfängerbias zu berechnen. Bisher wurden Strategien zur Berechnung des Empfängerbias unter Nutzung externer GPS-Biases implementiert. Diese sind mit oder ohne Nutzung eines definierten Zeitfensters t nutzbar.

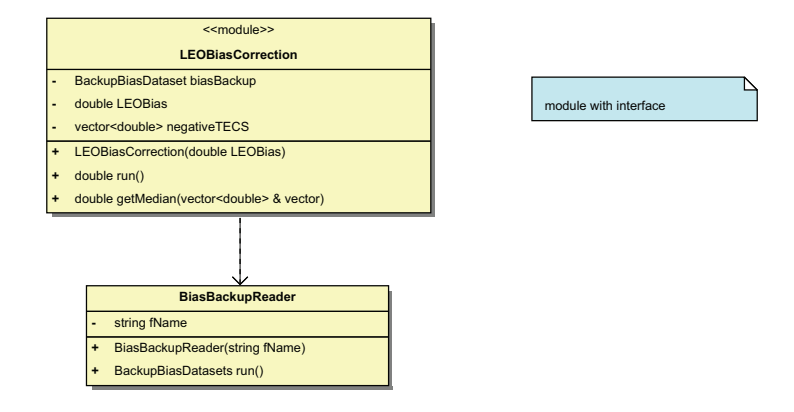

Abbildung 50: Klassendiagramm des Moduls LEOBiasCorrection. Die erforderlichen Daten werden dem Konstruktor des Moduls LEOBiasCorrection übergeben, während die Ausführung des Moduls durch den Aufruf der run-Methode erfolgt.

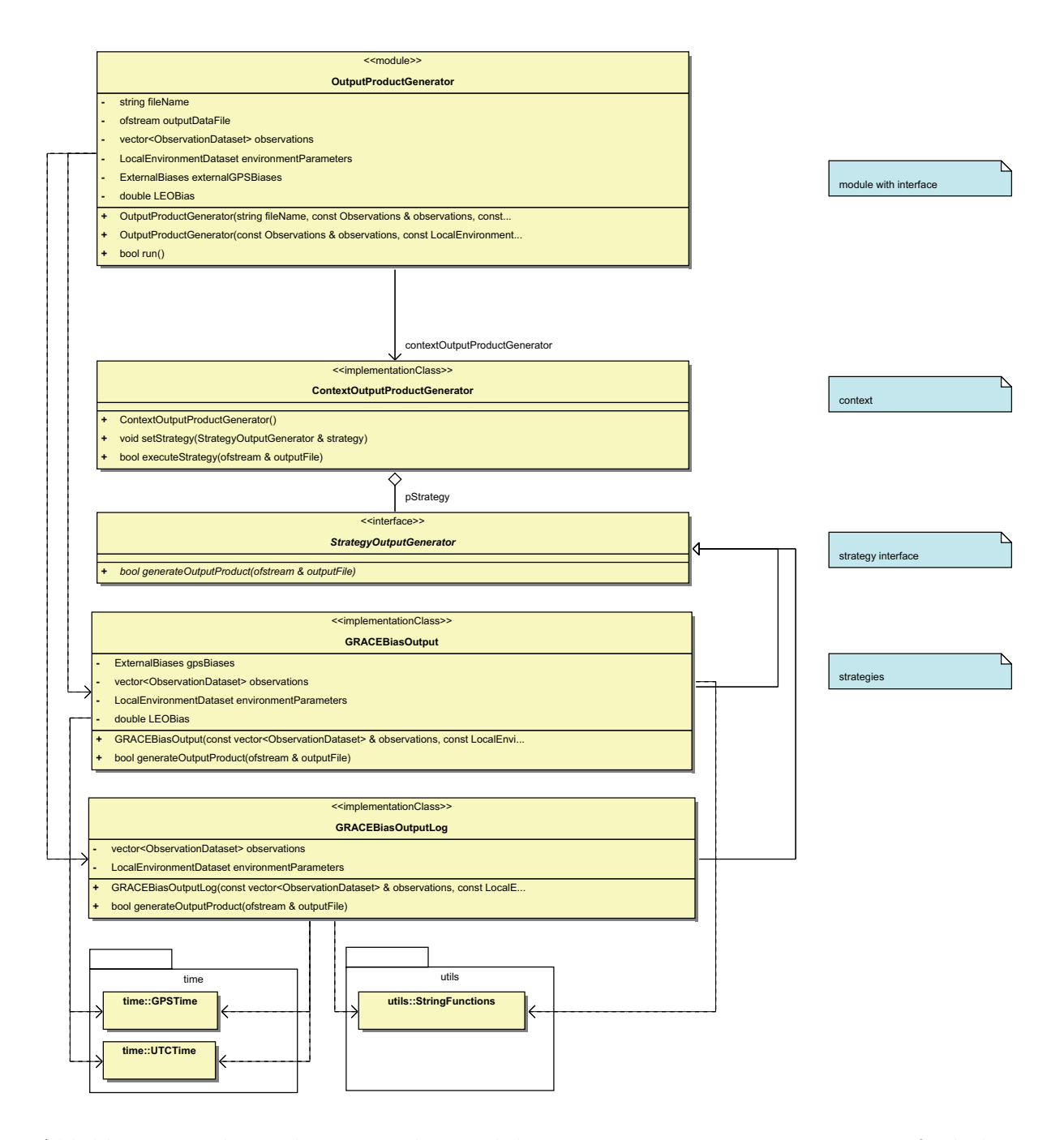

Abbildung 51: Klassendiagramm des Moduls OutputProductGenerator. Die erforderlichen Daten werden dem Konstruktor des Moduls OutputProductGeneratorn übergeben, während die Ausführung des Moduls durch den Aufruf der run-Methode erfolgt. Das Modul instantiiert den Kontext und erlaubt somit die Wahl der geeigneten Strategie zur Erzeugung der Ausgabe-Produkte. Bisher wurden Strategien zur Erzeugung Ausgabe-Produkten von GRACE-Observationen implementiert.

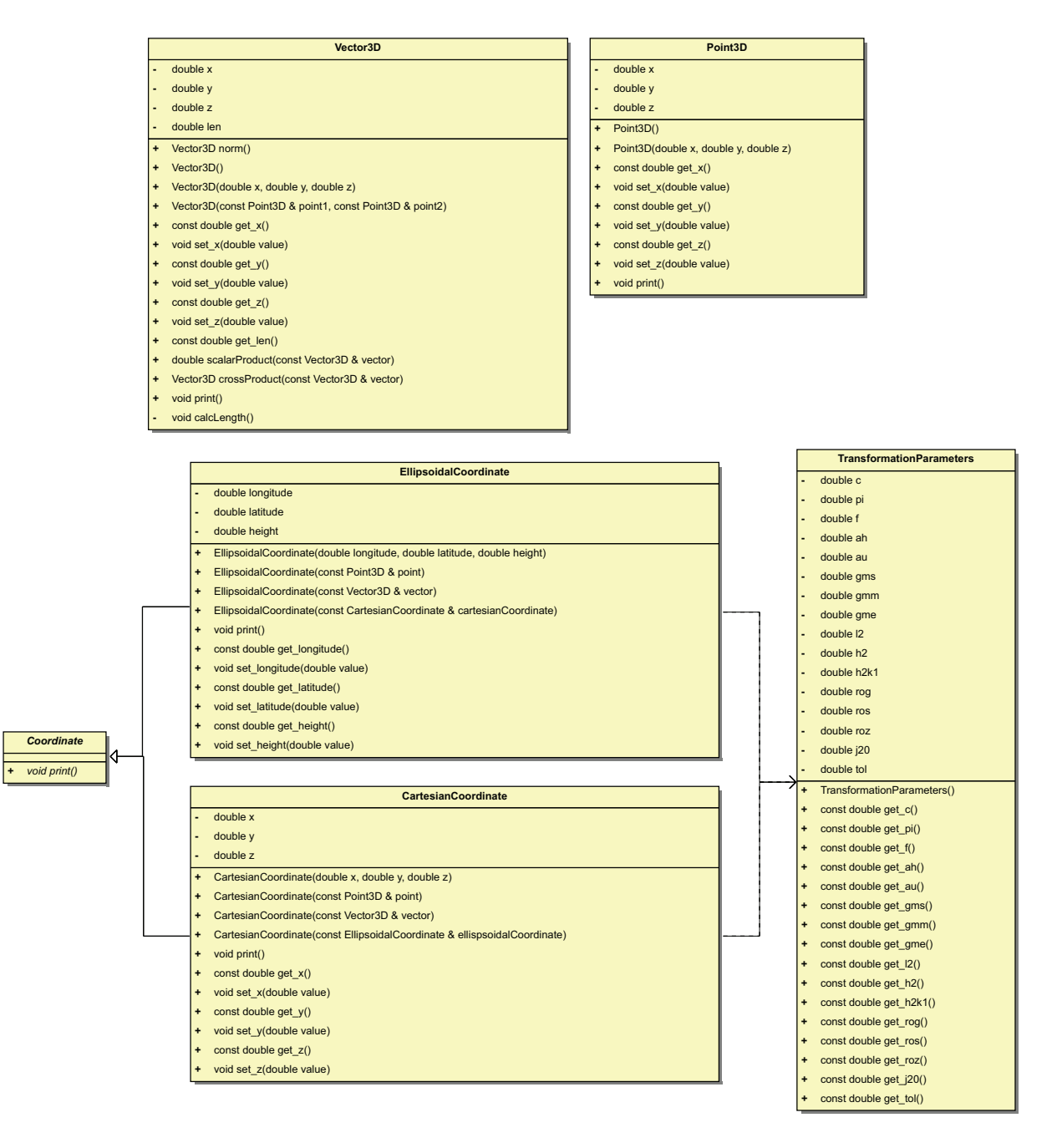

Abbildung 52: Klassendiagramm zur Repräsentation der Geometrie sowie deren Transformation untereinander.

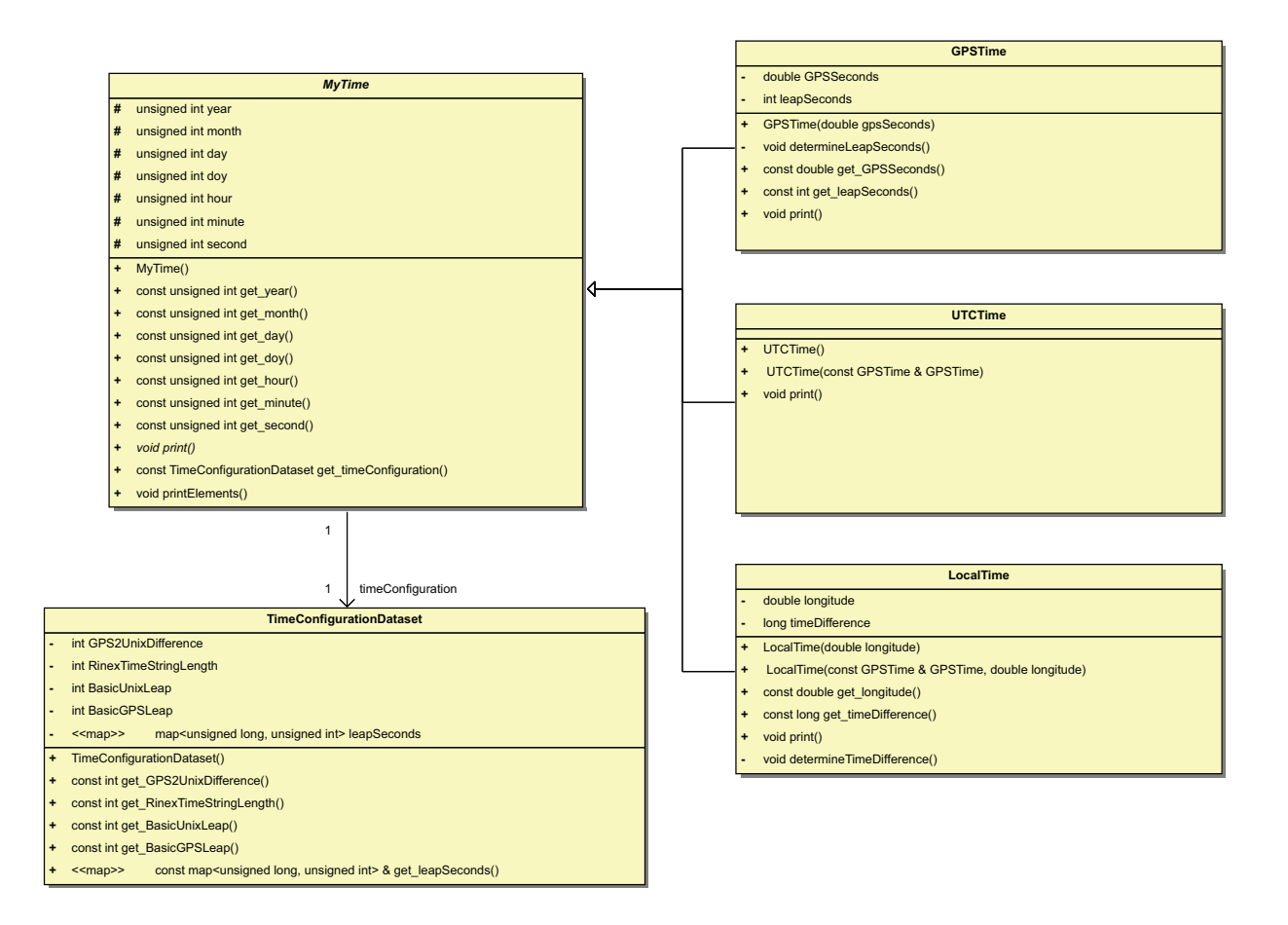

Abbildung 53: Klassendiagramm zur Repräsentation der Zeit sowie deren Transformation untereinander.